PONTIFÍCIA UNIVERSIDADE CATÓLICA DO RIO GRANDE DO SUL FACULDADE DE ENGENHARIA PROGRAMA DE PÓS-GRADUAÇÃO EM ENGENHARIA ELÉTRICA

MARCELO PINTO VIANNA

**GERENCIAMENTO DE POTÊNCIA REATIVA EM SISTEMAS DE DISTRIBUIÇÃO UTILIZANDO CONTROLADOR FUZZY DE FATOR DE POTÊNCIA** 

> Porto Alegre 2009

## **Livros Grátis**

http://www.livrosgratis.com.br

Milhares de livros grátis para download.

### MARCELO PINTO VIANNA

## **GERENCIAMENTO DE POTÊNCIA REATIVA EM SISTEMAS DE DISTRIBUIÇÃO UTILIZANDO CONTROLADOR FUZZY DE FATOR DE POTÊNCIA**

Dissertação de mestrado apresentada ao Programa de Pós-Graduação em Engenharia Elétrica, da Faculdade de Engenharia Elétrica da Pontifícia Universidade Católica do Rio Grande do Sul, como parte dos requisitos para a obtenção do título de Mestre em Engenharia Elétrica.

**Orientador: Prof. Flávio Antonio Becon Lemos, Dr.** 

II

Porto Alegre 2009

### **"GERENCIAMENTO DE POTÊNCIA REATIVA EM SISTEMAS DE DISTRIBUIÇÃO UTILIZANDO CONTROLADOR FUZZY DE FATOR DE POTÊNCIA"**

### MARCELO PINTO VIANNA

 Esta dissertação foi julgada para a obtenção do título de MESTRE EM ENGENHARIA e aprovada em sua forma final pelo Programa de Pós-Graduação em Engenharia Elétrica da Pontifícia Universidade Católica do Rio Grande do Sul.

> Flávio Antonio Becon Lemos, Dr. **Orientador**

Rubem Dutra Ribeiro Fagundes, Dr. Coordenador Programa de Pós-Graduação em Engenharia Elétrica

Banca Examinadora:

Flávio Antonio Becon Lemos, Dr. Presidente - PUCRS

Luís Alberto Pereira, Dr. Ing. **PUCRS** 

Luís Fernando Alves Pereira, Dr. UFRGS

**DEDICATÓRIA** 

Dedico este trabalho a meus pais Péricles e Glória pelo apoio e incentivo constantes em todos os momentos, aqui, presto o meu eterno agradecimento. Aos meus irmãos, Patrícia e Cristiano, pela amizade e torcida de sempre. À minha esposa, Mariana, pelo companheirismo e amor incondicionais.

### **AGRADECIMENTOS**

Meus agradecimentos às Centrais Elétricas de Santa Catarina (CELESC) pelo suporte financeiro que viabilizou o desenvolvimento deste trabalho.

Ao colega Me. Leonardo Elizeire Bremermann, pelas contribuições durante o desenvolvimento da dissertação.

Ao Professor Flávio Antonio Becon Lemos, meu orientador, por tornar possível a conclusão de um sonho e pelo apoio durante esse período.

Resumo da Dissertação apresentada a PUCRS como parte dos requisitos necessários para obtenção do grau de Mestre em Engenharia Elétrica.

### **GERENCIAMENTO DE POTÊNCIA REATIVA EM SISTEMAS DE DISTRIBUIÇÃO UTILIZANDO CONTROLADOR FUZZY DE FATOR DE POTÊNCIA**

#### MARCELO PINTO VIANNA

#### Março/2009.

Orientador: Flávio Antonio Becon Lemos. Área de Concentração: Sistemas de Energia. Linha de Pesquisa: Planejamento e Gestão de Sistemas de Energia. Palavras-chave: Controle de Fator de Potência, Lógica Fuzzy.

Esta dissertação aborda o gerenciamento de potência reativa em sistemas de distribuição, utilizando o conceito de controle centralizado de fator de potência como uma função do DMS (Distribution Management System). A metodologia desenvolvida utiliza dois controladores fuzzy em cascata para coordenar a operação de bancos de capacitores e geradores síncronos existentes na rede de distribuição de média tensão, com o objetivo de assegurar uma faixa adequada de fator de potência e potência reativa, utilizando como variáveis de controle a violação do fator de potência, a sensibilidade dos equipamentos e a posição dos dispositivos de controle. A metodologia foi implementada no toolbox de lógica fuzzy do Matlab. O controle de tensão foi realizado de forma local pelos reguladores de tensão e pelo transformador com mudança de tap da subestação. As violações de fator de potência e os níveis de tensão e carregamento são verificados por uma rotina de fluxo de potência. São apresentados os resultados e análises das simulações de dois sistemas testes de distribuição que demonstraram a eficácia do modelo proposto para manter os limites operacionais dentro de faixas adequadas tanto para a concessionária de energia como para os consumidores.

Abstract of the Dissertation presented to PUCRS as a partial fulfillment of the requirements for the degree of Master in Electrical Engineering

### **MANAGEMENT OF REACTIVE POWER IN DISTRIBUTION SYSTEM USING FUZZY CONTROLLER OF POWER FACTOR**

### MARCELO PINTO VIANNA

March/2009.

Advisor: Flávio Antonio Becon Lemos. Area of Concentration: Energy Systems. Line of Research: Planning and Management of Energy Systems. Keywords: Power Factor Control, Fuzzy Logic.

This dissertation tackles the management of reactive power in distribution systems using the concept of centralized control of power factor as a DMS (Distribution Management System) function. The methodology developed uses two fuzzy controllers in cascade with the purpose to coordinate the operation of capacitor banks and synchronous generators in the medium voltage distribution network. The aim is to ensure an adequate range of power factor and reactive power, using as control variables the power factor violation, the sensitivity of the equipment and the positions of control devices. The methodology was implemented in Matlab using the fuzzy logic toolbox. The voltage control is treated as a local controller and it is provide for voltage regulators and under load tap change transformer. Power factor violations, voltage levels and overloads are monitored for a power flow routine. The results and analysis of simulations of two distribution tests systems showed the effectiveness of the proposed model to maintain the operational limits within ranges suitable for both the electric utility and costumers.

# **Lista de Figuras**

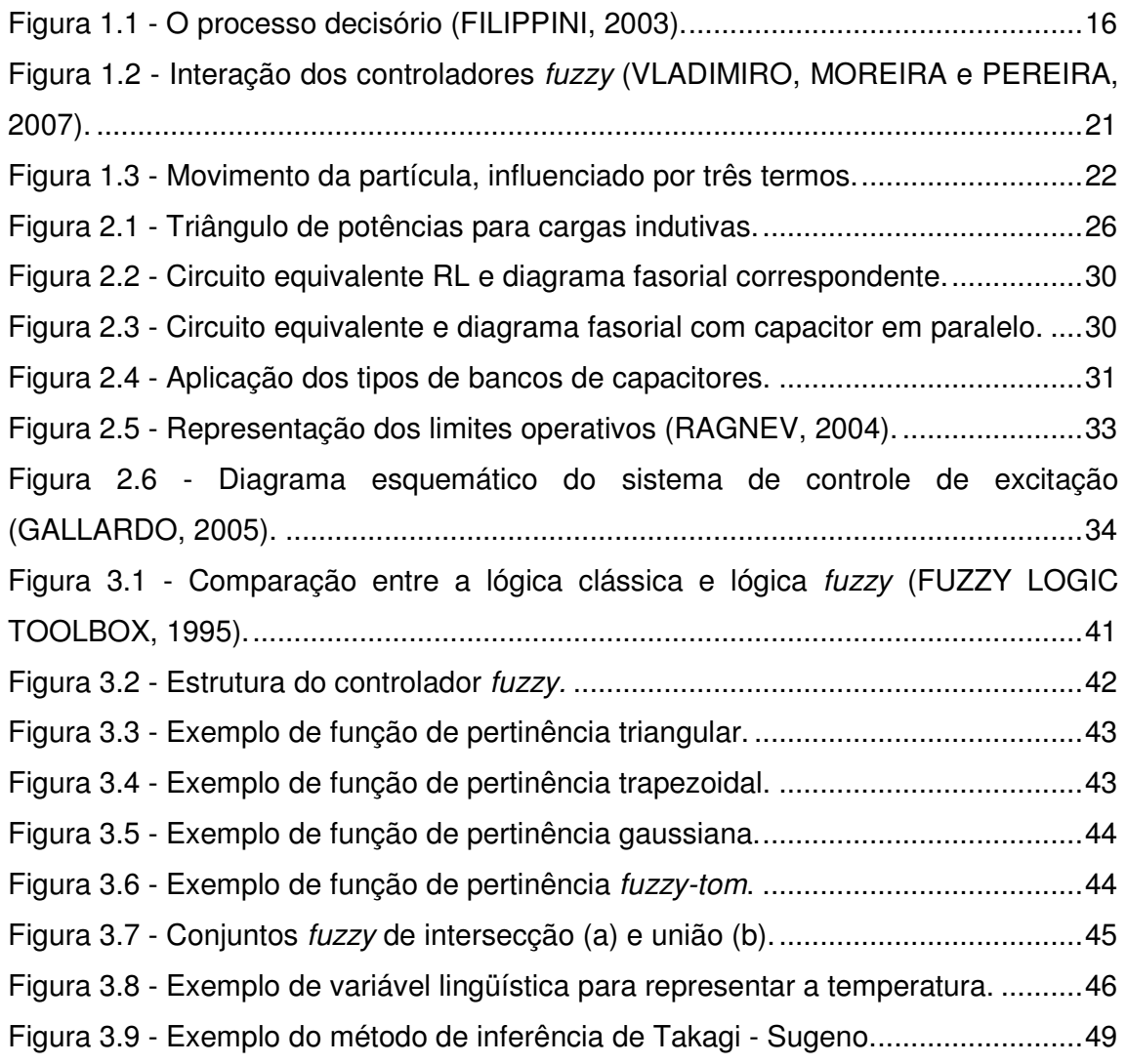

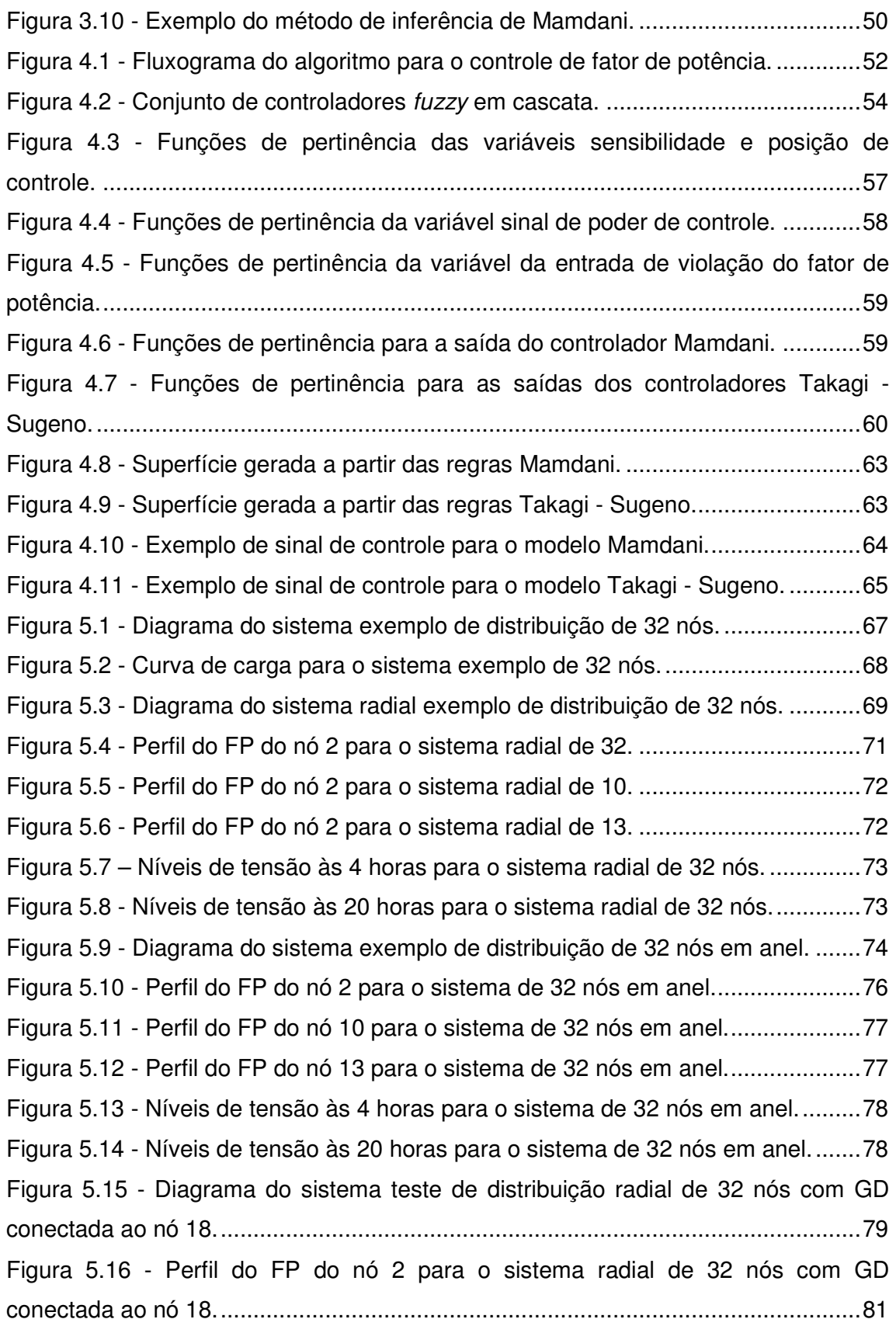

Figura 5.17 - Perfil do FP do nó 10 para o sistema radial de 32 nós com GD conectada ao nó 18...................................................................................................81 Figura 5.18 - Perfil do FP do nó 13 para o sistema radial de 32 nós com GD conectada ao nó 18...................................................................................................82 Figura 5.19 - Perfil do FP do nó 18 para o sistema radial de 32 nós com GD conectada ao nó 18...................................................................................................82 Figura 5.20 - Níveis de tensão às 4 horas para o sistema de 32 nós com GD conectada ao nó 18...................................................................................................83 Figura 5.21 - Níveis de tensão às 20 horas para o sistema de 32 nós com GD conectada ao nó 18...................................................................................................83 Figura 5.22 - Perfil do FP do nó 2 para o sistema radial de 32 nós com GD conectada ao nó 2.....................................................................................................85 Figura 5.23 - Perfil do FP do nó 10 para o sistema radial de 32 nós com GD conectada ao nó 2.....................................................................................................85 Figura 5.24 - Perfil do FP do nó 13 para o sistema radial de 32 nós com GD conectada ao nó 2.....................................................................................................86 Figura 5.25 - Níveis de tensão às 4 horas para o sistema de 32 nós com GD conectada ao nó 2.....................................................................................................87 Figura 5.26 - Níveis de tensão às 20 horas para o sistema de 32 nós com GD conectada ao nó 2.....................................................................................................87 Figura 5.27 - Diagrama do sistema exemplo de distribuição de 34 nós com GD conectada ao nó 33...................................................................................................88 Figura 5.28 - Curva de carga para o sistema exemplo de 34 nós.............................89 Figura 5.29 - Perfil do FP do nó 27 para o sistema de 34 nós com GD conectada ao nó 33. ........................................................................................................................90 Figura 5.30 - Perfil do FP do nó 29 para o sistema de 34 nós com GD conectada ao nó 33. ........................................................................................................................90 Figura 5.31 - Perfil do FP do nó 33 para o sistema de 34 nós com GD conectada ao nó 33. ........................................................................................................................91 Figura 5.32 - Diagrama do sistema exemplo de distribuição de 34 nós com GD conectada ao nó 13...................................................................................................91 Figura 5.33 - Perfil do FP do nó 27 para o sistema de 34 nós com GD conectada ao nó 13. ........................................................................................................................93

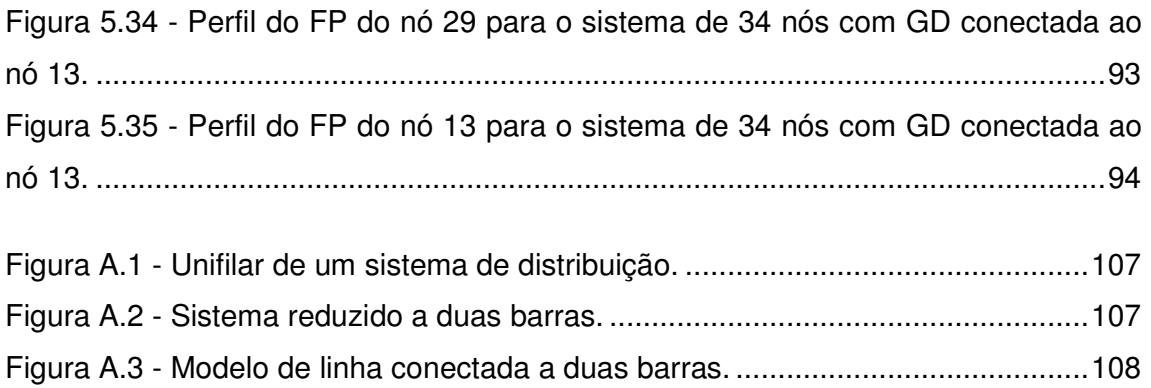

# **Lista de Tabelas**

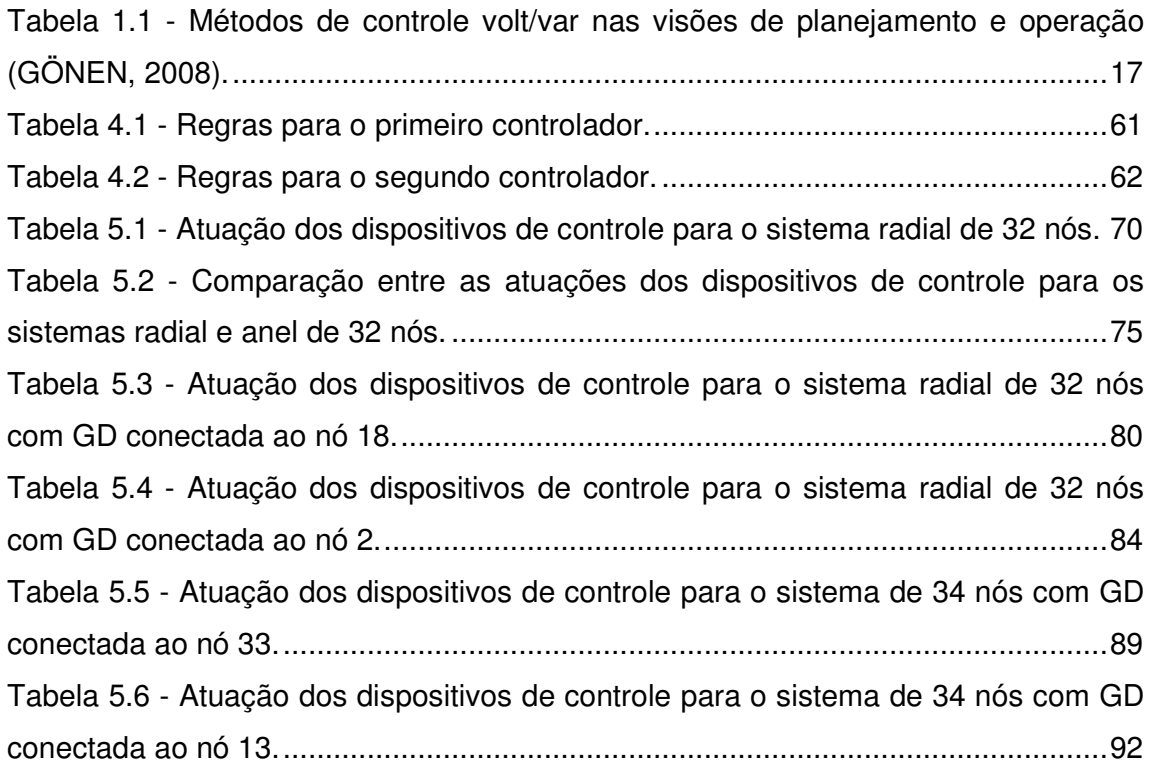

# **Lista de Abreviaturas**

ANEEL - Agência Nacional de Energia Elétrica

BMS - Business Management System (Sistema de Gestão de Negócios)

CIS - Customer Information System (Sistema de Informações dos Clientes)

COD - Centro de Operação da Distribuição

DA - Distribution Automation (Sistema de Automação da Distribuição)

DMS - Distribution Management System (Sistema de Gerenciamento da Distribuição)

EPSO - Evolutionary Particle Swarm Optimization (Otimização por Colônias Evolucionárias de Partículas)

ES - Evolution Strategies (Estratégias Evolucionárias)

FP - Fator de Potência

GD - Geração Distribuída

GIS - Geographical Information Distribution (Sistema de Informações Geográficas)

LTC - Load Tap Changing (Mudança de tap sob carga)

MATLAB - Matrix Laboratory (Software de ferramentas matemáticas e matriciais)

OMS - Outage Management System (Sistema de Gerenciamento de Eventos)

PSO - Particle Swarm Optimization (Otimização por Colônias de Partículas)

SCADA - Supervisory Control And Data Acquisition (Sistema de Controle de Supervisão e Aquisição de Dados)

# **Sumário**

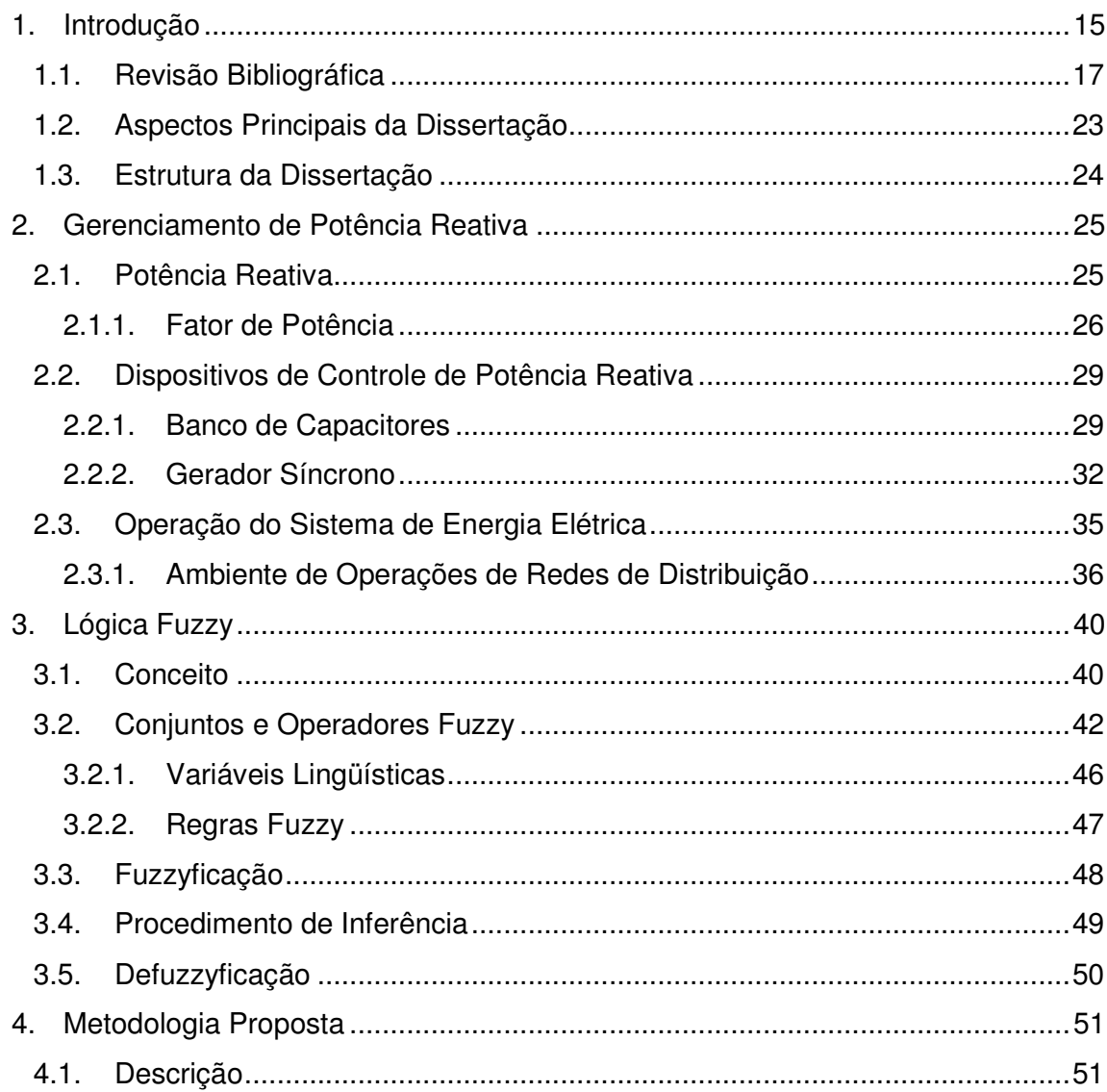

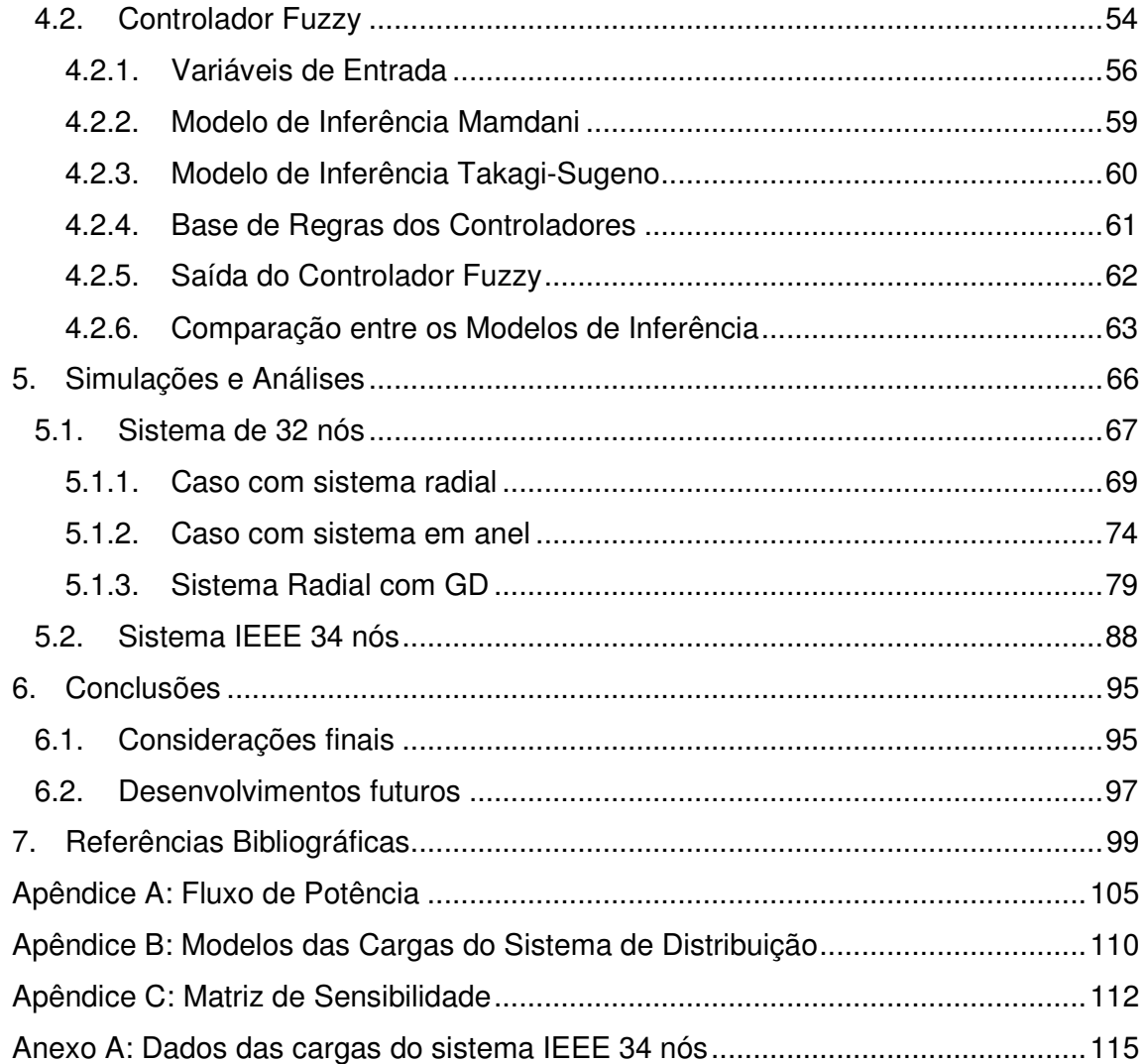

## **1. Introdução**

Atualmente, com o aumento da demanda nos sistemas elétricos de distribuição, o gerenciamento da potência reativa tem se tornado cada vez mais importante para as empresas distribuidoras de energia elétrica, uma vez que é necessário manter os limites operacionais dentro de faixas adequadas, a fim de garantir níveis adequados de qualidade de fornecimento para o consumidor. O gerenciamento de potência reativa, através do controle de fator de potência, é um dos fatores relevantes para uma empresa de distribuição de energia elétrica manter o sistema em condições adequadas de funcionamento. Assim, serão mantidos os níveis de tensão, perdas elétricas, carregamento de condutores e equipamentos instalados ao longo da rede de distribuição dentro de limites operacionais adequados para que se obtenha uma elevada eficiência dos sistemas de distribuição.

Para tanto, torna-se necessário para as empresas dispor de esquemas automáticos que possibilitem simular e analisar ações de controle, as quais sejam efetivas para manter o gerenciamento e controle de reativos dentro de uma faixa pré-estabelecida em condições normais de operação para a curva de carga diária. Em geral, a solução para o problema que se coloca é a de controle centralizado do fator de potência através da coordenação de fontes de reativos existentes nas redes de distribuição, tais como geradores síncronos e bancos capacitores. Para viabilizar esta solução é imprescindível um adequado nível de automação dos sistemas de distribuição, que permita a supervisão e o controle de um maior número de pontos. Isto torna possível a aquisição de dados confiáveis e necessários para implantação eficaz do controle centralizado nos centros de gerenciamento da distribuição, comumente conhecidos pela sigla DMS, do inglês Distribution Management System.

O controle centralizado do fator de potência em sistemas de distribuição está baseado na tomada de decisão, a qual pode se tornar uma tarefa árdua para o operador que, para solucionar o problema, deve seguir determinada seqüência de etapas. Para FILIPPINI (2003), a escolha de uma ação entre várias alternativas para se resolver um determinado problema exige um comprometimento difícil, uma vez que é necessário optar por uma alternativa, renunciando as outras. Sabendo-se que não existem decisões perfeitas, tal situação pode gerar um sentimento de prejuízo, mesmo se a decisão tomada for eficaz.

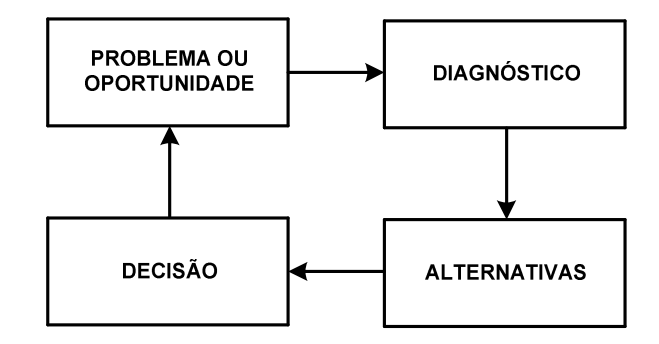

Figura 1.1 - O processo decisório (FILIPPINI, 2003).

O processo decisório demonstrado na figura 1.1 é iniciado com a identificação do problema, que para o estudo proposto é a identificação da violação da variável fator de potência. A segunda etapa, ou diagnóstico, abrange a identificação dos equipamentos disponíveis e efetivos para correção do problema. A etapa alternativa representa a solução encontrada pelo sistema e, por fim, a quarta etapa do processo decisório é a colocação em prática da ação proposta na etapa anterior, a fim de solucionar o problema. Então, o ciclo é concluído verificando-se a eficácia da ação de controle escolhida para correção da violação do fator de potência. Para traduzir todas as etapas do processo decisório a metodologia deste estudo está baseada na combinação do fluxo de potência com uma técnica inteligente que tem como objetivo modelar o modo aproximado de raciocínio dos seres humanos. Essa técnica de soluções de problemas foi concebida por Lofti A. Zadeh, em 1965, sendo denominada de Lógica Fuzzy (ZADEH, 1965).

Desta forma, o objetivo desta dissertação é estudar o problema do controle centralizado do fator de potência e desenvolver ferramenta baseada na lógica fuzzy para servir de suporte à tomada de decisões. Objetiva-se a utilização dos recursos disponíveis no sistema de distribuição de forma que satisfaça as condições operacionais em tempo real.

## **1.1. Revisão Bibliográfica**

O controle de reativos é uma necessidade que se apresenta tanto em sistemas de transmissão, como em sistemas destinados a distribuição de energia elétrica. Nos casos de sistemas de distribuição, se define o controle de tensão e potência reativa (volt/var) como sendo a aplicação de diferentes estratégias de controle que sejam suficientes para manter os limites operacionais dentro dos valores estabelecidos para diferentes condições operativas do sistema. A literatura aborda o controle de tensão e potência reativa geralmente em duas perspectivas, operação e planejamento, como apresentado na tabela 1.1, na qual se pode observar na perspectiva de operação que as ações de controle visam otimizar os recursos existentes no sistema, enquanto na visão de planejamento as soluções se traduzem em substituição e instalações de novos equipamentos.

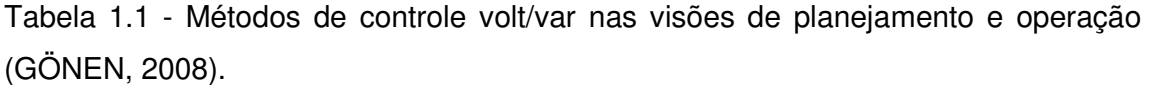

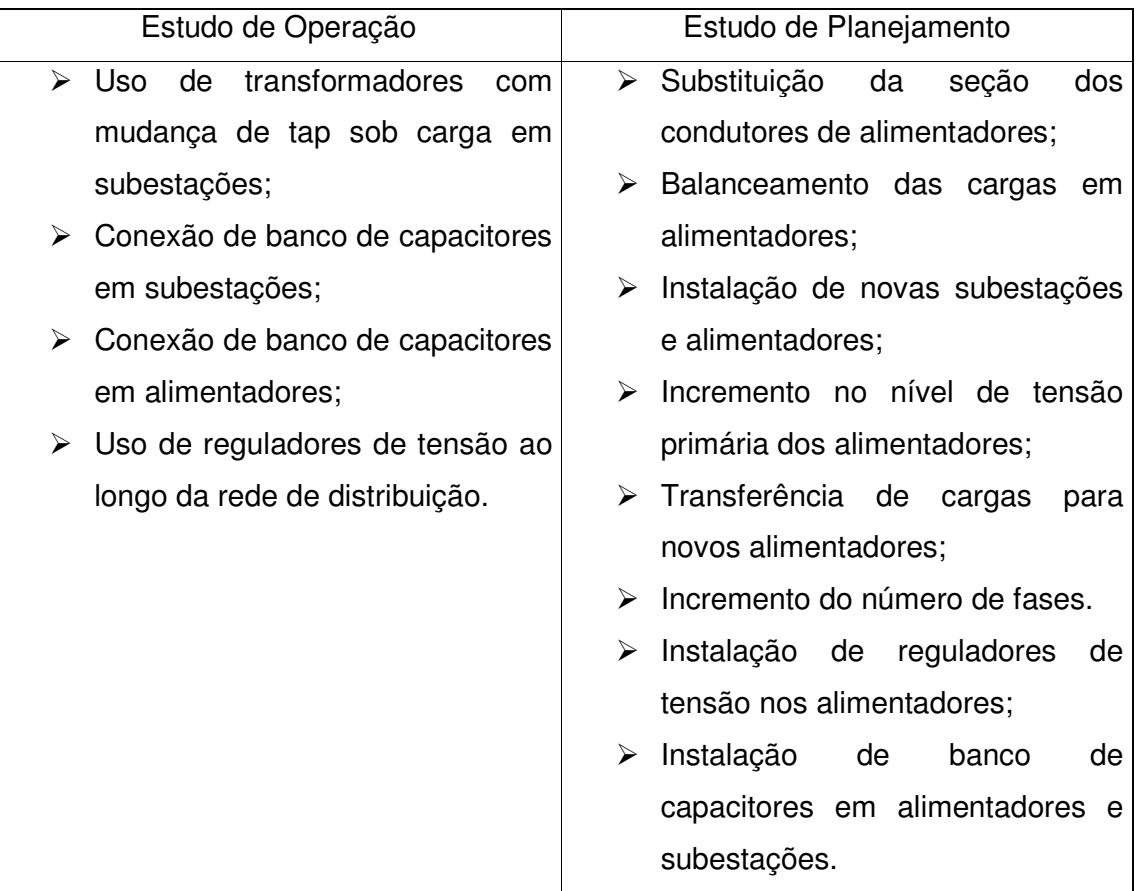

O controle volt/var na perspectiva de operação é tratado de duas formas: a primeira é através do controle off-line, no qual são realizados estudos com o objetivo de determinar o status de banco de capacitores, tap de transformadores com comutação sob carga manual e ajustes de reguladores de tensão, utilizando um previsor de demanda para o dia seguinte de operação; a segunda é através do controle on-line, ou tempo real, na qual são coletados dados do sistema SCADA para que se torne possível analisar e, quando necessário, realizar as correções nos ajustes programados para a operação diária do sistema. No controle em tempo real o conhecimento e a habilidade do operador são itens importantes para operação do sistema.

Há poucas referências sobre o controle centralizado aplicado em tempo real e integrado aos sistemas de gerenciamento da distribuição (DMS), entretanto o interesse das empresas de distribuição vem aumentando consideravelmente em função das novas exigências do setor elétrico. Relacionado a esse tema VENKATA et al. (2004) demonstra a importância das novas tecnologias disponíveis no mercado e o impacto gradual sobre as empresas de energia. Fica claro que os sistemas de distribuição de energia estão sofrendo alterações rápidas devido à penetração de geração distribuída, às novas tecnologias de eletrônica de potência, e da adoção de computação de alto desempenho, comunicação e mecanismos de controle. Uma significativa contribuição desse artigo é indicar a necessidade de adequar os novos currículos de engenharia para apresentar com maior ênfase as novas tecnologias e a mudança do paradigma de planejamento e operação de sistemas de distribuição. A seguir são apresentados resumos de artigos relacionados ao controle centralizado de potência reativa e tensão, fundamentados em diferentes estratégias e abordagens de controle.

Abordando o controle volt/var de forma teórica e prática, os trabalhos desenvolvidos por Roytelman e citados a seguir são as principais referências em relação ao assunto. De acordo com (ROYTELMAN, WEE e LUGTU, 1995) é descrito um algoritmo aplicado a uma função de controle de tensão e potência reativa em um moderno sistema de gerenciamento da distribuição (DMS). O algoritmo baseado no método descendente de coordenação discreta orientada proporciona a resolução de funções objetivo utilizadas tipicamente em sistemas de distribuição, tais como minimização de perdas, melhoria do perfil de tensão da rede e a correção do fator de potência na subestação. Embora o método de otimização usado pertença à classe tradicional de programação inteira mista, o algoritmo fornece uma boa velocidade para as aplicações em tempo real. Os exemplos numéricos ilustram como o algoritmo trabalha para os diferentes tipos de funções e suas vantagens em comparação com outras estratégias de otimização possíveis. É importante ressaltar que esse artigo foi o único trabalho encontrado nas referências pesquisadas que utilizou o fator de potência, mesmo que apenas na subestação, como função objetivo. Em outro artigo (ROYTELMAN et al., 1998) é realizada uma descrição de um projeto piloto de controle volt/var, em um sistema de distribuição com tensão nominal de 13,8 kV. No trabalho é estimada a efetividade de diferentes funções objetivo e a verificação da eficácia deste esquema de controle contempla três pontos distintos: conservação de energia, controle do fluxo de potência reativa do sistema e maximização do lucro. Em (ROYTELMAN e GANESAN, 2000a) são explorados os conceitos de controle local e centralizado volt/var juntamente com a reconfiguração do alimentador em tempo real, usado, por exemplo, para alterações sazonais de topologia da rede. Esse trabalho cria novas oportunidades de controle para tornar mais efetiva e econômica a operação de sistemas de distribuição. Sugestões de como estas funções podem ser coordenadas são discutidas e ilustradas através de um simples exemplo. A referência (ROYTELMAN e GANESAN, 2000b) descreve uma detalhada modelagem dos controladores locais dos LTC e banco de capacitores para monitoração do fluxo de potência em tempo real e para o controle centralizado. O impacto desta modelagem no fluxo de potência, na função volt/var e na reconfiguração ótima dos alimentadores é ilustrado por exemplos numéricos. Em (ROYTELMAN, 2006), o artigo tem como principal finalidade abordar a implementação do fluxo de potência em tempo real, integrado ao sistema DMS, com base em medições disponíveis de corrente, potência ativa, potência reativa e tensão. Os principais problemas identificados pelo autor para esse tipo de aplicação foram: baixa qualidade das medições, falta de coerência entre as medições e topologias de rede, e a falta de medições de grandezas elétricas em pequenos geradores de energia. Para lidar com esses problemas e evitar divergências das soluções, são comparados os valores medidos com valores extraídos de dados estatísticos, e quando necessário são feitos ajustes para proporcionar resultados aceitáveis.

Nos últimos anos começou a ser explorada a utilização de sistemas baseados em lógica *fuzzy* para abordar problemas em diversas áreas em sistemas de energia (EL-HAWARY, 1998). Nesta linha de pesquisa, o artigo de RAMAKRISHNA e RAO (1998) propõe um sistema baseado em inferência fuzzy para auxiliar o operador no controle de tensão e minimização das perdas, considerando que o problema de controle e regulação de tensão é desacoplado do problema de minimização das perdas. Já em (HSU e LU, 1998), é abordado de forma híbrida as redes neurais e a programação dinâmica fuzzy para o controle volt/var em sistemas de distribuição. Foi desenvolvido um sistema de controle para atuar no tap sob carga do transformador e no banco de capacitores instalado na subestação de distribuição. A referência (RAMAKRISHNA e RAO, 1999) descreve uma abordagem fuzzy para o problema volt/var em sistemas de distribuição. As perdas e a sensibilidade de tensão obtidas de um caso base de fluxo de potência são utilizadas como entradas de um sistema fuzzy, o qual providencia regras para dois problemas desacoplados. As regras são adaptadas usando uma rede neural, e contribuem para uma compreensão qualitativa do processo de inferência do operador. O esquema proposto foi implementado usando programação C e o toolbox de lógica fuzzy do Matlab. Em (LIANG e WANG, 2003) um esquema de controle de tensão e potência reativa baseado em regras fuzzy é apresentado. O principal foco do artigo é achar a melhor combinação entre a posição do tap dos LTC dos transformadores e o status dos bancos de capacitores durante a operação diária, tal que o desvio da tensão na barra secundária do transformador seja a menor possível, bem como o fluxo de reativos através do transformador e as perdas ativas no alimentador sejam minimizadas. É utilizado como restrição o máximo número de chaveamentos dos bancos de capacitores e mudança de tap dos LTC. Nesse artigo o problema de controle de tensão e potência reativa é primeiro formulado com a abordagem fuzzy e então com uma técnica de simulated anneling é usada para encontrar a melhor combinação entre a posição dos tap e o status dos bancos de capacitores. Além dos artigos citados anteriormente, (MIRANDA e CALISTO, 2002) descrevem uma nova arquitetura para um módulo DMS visando o controle volt/var e a minimização das perdas. Essa arquitetura baseia-se na articulação de dois controladores fuzzy do tipo Mamdani em cascata, constituindo um sistema de inferência fuzzy, com uma rotina de fluxo potência que avalia periodicamente os efeitos das ações de controle. Os dados de eficiência e posição do dispositivo são os dados de entrada do primeiro controlador fuzzy, no qual produz um sinal chamado de poder de controle. Esse sinal é combinado com a violação de tensão no segundo controlador fuzzy, que gera um sinal de controle de tensão com objetivo de manter todas as tensões das barras dentro de uma faixa admissível. Uma evolução desse trabalho é apresentada em (VLADIMIRO, MOREIRA e PEREIRA, 2007), que além dos dois controladores fuzzy do tipo Mamdani apresentados em (MIRANDA e CALISTO, 2002), é inserido um novo controlador fuzzy que leva em conta o controle das correntes de linha, como mostrado na figura 1.1. Esse terceiro controlador é alimentado com a eficiência do dispositivo e o carregamento da linha, o qual gera como resposta um sinal de controle de linha. Para produzir uma ação de controle, as respostas dos segundo e terceiro controladores são combinadas sob um conjunto de regras que verifica qual ação deve ser tomada. Esta aplicação foi realizada em C++ em um ambiente comercial DMS. Os resultados dos testes revelaram uma superioridade computacional em relação ao método de otimização simulated annealing.

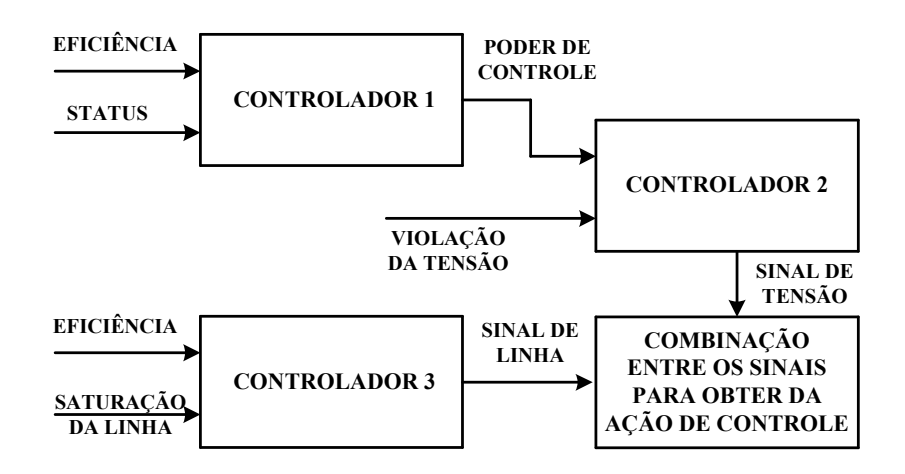

Figura 1.2 - Interação dos controladores fuzzy (VLADIMIRO, MOREIRA e PEREIRA, 2007).

Aplicada a sistemas de distribuição a dissertação de BREMERMANN (2008) apresenta uma metodologia de controle centralizado volt/var, também baseada na articulação de dois controladores fuzzy em cascata do tipo Mamdani. A metodologia desenvolvida executa a coordenação dos dispositivos de controle, compreendendo os transformadores com mudança de tap sob carga, bancos de capacitores e reguladores de tensão. São apresentados os resultados e análises das simulações

de dois sistemas de distribuição, que demonstraram a eficácia da proposta para remover violações de tensão do sistema.

 Outra classe de algoritmo aplicado ao controle volt/var, é a otimização por colônia de partículas (PSO), desenvolvida em 1995, por Kennedy e Eberhart (KENNEDY e EBERHART, 1995), que emergiu de experiências com algoritmos que modelam o "comportamento social" observado em muitas espécies de pássaros. Nesse caso, os pássaros são chamados de partículas, e usam de suas experiências e da experiência do bando para a busca por alimento ou ninho. A cada interação a partícula move-se de acordo com uma regra de movimento, que depende de três fatores distintos: o primeiro relativo à inércia da partícula e que traduz o modo com que vem se movendo; o segundo é um termo cognitivo que representa a atração da partícula ao melhor ponto encontrado; e por último o termo relativo à cooperação social, que representa a atração da partícula ao melhor ponto que o grupo encontrou até o momento. O conceito do PSO clássico é a composição dos três termos vistos anteriormente, podendo ser ilustrado pela figura 1.3.

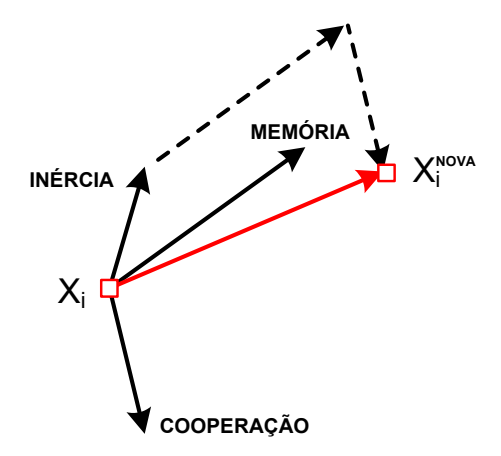

Figura 1.3 - Movimento da partícula, influenciado por três termos.

Essa classe de algoritmo vem sendo utilizada pelas diversas áreas da engenharia. Em (YOSHIDA et al., 2000) e (FUKUYAMA e YOSHIDA, 2001) são apresentados sistemas que utilizam o PSO para solucionar o problema de controle volt/var. Entretanto, o PSO depende de um número de parâmetros definidos externamente pelo usuário que, os quais freqüentemente necessitam de um delicado trabalho de ajuste do algoritmo nos pesos que condicionam os três termos (inércia, memória e cooperação). Para evitar esse tipo de problema os pesquisadores MIRANDA e FONSECA (2002) desenvolveram um novo algoritmo chamado de

otimização por colônias evolucionárias de partículas (EPSO), inspirado no conceito de otimização por colônias de partículas (PSO) com a união do conceito de estratégia evolucionária (ES). Esse algoritmo híbrido tem se mostrado mais preciso e robusto que o método clássico de PSO. No artigo são apresentados exemplos de aplicação para a minimização de perdas e controle de tensão, utilizando redes exemplos.

## **1.2. Aspectos Principais da Dissertação**

Os objetivos principais desta dissertação são estudar o problema do controle centralizado do fator de potência e desenvolver ferramenta baseada na Lógica Fuzzy, visando servir de suporte à tomada de decisões para que se utilizem os recursos disponíveis no sistema de distribuição de forma que satisfaça as condições operacionais em tempo real. Desta forma, os principais objetivos e contribuições desta dissertação podem ser enumerados assim:

- $\triangleright$  estudar o gerenciamento de potência reativa através do controle do fator de potência nos sistemas de energia elétrica;
- $\triangleright$  realizar uma revisão bibliográfica sobre o problema de controle de tensão e potência reativa em sistemas de distribuição de energia elétrica;
- aprofundar os estudos sobre as fontes de reativos em sistemas de distribuição;
- estudar a inclusão de gerador síncrono atuando como equipamento de controle;
- $\triangleright$  desenvolver metodologia para o controle em tempo real dos dispositivos existentes nos sistemas de distribuição, dando suporte para decisão dos operadores do Centro de Operações da Distribuição;
- $\triangleright$  aplicar a lógica *fuzzy* para controlar o fator de potência do sistema de distribuição;
- aplicar as metodologias desenvolvidas em sistemas de distribuição de teste.

Para ilustrar as metodologias desenvolvidas nesta dissertação, são realizadas simulações utilizando sistemas testes de 32 e 34 nós. Os resultados obtidos são discutidos e analisados.

## **1.3. Estrutura da Dissertação**

Esta dissertação está organizada de acordo com a estrutura apresentada a seguir.

Capítulo 2 - Gerenciamento de Potência Reativa: este capítulo apresenta uma revisão dos conceitos básicos sobre operação de sistemas de distribuição, e o embasamento teórico sobre o funcionamento e o controle local das fontes de reativos utilizadas pelas empresas de distribuição para o controle de fator de potência.

Capítulo 3 - Lógica Fuzzy: neste capítulo é apresentada a teoria sobre lógica fuzzy com objetivo de fundamentar a metodologia dos capítulos seguintes.

Capítulo 4 - Metodologia Proposta: são apresentadas as principais etapas da metodologia, descrevendo o procedimento adotado para a construção do controlador fuzzy de fator de potência. Ainda, foi realizado um comparativo entre os métodos de inferência Mamdani e Takagi - Sugeno.

Capítulo 5 - Simulações e Análises: este capítulo apresenta os resultados obtidos da aplicação da metodologia proposta em dois sistemas testes. Os resultados são analisados e comentados e suas principais conseqüências são apontadas.

Capítulo 6 - Conclusões: são apresentadas as principais conclusões obtidas neste trabalho, comentários sobre as contribuições desta dissertação e sugestões para futuros trabalhos relacionados ao tema.

Capítulo 7 - Referências Bibliográficas: são citadas as referências bibliográficas utilizadas ao longo desta dissertação.

Os apêndices A, B e C apresentam, respectivamente, os tópicos de fluxo de potência, os modelos de cargas e o procedimento para o cálculo da matriz sensibilidade, complementando o trabalho.

No anexo A, são apresentados os dados utilizados no sistema teste do IEEE de 34 nós.

# **2. Gerenciamento de Potência Reativa**

O gerenciamento de potência reativa é um dos fatores essenciais para manter o sistema em condições adequadas de funcionamento, ou seja, manter os níveis de tensão, perdas elétricas, e carregamento de condutores e equipamentos instalados ao longo da rede dentro de limites operacionais adequados para que se obtenha uma elevada eficiência nos sistemas de distribuição. A seguir são apresentados os conceitos básicos de potência elétrica, bem como os principais equipamentos utilizados para o controle de potência reativa, além de conceitos operacionais dos sistemas de distribuição.

## **2.1. Potência Reativa**

A potência aparente (S) de um sistema é representada pelo somatório fasorial das parcelas de potência ativa (P) e reativa (Q). Sendo, a primeira parcela representada pela potência que pode ser convertida em outra forma de energia. Enquanto que a potência reativa representa a energia elétrica que circula continuamente entre os diversos campos elétricos e magnéticos de um sistema de corrente alternada, sem produzir trabalho.

$$
S = P + j.Q
$$
 (2.1)

Normalmente, a potência reativa absorvida pelos sistemas elétricos é dividida em duas partes:

\_

- $\triangleright$  potência reativa consumida pelas cargas;
- $\triangleright$  potência reativa consumida pelo sistema.

O gerenciamento de potência reativa torna possível o controle de despacho de potência reativa, o que significa atuar diretamente nas fontes de reativos existentes nos sistemas, impondo uma condição adequada a cada momento do dia, ou seja, monitorando por completo as exigências das cargas em tempo real. Neste trabalho foi utilizado o fator de potência (FP) como variável para o gerenciamento de potência reativa, pois esta variável revela de forma simples o modo pelo qual vem sendo utilizada a energia elétrica.

## **2.1.1. Fator de Potência**

Em sistemas elétricos de distribuição as cargas estão distribuídas ao longo dos alimentadores, sendo na grande maioria cargas indutivas. Além disso, outro motivo para redução do fator de potência é a absorção de potência reativa indutiva por parte dos componentes instalados no sistema de distribuição, tais como os transformadores. O fator de potência pode ser expresso pelo co-seno do ângulo entre a tensão e a corrente, esta relação pode ser representada através do triângulo de potências, conforme a figura 2.1 (GÖNEN, 2008).

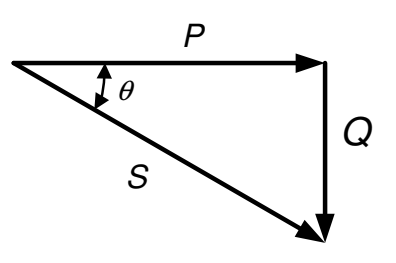

Figura 2.1 - Triângulo de potências para cargas indutivas.

Onde:

- P potência ativa;
- Q potência reativa;
- S potência aparente;
- $\theta$  ângulo do fator de potência.

Diante disso, uma forma de avaliar se a energia reativa está sendo utilizada de forma racional é relacioná-la com a energia ativa como demonstrado na equação (2.2).

$$
FP_{k} = \cos(\theta_{k}) = \frac{P_{k}}{S_{k}} = \frac{P_{k}}{\sqrt{(P_{k}^{2} + Q_{k}^{2})}}
$$
(2.2)

Onde:

 $FP_{k}$  - fator de potência equivalente no nó k;

 $P_{k}$  - potência ativa equivalente no nó k;

 $Q_k$  - potência reativa equivalente no nó k.

Portanto, valores de fator de potência altos indicam que está sendo utilizada pouca energia reativa em relação à energia ativa, revelando uso racional de energia elétrica. Em oposição, valores baixos de fator de potência indicam que há excesso de energia reativa indutiva ou capacitiva no sistema. A melhoria do baixo FP em uma rede de distribuição proporciona, por exemplo, a redução das perdas por efeito joule nos condutores de energia elétrica. Como demonstrado em CIPOLI (1993), a redução percentual das perdas devido à correção do FP pode ser obtida por:

$$
P = r |I|^2 \tag{2.3}
$$

$$
P = r \left( \frac{I_{\text{ativa}}}{FP} \right)^2 \tag{2.4}
$$

$$
\Delta P(\%)=100\left(1-\frac{P_2}{P_1}\right) \tag{2.5}
$$

Mantendo-se a corrente ativa e a resistência com os mesmos valores, temos:

$$
\Delta P(\%) = 100 \left( 1 - \left( \frac{FP_1}{FP_2} \right)^2 \right) \tag{2.6}
$$

Onde:

∆P(%)- redução percentual das perdas elétricas;

P - perdas elétricas;

I - corrente total;

 $I_{\text{ativa}}$  - parte ativa da corrente total I;

r - resistência elétrica;

FP - fator de potência;

 $FP<sub>1</sub>$  - fator de potência antes da correção;

 $FP<sub>2</sub>$  - fator de potência após a correção.

Para exemplificar a aplicação da equação 2.6, considerou-se um caso hipotético de correção de fator de potência de 0,80 para 0,92, esta correção oferece ao sistema elétrico uma redução nas perdas de energia por efeito joule nos condutores, no trecho corrigido, de aproximadamente 24%.

O fato de que a potência reativa não produz trabalho, no entanto tenha que ser transportada através dos sistemas de energia elétrica, fez com que a ANEEL estabelecesse, através da Resolução n° 456 de 2000, um valor mínimo para o fator de potência de 0,92, indutivo ou capacitivo, das instalações elétricas das unidades consumidoras. Os princípios fundamentais dessa medida são os seguintes (YAMAKAWA, 2007):

- $\triangleright$  promover o uso racional de energia;
- $\triangleright$  reduzir o consumo de energia reativa indutiva que provoca sobrecarga no sistema de energia elétrica;
- $\triangleright$  reduzir o consumo de energia reativa capacitiva nos períodos de carga leve que provoca elevação da tensão no sistema, havendo necessidade de investimento na aplicação de equipamentos corretivos e realização de procedimentos operacionais nem sempre de fácil execução;
- $\triangleright$  criar condições para que os custos de expansão do sistema elétrico nacional sejam distribuídos para a sociedade de forma justa.

## **2.2. Dispositivos de Controle de Potência Reativa**

O controle de potência reativa é realizado através do gerenciamento da produção, do consumo e do fluxo de potência reativa em todas as partes do sistema (KUNDUR, 1994). O gerenciamento do fluxo de potência reativa, efetuado de forma adequada, é necessário para, entre outras razões (VALADARES, 2001):

- $\triangleright$  garantir um maior e melhor aproveitamento do sistema elétrico existente;
- $\triangleright$  proporcionar equilíbrio no balanço entre geração e consumo de potência reativa;
- $\geq$  ajustar os fatores de potência da rede;
- disponibilizar para a operação uma condição adequada para o controle de tensão e, principalmente, para o atendimento ao sistema.

Neste trabalho, os equipamentos utilizados para o controle de fator de potência nos sistemas de distribuição são os bancos de capacitores e os geradores síncronos. Uma descrição sucinta da operação desses dispositivos é realizada a seguir.

## **2.2.1. Banco de Capacitores**

Os bancos de capacitores instalados em paralelo com a rede de distribuição são utilizados intensivamente com a função de fornecer suporte de reativos para o sistema, conseqüentemente melhorando o perfil de tensão do alimentador e o fator de potência da carga ou do sistema como um todo. O banco de capacitores trabalha compensando o fator de potência da carga, isto é, deslocando a componente indutiva da carga para mais próximo da componente resistiva.

As principais vantagens dos capacitores em paralelo são seu baixo custo de aquisição e de instalação aliado a flexibilidade na operação do equipamento, uma vez que os bancos de capacitores podem ser do tipo fixo ou automático, dedicados a realizar a correção do fator de potência de acordo com a variação das cargas reativas do sistema.

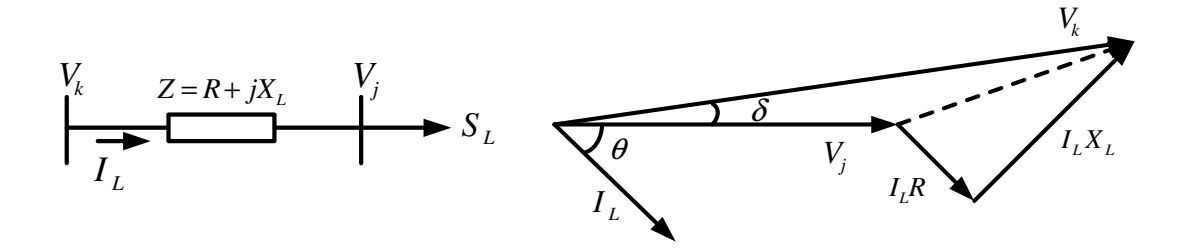

Figura 2.2 - Circuito equivalente RL e diagrama fasorial correspondente.

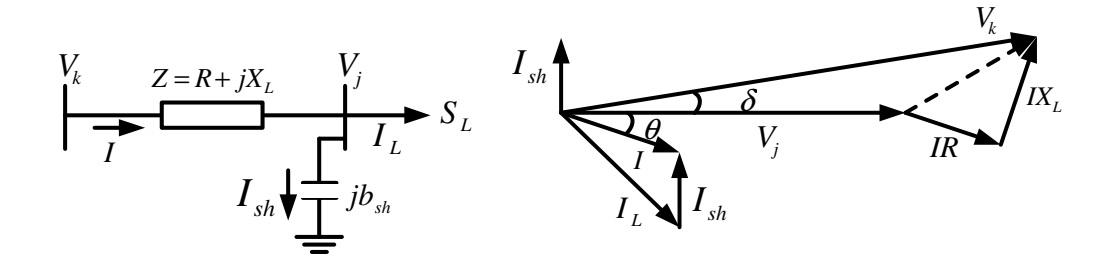

Figura 2.3 - Circuito equivalente e diagrama fasorial com capacitor em paralelo. Onde:

- $V_k$  tensão da barra k;
- $V_j$  tensão da barra j;
- I corrente total do circuito;
- $I_L$  corrente absorvida pela carga  $S_L$ ;
- $I_{sh}$  corrente do banco de capacitores;
- R resistência equivalente do circuito;
- $X_{L}$  reatância indutiva equivalente do circuito;
- $\theta$  ângulo do fator de potência equivalente do circuito;
- $\delta$  ângulo de defasagem entre as tensões  $V_k$ e  $V_j$ .

Conforme apresentado nas figuras 2.2 e 2.3, quando apenas a carga  $S_L$  está conectada ao sistema a corrente total do circuito e a corrente absorvida pela carga são iguais, porém quando inserido o banco de capacitores em paralelo ( $b_{sh}$ ) na rede de distribuição observa-se a redução da corrente total do circuito, provocada pelo somatório fasorial das correntes do banco de capacitores  $(I_{sh})$  e da corrente absorvida pela carga  $(I_L)$ , resultando na melhoria do fator de potência e dos níveis de tensão. É importante ressaltar que o banco de capacitor não altera a corrente ou o fator de potência além do ponto no qual foi aplicado.

O banco de capacitores, geralmente, opera de maneira fixa para as situações em que o sistema está com carga mínima, pois quando superdimensionado pode causar elevação demasiada no nível de tensão, principalmente em períodos de carga leve (ELETROBRÁS, 1985). Sendo impraticável a colocação e retirada do equipamento por operação manual diariamente, a outra opção é utilizar bancos de capacitores automáticos para que seja possível ajustar a quantidade de capacitores necessária para atender às necessidades de potência reativa do sistema de acordo com o seu perfil de carga diário. Neste caso, são empregados controles automáticos, que comandam as operações de inserir e retirar os bancos de capacitores dos sistemas de distribuição, conforme ajuste pré-estabelecido do dispositivo de controle. Para tanto o banco de capacitores automático possui um dispositivo sensor (tempo, tensão, corrente, tempo/tensão, corrente/tensão) ajustável, para comandar chaves automáticas de operação sob-carga que ligam ou desligam o banco, sendo o mais utilizado pelas empresas de distribuição a combinação entre os sensores de tempo e de tensão (YAMAKAWA, 2007).

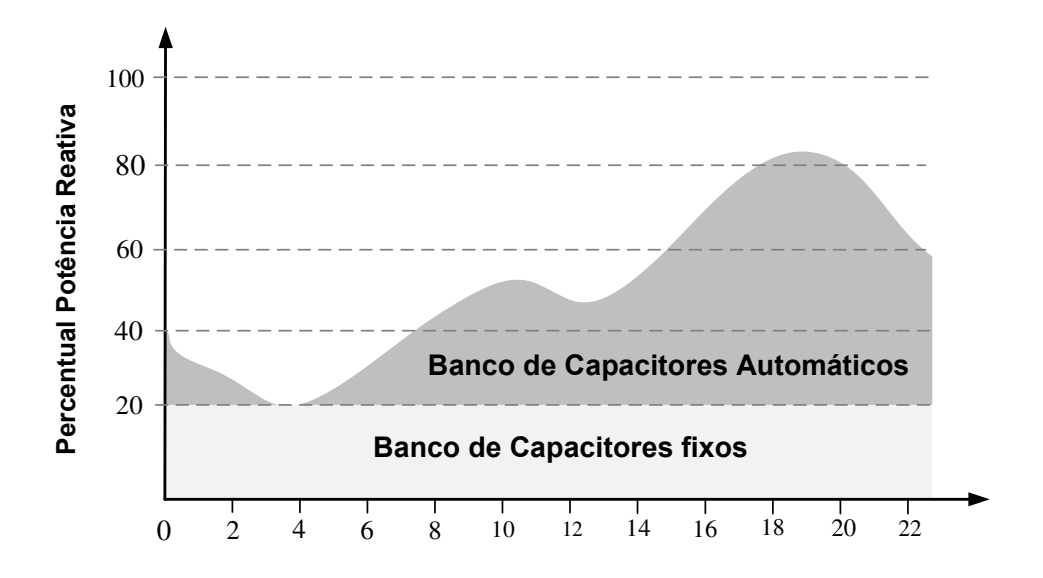

Figura 2.4 - Aplicação dos tipos de bancos de capacitores.

Normalmente, há maior necessidade de aplicação deste tipo de equipamento para compensação reativa no sistema em horários de carga média e pesada. Os sensores são, usualmente, ajustados para que coloquem em operação os capacitores nesse intervalo de períodos de carga, mantendo-os fora de operação nos outros períodos, tal como naqueles de carga leve, onde os bancos comumente utilizados são os bancos fixos.

### **2.2.2. Gerador Síncrono**

As unidades de geração de energia destinadas ao atendimento de um mercado local, conectadas diretamente ao alimentador ou subestação da empresa distribuidora são conhecidas como Geração Distribuída, e representam atualmente, em razão da reestruturação do setor elétrico de energia elétrica, uma opção atrativa segundo o ponto de vista ambiental, técnico, comercial e de políticas energéticas. Essas unidades de geração de energia são comumente no Brasil compostas por geradores síncronos conectados em paralelo com o sistema de distribuição.

Os geradores síncronos podem gerar ou absorver potência reativa dependendo da excitação. Quando os geradores síncronos são sobre-excitados, fornecem potência reativa ao sistema, enquanto que, quando sub-excitados, absorvem potência reativa. Portanto, a sua capacidade de fornecer potência reativa ao sistema, quando sobre-excitados, constitui um fator importante para o controle eficiente de reativos. Para utilizá-lo com eficácia é necessário o conhecimento da curva característica de capacidade, que pode ser definida como o conjunto de limites físicos, os quais representam a região de operação do gerador. A curva de capacidade de um gerador mostra os limites de operação, indicando o funcionamento quando ligado a um sistema elétrico, com fornecimento de potência ativa e reativa, dentro do limites da máquina (MONTICELLI, 2003). A seguir são apresentados os limites operativos dos geradores síncronos:

- aquecimento do enrolamento de armadura: determinado pela corrente máxima que pode suportar o enrolamento de armadura;
- $\triangleright$  aquecimento do enrolamento de campo: provocada pela corrente máxima que pode suportar os enrolamentos do rotor, sem que fiquem deteriorados;
- limite de potência: representa a potência que a turbina pode fornecer ao gerador;
- estabilidade: limite atribuído ao ângulo de potência máximo permitido;
- corrente de excitação mínima: utilizado para evitar a operação inversa da fonte de corrente contínua da excitação.

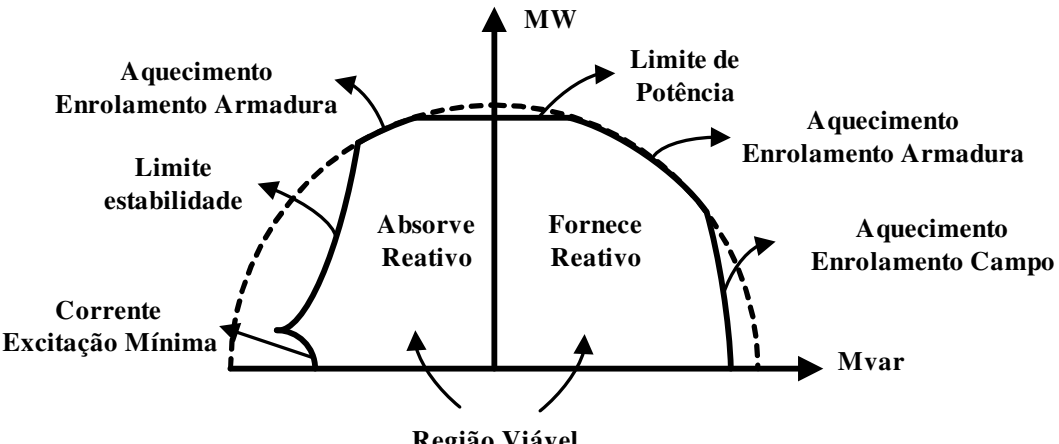

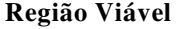

Figura 2.5 - Representação dos limites operativos (RAGNEV, 2004).

Observa-se na figura 2.5, a região viável de funcionamento, ou seja, a região de atuação do gerador levando-se em consideração as suas limitações.

Para os geradores síncronos de pequeno e médio porte conectados em sistemas de distribuição não há, atualmente, um consenso entre as práticas adotadas por concessionárias distintas sobre qual a melhor forma de se controlar o sistema de excitação. Há duas formas de controle que podem ser empregadas: tensão constante ou fator de potência constante (GALLARDO, 2005).

O diagrama esquemático do sistema de excitação de um gerador síncrono é apresentado na Figura 2.6, o qual é composto por circuitos de medição, processamento de sinais, regulador e excitatriz do campo da máquina.

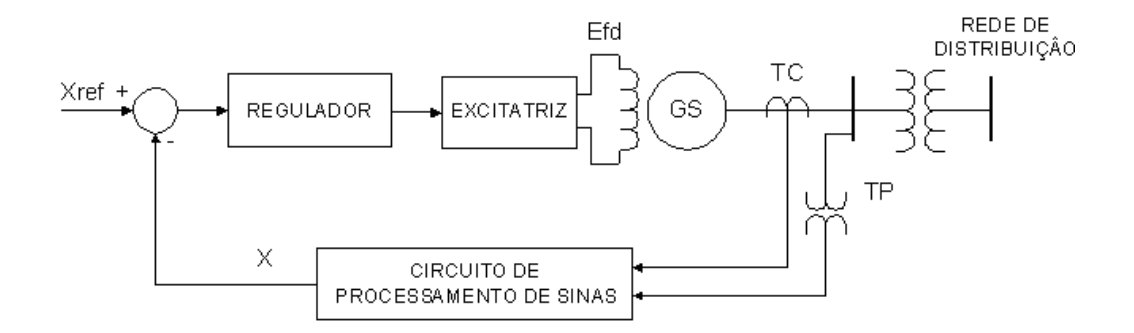

Figura 2.6 - Diagrama esquemático do sistema de controle de excitação (GALLARDO, 2005).

O diagrama esquemático da figura 2.6 exibe o sistema de controle de excitação de um gerador síncrono em malha-fechada. Sendo que a variável na saída X (fator de potência) é comparada constantemente com o valor de referência Xref para que, se necessário, a tensão de campo tenha seu valor ajustado a fim de manter o fator de potência constante. Assim, verifica-se que geradores distribuídos podem operar com fator de potência unitário, indutivo e capacitivo. Neste trabalho, os limites de potência reativa máxima  $(Q_{\text{max}})$  e de potência reativa mínima  $(Q_{\text{min}})$  são definidos pelas equações:

$$
Q_{max} = S_n \cdot \text{sen}(\text{arccos}(0.85)) = 0.52 \cdot S_n \tag{2.7}
$$

$$
Q_{\min} = -S_n \cdot \text{sen}(\text{arccos}(0.85)) = -0.52 \cdot S_n \tag{2.8}
$$

Para simulação da inserção do gerador síncrono controlado pelo fator de potência foi utilizada a barra do tipo PQ, na qual a potência ativa é mantida constante e a potência reativa podendo variar para ajustar o FP.

## **2.3. Operação do Sistema de Energia Elétrica**

Neste trabalho o gerenciamento de potência reativa é aplicado em tempo real, tornando-se necessária a abordagem sobre operação de redes de distribuição.

A operação do sistema de energia elétrica requer o balanço entre segurança, economia e qualidade da distribuição de energia elétrica desde a fonte geradora até o uso final, a fim de satisfazer a demanda de seus usuários. O balanço, a partir de uma visão técnica, é dependente da estrutura dos tipos e tamanho das usinas, a estrutura e condição da rede de distribuição e as características da demanda do usuário final (GREEN e WILSON, 2007).

As funções do sistema de operação são divididas em três grupos, cada um refletindo um tempo horizonte. Isso pode ser resumido conforme a seguir:

- operação em tempo real: envolve o monitoramento em tempo real de um conjunto de informações, tais como tensões, correntes, potências ativas e reativas, níveis de carregamento, características ambientais, etc. Os valores desses parâmetros são constantemente comparados com limites operacionais e regulatórios.
- planejamento da operação: são realizados os planejamentos de curto (algumas horas) e médio (alguns meses) período.
- pós-operação: é realizada uma análise da rede, ou seja, são determinadas as causas de distúrbios e seus impactos sobre os índices operativos do sistema.
## **2.3.1. Ambiente de Operações de Redes de Distribuição**

Atualmente, a maneira a qual a rede de distribuição é operada é influenciada pela falta de controle à distância e do monitoramento em tempo real, demandando considerável intervenção manual para tomada de decisões. A extensão e a abundância de elementos que compreendem uma rede de distribuição impõem a necessidade de consideráveis informações para garantir satisfatoriamente a operação e segurança.

Segundo GREEN e WILSON (2007), o ambiente de operação impõe três condições para o controle do sistema de distribuição, são eles:

- Condição Normal: durante a condição normal do sistema, o operador está apto para preparar planos de manobras para manutenção planejada, monitorar os níveis operacionais, considerar configurações para estabelecer operação otimizada, e iniciar medidas para trazer as sobrecargas ou baixas tensões para dentro dos limites operacionais. A manutenção geral das informações e a administração das estatísticas completam essa condição.
- Condição de Emergência: as falhas que ocorrem na rede não são planejadas e estabelecem um estado de estresse no qual o operador deve demonstrar seu desempenho. O objetivo principal é organizar a restauração do sistema o mais rápido possível. Isso envolve a preparação e execução de um plano de manobra para isolar o problema e restaurar o fornecimento através das seguintes ações:
	- o operação através do controle à distância dos dispositivos de manobra;
	- o despacho e controle de equipes de campo para operação manual dos dispositivos e verificação da localização das falhas.
	- o gerenciamento do problema estabelecido a partir das ligações dos clientes e mantendo-os informados sobre o andamento do processo de restabelecimento do fornecimento para que seja preservada a percepção de satisfação do consumidor.

 Gerenciamento dos Dados: são as tarefas diárias de registrar eventos, preparar relatórios para gerência, e fornecer estatísticas do desempenho do sistema.

Operar um sistema no qual tipicamente há poucos dispositivos controlados a distância, necessita do despacho das equipes de campo para operação manual dos dispositivos. Esse processo requer o uso de sistemas de suporte ou do tradicional sistema SCADA, assim como:

- operar diagramas e mapas geográficos mostrando o local da rede e dispositivos;
- métodos de gerência das equipes de campo para despachar os recursos corretos;
- atualizar o inventário de substituição de peças reservas da rede;
- registrar eventos para identificar a provável localização do problema;
- comunicação móvel e sistema de dados para permitir comandos e interações de dados entre o Centro de Operação da Distribuição e as equipes de campo.

Todas essas funções devem funcionar de maneira coordenada e serem sincronizadas entre a central de controle e as equipes de campo.

Os sistemas de informação das empresas de distribuição de energia elétrica têm funcionado isoladamente, porém as empresas com objetivo de responder às atuais exigências impostas pelas agências reguladoras e pelos próprios clientes, estão voltadas para a implementação e integração dos sistemas. Isto tem motivado o interesse das empresas em implementar os modernos DMS nos centros de operação dos sistemas distribuição.

O escopo de atuação de um DMS pode ser descrito em termos de suas camadas funcionais, que incluem o controle da supervisão e a aquisição de dados, aplicações para análise do sistema de distribuição, automação de subestações e de alimentadores, entre outros. O Sistema DMS contém as funções básicas tradicionais do SCADA e as funções computacionais de monitoração, análise e controle do sistema de distribuição. Tais recursos proporcionam apoio para a tomada de decisões em tempo real e para o planejamento da operação. Para isso, os dados de outros sistemas de informação da empresa (SCADA, GIS, CIS, etc.) são transformados em informações úteis para utilização de ferramentas computacionais especializadas, por exemplo, análise de fluxo de potência, estimação de estados, análise dos níveis de curto-circuitos, etc. Os resultados são usados para executar as ações necessárias para manter uma operação eficiente do sistema elétrico (reconfiguração, controle de tensão e potência reativa, etc.).

A tendência atual da empresa de distribuição é integrar os sistemas com o objetivo de melhorar a eficiência da empresa. A seguir são descritas brevemente as principais características e funções dos sistemas de informação utilizados pelo DMS.

- **Sistema de Gestão de Negócios:** o Sistema de Gestão de Negócios (BMS) é um sistema cujas funções são concebidas para dar suporte à gestão de negócios da empresa nos mercados de energia elétrica, realizando transações em mercado *spot*, gerindo contratos de compra e venda de energia, etc.
- **Sistema de Informações dos Clientes:** o Sistema de Informações dos Clientes (CIS) é um sistema de informação multifuncional, destinado a gerir os processos comerciais (medição, faturamento, etc.) e os serviços destinados ao atendimento dos clientes da distribuidora. O CIS gerencia o relacionamento entre os clientes e a empresa, como, por exemplo, no processamento das chamadas telefônicas recebidas durante uma interrupção de energia, verificando se as naturezas dos problemas são de ordem comercial ou operacional, e quando necessário encaminhando a outros sistemas para que seja resolvido o problema.
- **Sistema de Informações Geográficas:** conhecido pela sigla GIS, esse sistema é capaz de montar, armazenar e exibir informações geograficamente referenciadas. O GIS integra operações comuns de bases de dados, tais como consulta e análise estatística, com vantagens de visualização e análise geográfica de mapas digitais. O sistema possui uma capacidade gráfica extremamente útil para a visualização e localização geográfica de componentes da rede de distribuição. Além disso, ele possui uma base de dados atualizada dos componentes da rede de distribuição (postes, transformadores, tipos de estruturas primárias e secundárias, condutores, subestações, dispositivos de proteção e manobra, equipamentos, etc.) e dos clientes.
- **Sistema de Automação da Distribuição:** o sistema de automação da distribuição (DA), consiste na execução automática de ações inteligentes e coordenadas de controle, para corrigir as violações dos parâmetros elétricos, tais como tensões, fluxos de energia, etc. O DA pode ser feito com base nos dados fornecidos pelo SCADA e processados pelo DMS ou efetuar todo o processo através de dispositivos inteligentes coordenados entre si. O nível de automação é determinado pelas exigências de qualidade dos serviços demandadas pelos agentes reguladores e pelos clientes, estas exigências devem justificar os grandes investimentos necessários para implementá-lo.
- **Sistema de Controle de Supervisão e Aquisição de Dados:** o sistema de controle de supervisão e aquisição de dados, conhecido como SCADA, é um sistema destinado à monitoração e controle em tempo real dos dispositivos e equipamentos instalados no Sistema de Distribuição. Seus dados permitem supervisionar o comportamento do sistema e controlar os dispositivos e equipamentos em tempo real.
- **Sistema de Gerenciamento de Eventos:** conhecido pela sigla OMS, o sistema de gerenciamento de eventos é um dos principais componentes do DMS, se trata de um sistema de informação concebido para ajudar o operador nas funções relacionadas à gestão de interrupções (localização e restauração do sistema). Sua principal função é a de estimar a localização das interrupções e propor a estratégia de restauração mais conveniente para o sistema. Como função secundária o sistema deve registrar todas as operações ocorridas, a fim de manter registros atualizados dos índices de qualidade e confiabilidade.

# **3. Lógica Fuzzy**

 Este capítulo apresenta uma revisão de lógica fuzzy com a finalidade de auxiliar no entendimento da aplicação fuzzy no controle de fator de potência. Serão apresentados, de forma resumida, os principais conceitos relacionados ao estudo da lógica fuzzy.

#### **3.1. Conceito**

A lógica fuzzy, conhecida também como lógica nebulosa ou lógica difusa, foi desenvolvida por ZADEH (1965), e pode ser definida como uma técnica inteligente que tem como objetivo modelar o modo aproximado de raciocínio, imitando a habilidade humana de tomar decisões em um ambiente de incerteza e imprecisão. Zadeh (ZADEH, 1965) percebeu que os recursos tecnológicos disponíveis eram incapazes de automatizar as atividades relacionadas a problemas de natureza industrial, biológica ou química, que compreendessem situações incertas, não passíveis de processamento através da lógica booleana. Segundo SHAW e SIMÕES (1999), há um descompasso entre a criatividade humana e as possibilidades dos computadores, ou seja, os homens são imprecisos em seus raciocínios, e os computadores possuem "raciocínios" exatos, precisos e binários.

Outro modo de se observar a diferença entre as lógicas clássica e fuzzy é o fato de que a lógica *fuzzy* é um conceito para generalizar a lógica booleana, uma vez que ela trabalha com valores intermediários entre zero e um.

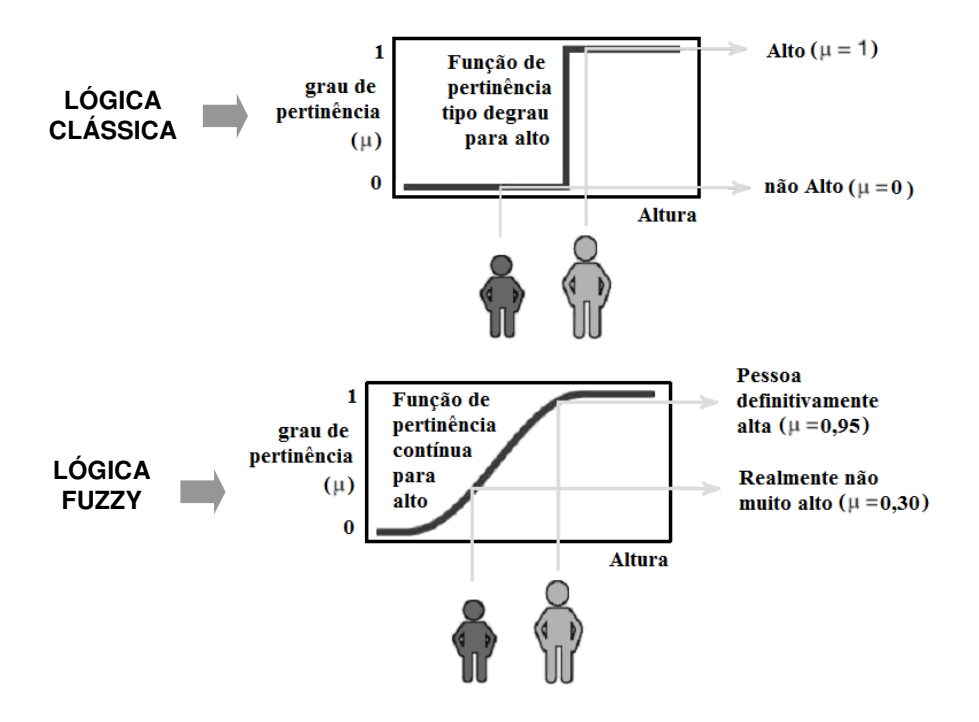

Figura 3.1 - Comparação entre a lógica clássica e lógica fuzzy (FUZZY LOGIC TOOLBOX, 1995).

A comparação entre a lógica clássica e a lógica fuzzy é melhor exemplificada na figura 3.1, onde se ilustra a classificação de altura de pessoas.

A lógica fuzzy pode ser utilizada para a implementação de controladores fuzzy, aplicados aos mais variados tipos de processos. A estrutura de um controlador *fuzzy* é composta dos seguintes blocos funcionais (SHAW e SIMOES, 1999):

- Fuzzyficação: Converte os sinais de entrada em um intervalo de zero a um, através das funções de pertinência contidas na base de conhecimento;
- Base de Regras: Representa o modelo do sistema a ser controlado. Consiste em uma base de dados e uma base de regras fuzzy lingüísticas;
- $\triangleright$  Procedimento de Inferência: usa implicações *fuzzy* para simular tomada de decisão humana, gerando ações de controle (conseqüência) inferidas a partir de um conjunto de condições de entrada (antecedente);

 $\triangleright$  Defuzzyficação: consiste em se obter um único valor discreto, utilizável numa ação de controle concreta no mundo real, a partir de valores fuzzy de saída.

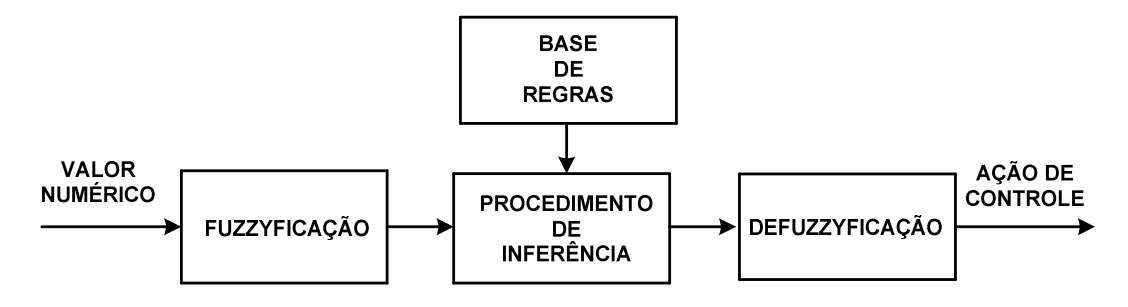

Figura 3.2 - Estrutura do controlador fuzzy.

Para compreender a estrutura funcional de um controlador fuzzy serão abordados, na próxima seção, os chamados operadores e conjuntos fuzzy e posteriormente será detalhado cada bloco que a compõe.

## **3.2. Conjuntos e Operadores Fuzzy**

Segundo SHAW e SIMÕES (1999), os conjuntos fuzzy são conjuntos com limites imprecisos utilizados para representar problemas que apresentam mudanças sutis de estado. Na teoria dos conjuntos fuzzy, um conjunto A em X é expresso como um conjunto de pares ordenados:

$$
A = \{(x, \mu_A(x)) | x \in X\}
$$
 (3.1)

Onde:

A - Conjunto fuzzy;

- $\mu_A(x)$  Função de pertinência;
- $X$  Universo de discurso:

No eixo x têm-se os números reais que constituem o universo do conjunto. No eixo y têm-se valores entre zero e um, que correspondem ao grau de pertinência do conjunto.

Atribui-se a cada indivíduo no universo um valor que representa o grau de pertinência do conjunto. O papel da função de pertinência nos conjuntos fuzzy é associar um número real a cada elemento pertencente ao conjunto X, o qual indica o grau de possibilidade do elemento pertencer ao conjunto A. Em princípio, qualquer função que mapeie o domínio A no intervalo [0,1] pode ser utilizada como função de pertinência, desde que a quantidade de funções e seu formato sejam escolhidos com base na experiência, na natureza do processo a ser controlado, ou numa entrevista com um operador humano especializado, que realize as funções de controle manualmente. Na prática, as formas triangular (figura 3.3) e trapezoidal (figura 3.4), pela simplicidade de representação, são as mais freqüentemente utilizadas. Para casos onde um desempenho suave é esperado pode ser utilizada, por exemplo, a forma gaussiana (figura 3.5). Ainda, existe uma forma para representar números discretos, o chamado *fuzzy-tom* (figura 3.6), normalmente usado como função de pertinência para saídas de controladores fuzzy.

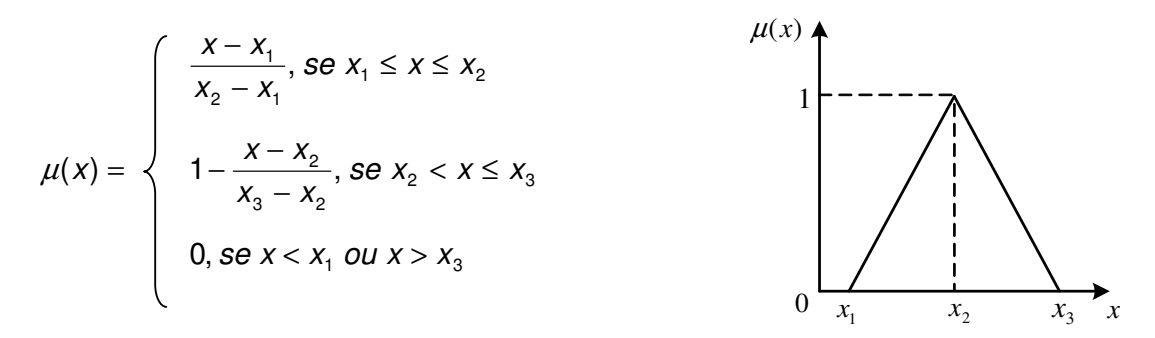

Figura 3.3 - Exemplo de função de pertinência triangular.

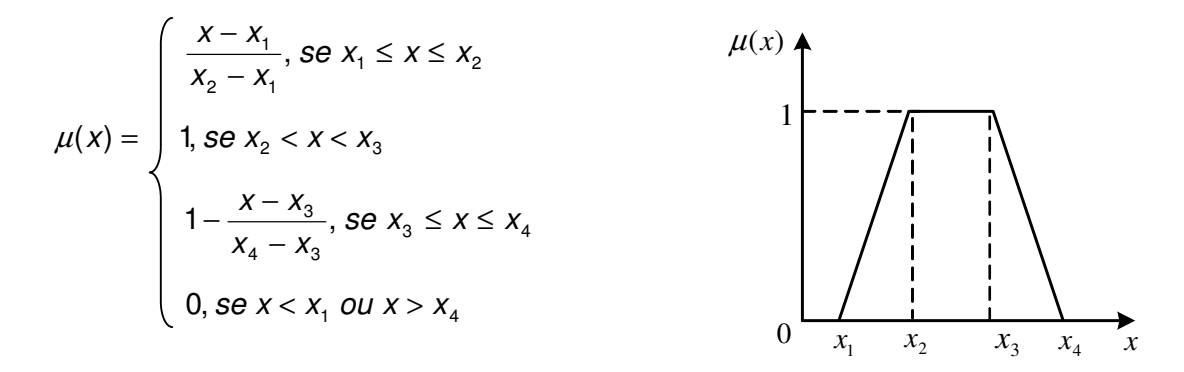

Figura 3.4 - Exemplo de função de pertinência trapezoidal.

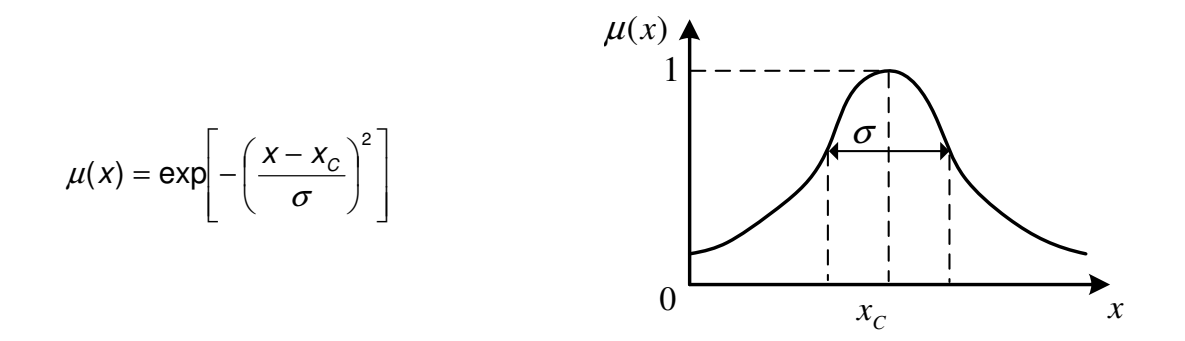

Figura 3.5 - Exemplo de função de pertinência gaussiana.

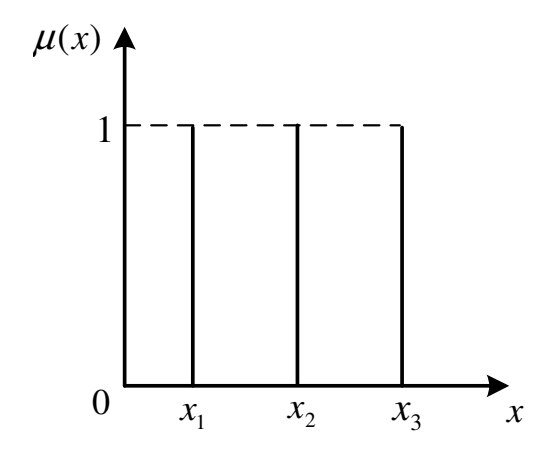

Figura 3.6 - Exemplo de função de pertinência fuzzy-tom.

De modo análogo à lógica clássica, na lógica fuzzy existem os operadores de conjunto, que permitem a determinação da função de pertinência da união (operador max) e interseção (operador min) de conjuntos fuzzy. O equivalente ao operador da intersecção na lógica fuzzy é conhecido como T-norm  $(T<sub>T</sub>)$ , e é definido por:

$$
\mu_{A \cap B}(x) = T_T(\mu_A(x), \mu_B(x)) \tag{3.2}
$$

O equivalente ao operador união é conhecido como S-norm ou T-conorm  $(T<sub>S</sub>)$ , e é definido por:

$$
\mu_{A \cup B}(x) = T_S(\mu_A(x), \mu_B(x))
$$
\n(3.3)

Existem diversas definições para esses operadores, no entanto o mais utilizado em sistemas de inferência fuzzy é a definição dada por ZADEH (1995), ou seja, a função de máximo e de mínimo para os operadores de união e intersecção, respectivamente. Essa definição foi utilizada para os dois operadores nas simulações deste trabalho.

$$
\mu_{A \cap B}(x) = \min(\mu_A(x), \mu_B(x)) \tag{3.4}
$$

$$
\mu_{A\cup B}(x) = \max(\mu_A(x), \mu_B(x))
$$
\n(3.5)

De acordo com as regras acima, a função de pertinência da união é estimada como o valor máximo entre as funções de pertinência de A e B. Isto é, a realização de A ou B é equivalente à realização daquele que tem a máxima possibilidade de ocorrência. A função de pertinência de intersecção representa a ocorrência de ambos A e B, ao mesmo tempo, é equivalente à ocorrência do conjunto com a mínima medida de necessidade.

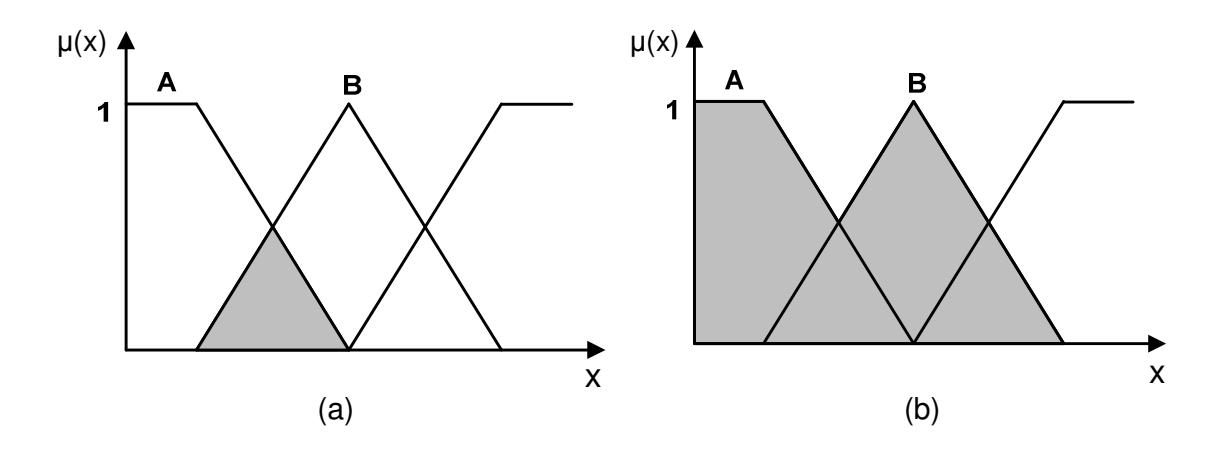

Figura 3.7 - Conjuntos fuzzy de intersecção (a) e união (b).

## **3.2.1. Variáveis Lingüísticas**

As variáveis lingüísticas têm na lógica fuzzy o mesmo significado das variáveis numéricas nos modelos matemáticos clássicos, com a diferença de que os valores que podem assumir são conceitos expressos em linguagem natural. Na lógica fuzzy, tais conceitos são representados por conjuntos fuzzy, com funções de pertinência representando suas fronteiras. Uma variável lingüística, portanto, será definida com um número de funções de pertinência, cada uma representando um valor ou conceito que a variável pode assumir, às quais são atribuídos termos lingüísticos apropriados. A figura 3.8 mostra um exemplo onde a temperatura pode ser descrita por três conjuntos fuzzy identificados pelos termos lingüísticos: "baixa", "média" e "alta". Observa-se que um mesmo valor de temperatura pode ser representado por mais de um valor lingüístico. Dessa forma, uma variável lingüística pode ser vista como uma função que mapeia o domínio de valores da variável convencional que está sendo representando no seu domínio de valores lingüísticos.

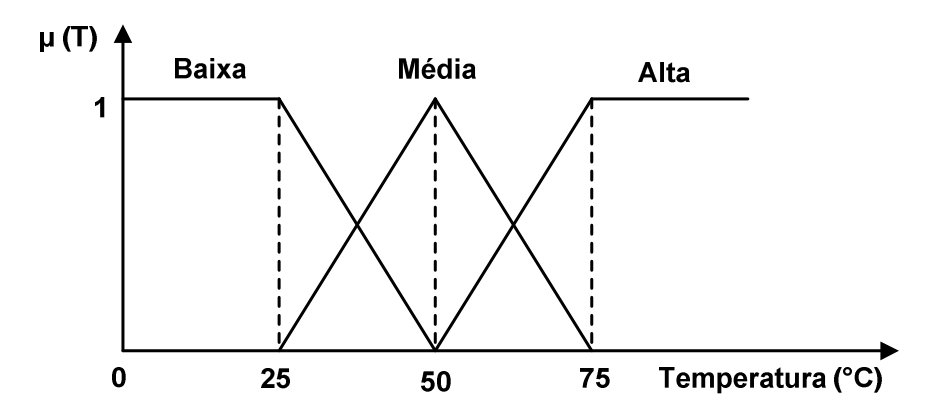

Figura 3.8 - Exemplo de variável lingüística para representar a temperatura.

#### **3.2.2. Regras Fuzzy**

A regra fuzzy é o meio pelo qual um conhecimento específico é capturado pelo sistema fuzzy, na qual um conjunto de regras fuzzy descreve todas as possibilidades de um sistema. A regra fuzzy é uma expressão condicional que utiliza uma estrutura do tipo "Se ... Então", onde a parte "Se" é a parte antecedente e a parte "Então" é a parte conseqüente.

Se (Antecedente) ... Então (Conseqüente) (3.6)

Estas regras, juntamente com os dados de entrada, são processadas pelo procedimento de inferência, o qual infere as ações de controle de acordo com o estado do sistema, aplicando o operador de implicação, conforme o procedimento de inferência que será descrito na próxima Seção. Em um controlador fuzzy, é importante que existam tantas regras quantas forem necessárias para mapear totalmente as combinações dos termos das variáveis. A combinação de antecedentes é feita através dos operadores lógicos de intersecção e união.

As regras condicionais fuzzy, na definição acima, têm sido atribuídas a Mamdani, que as utilizou para modelar o modo impreciso de raciocínio em sistemas de controle. Outro tipo de regra condicional foi proposta por Takagi e Sugeno. Este tipo de regra utiliza igualmente proposições *fuzzy* para descrever o antecedente (condições), mas suas conseqüências são descritas com expressões não fuzzy. Tipicamente, estas regras utilizam expressões que são funções lineares das variáveis lingüísticas antecedentes, e são descritas como:

$$
Se X é A e Y é B então U = p.X + q.Y + r
$$
 (3.7)

Onde X e Y são variáveis lingüísticas antecedentes, A e B são termos lingüísticos associados a estas variáveis, e p, q e r são constantes. Regras assim descritas são ditas de primeira ordem.

Outra forma, dita de ordem zero, expressa sua conseqüência como uma função constante, tendo a forma:

$$
Se X é A e Y é B então z=r
$$
 (3.8)

Assim, a regra pode ser vista como um caso particular da regra do tipo Mamdani, em que a função de pertinência associada à conseqüência é uma função fuzzy-tom. Funções de mais alta ordem podem ser utilizadas, não parecendo, entretanto, vantajosa dada à complexidade que introduzem. Ambos os tipos de regras têm sido extensivamente utilizados em modelagem de sistemas de controle.

### **3.3. Fuzzyficação**

A fuzzyficação é um mapeamento do domínio de números reais para o domínio fuzzy. Representa também que há atribuição de valores lingüísticos, descrições vagas ou qualitativas, definidas por funções de pertinência às variáveis de entrada. A fuzzyficação é uma espécie de pré-processamento de categorias ou classes dos sinais de entrada, reduzindo grandemente o número de valores a serem processados.

A interface de fuzzyficação faz a identificação dos valores das variáveis de entrada, as quais caracterizam o estado do sistema (variáveis de estado), e as normaliza em um universo de discurso padronizado. Esses valores são então "fuzzyficados", transformando os valores numéricos de entrada em conjuntos fuzzy para que possam se tornar variáveis lingüísticas.

### **3.4. Procedimento de Inferência**

Os tipos de procedimento de inferência fuzzy encontrados na literatura são os modelos clássicos, compreendendo o modelo Mamdani e o de Larsen, e os modelos de interpolação, compreendendo o modelo de Takagi - Sugeno e o de Tsukamoto. É importante ressaltar que o Fuzzy Logic toolbox do Matlab oferece somente duas opções: o método Mamdani e o método de Takagi - Sugeno, portanto esses dois procedimentos de inferência serão abordados.

Para os sistemas de regras do tipo Takagi - Sugeno, nos quais as conseqüências das regras são valores numéricos e não conjuntos fuzzy, a resposta numérica do sistema é obtida diretamente pela média ponderada desses valores. Os graus de aplicabilidade das regras são utilizados como os fatores de ponderação. O modelo de Takagi - Sugeno é baseado na utilização de uma base de regras condicionais de inferência, onde os conseqüentes das regras são formados por relações fuzzy, compondo-se de equações paramétricas relacionando as entradas e as saídas no processo como demonstrado na figura 3.9.

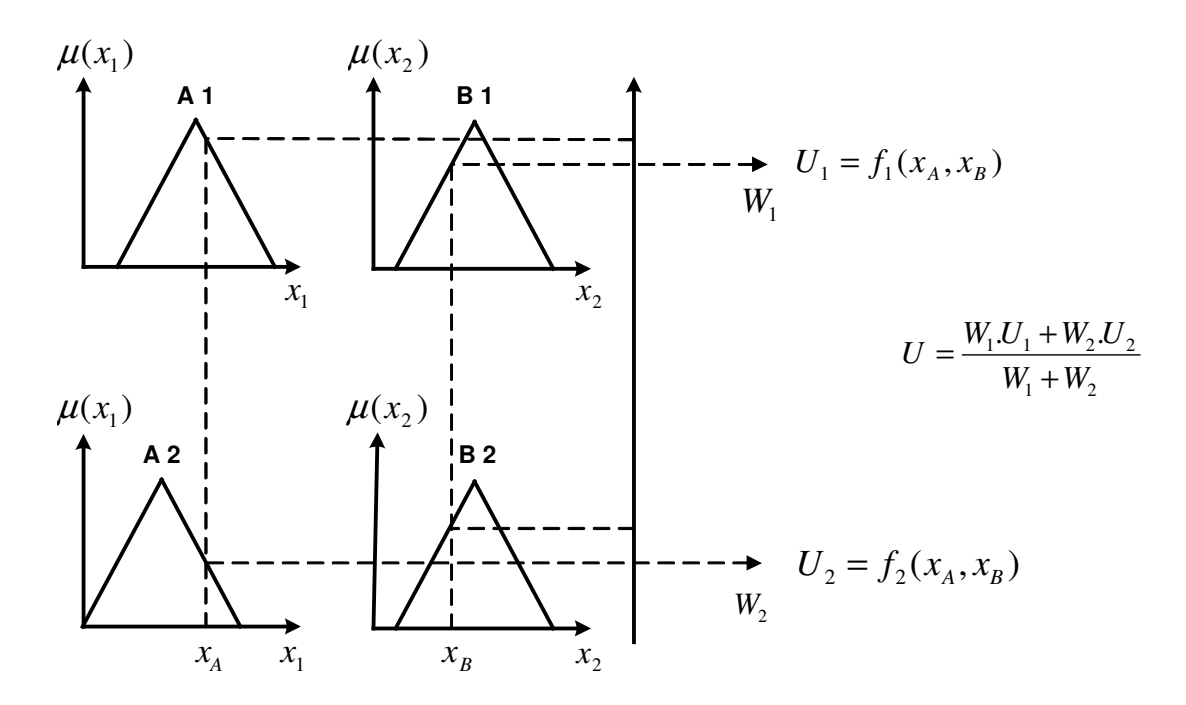

Figura 3.9 - Exemplo do método de inferência de Takagi - Sugeno.

O modelo Mamdani consiste em modelos lingüísticos nos quais a saída é formada pela superposição dos conseqüentes das regras individuais. No modelo Mamdani cada regra é expressa como demonstrado na equação (3.6). A figura 3.10 apresenta a inferência de duas regras produzindo um conjunto fuzzy a partir dos valores  $x_A$  e  $x_B$  dados.

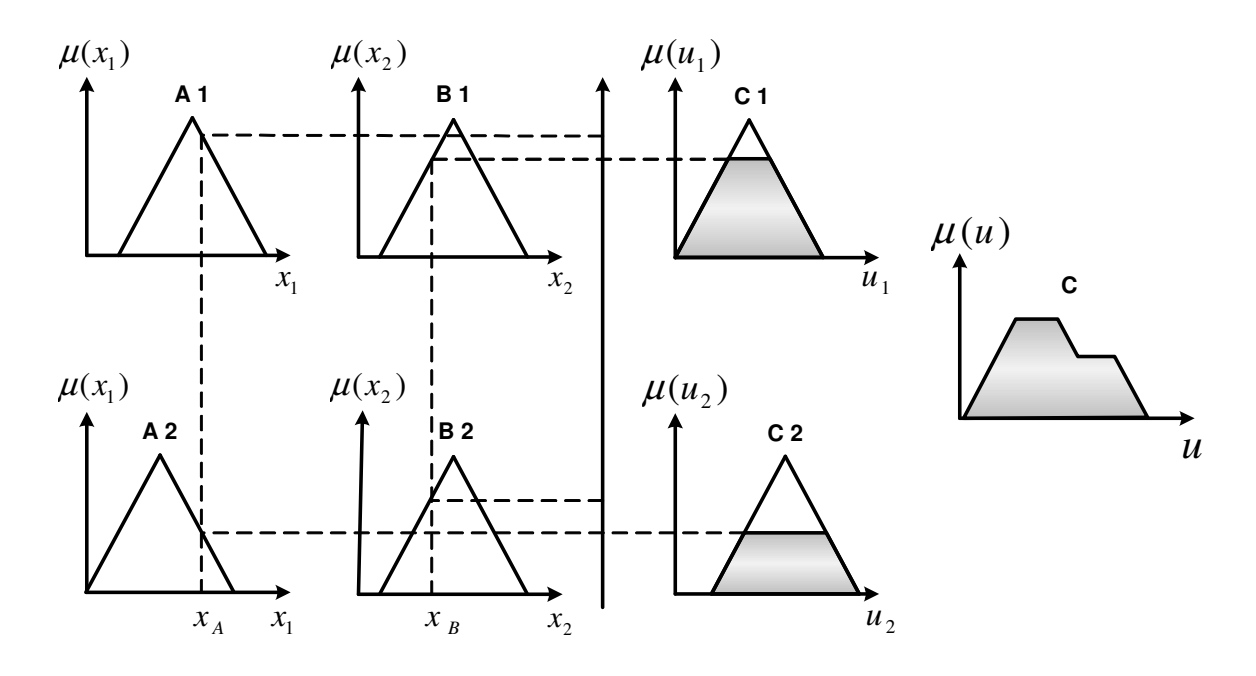

Figura 3.10 - Exemplo do método de inferência de Mamdani.

### **3.5. Defuzzyficação**

A defuzzyficação é um procedimento que possibilita a interpretação das possibilidades de saída de um modelo lingüístico fuzzy de forma quantitativa, através de um valor numérico, descrevendo o significado dessas possibilidades. Os métodos podem ser baseados no centróide, nos valores máximos, nos valores mínimos ou nas médias dos pesos que ocorrem da função de pertinência resultante.

A seleção do método está relacionada diretamente com as características do processo controlado e o comportamento de controle necessário. Nas simulações feitas neste trabalho, foi utilizado o centro de área (Centróide) para o método Mamdani e para o método Takagi - Sugeno foi aplicado o cálculo das médias dos pesos.

## **4. Metodologia Proposta**

O modelo proposto para o controle centralizado do fator de potência, em tempo real, nos centros de gerenciamento da distribuição é elaborado empregando a lógica fuzzy, a qual permite capturar estratégias de controle de operadores humanos que são baseadas em processos heurísticos. A escolha pela lógica fuzzy se deve a capacidade de relacionar as diversas entradas do processo com a saída desejada, a velocidade de cálculo de respostas para o problema, além da facilidade de integração com outras ferramentas computacionais. A metodologia desenvolvida nessa dissertação está baseada na teoria de controle fuzzy implementada no toolbox de lógica fuzzy do Matlab e integrada ao cálculo de fluxo de carga, baseado no método Somatório de Potências, também implementado no Matlab.

## **4.1. Descrição**

A descrição da metodologia empregada nesta dissertação está baseada no fluxograma da figura 4.1, o qual apresenta as principais etapas do algoritmo para o controle de fator de potência em redes de distribuição.

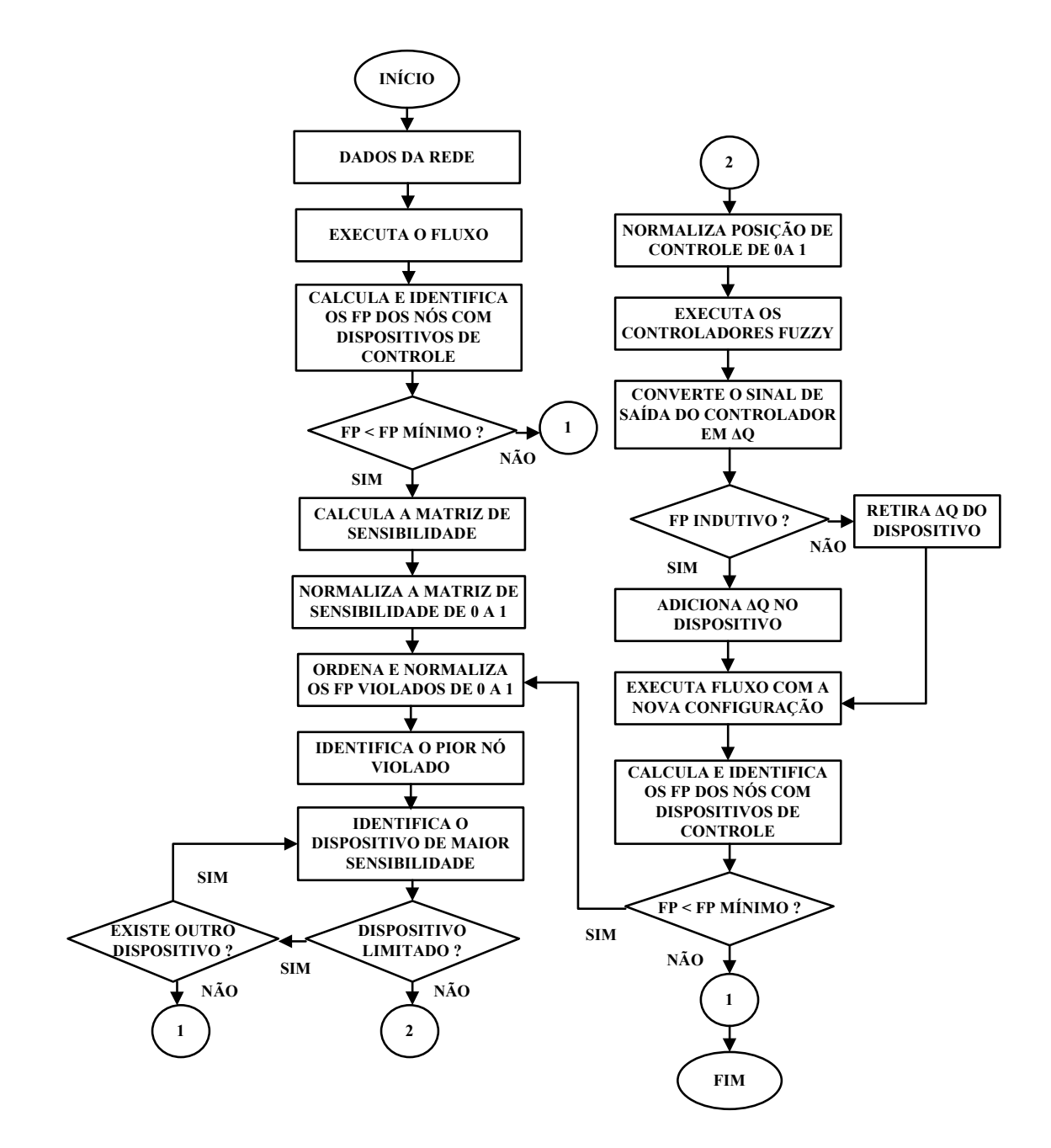

Figura 4.1 - Fluxograma do algoritmo para o controle de fator de potência.

Primeiramente, de posse dos dados do sistema a ser analisado, o fluxo de potência é executado para que seja possível a identificação dos valores do fator de potência dos nós onde estão localizados os dispositivos de controle, calculados através da equação (2.2), identificando-os quando os valores se encontram abaixo do limite pré-determinado de 0,92 e ordenando-os de forma decrescente. Depois é calculada uma matriz de sensibilidade, conforme apêndice C, sendo normalizada segundo a equação (4.1). Essa matriz identifica a sensibilidade dos dispositivos de controle para o nó de pior violação do fator de potência. Após a seleção do equipamento de controle mais efetivo para correção da violação, o algoritmo verifica se o equipamento está limitado. Caso o equipamento esteja limitado, o algoritmo identifica o próximo equipamento de maior sensibilidade, se existir. Não estando limitado, a posição de controle é normalizada pela equação (4.2) ou (4.3). De posse do pior valor da violação de fator de potência normalizado e do equipamento escolhido para correção, o conjunto de controladores fuzzy é alimentado com os dados de posição de controle, sensibilidade do dispositivo e da violação do fator de potência. Como resultado o controlador fornece uma ação de controle que representa o valor numérico que multiplicado pela potência reativa nominal do equipamento deve ser adicionado ou subtraído da posição (disponibilidade) do dispositivo de controle. Com a nova configuração do dispositivo determinada pelo controlador é executado o fluxo de potência para verificar se as violações foram corrigidas. Caso as violações de fator de potência não tenham sido corrigidas, o algoritmo identifica a pior violação e o equipamento de maior sensibilidade correspondente, e executa novamente o controlador fuzzy. O procedimento é repetido até o valor mínimo de fator de potência ser atendido ou quando não existir dispositivos efetivos para o controle. O algoritmo é executado para a curva de carga de 24 horas para simular o cenário de carregamento do sistema e determinar a coordenação dos equipamentos de controle para manutenção do fator e potência.

Para compreensão da construção do controlador fuzzy será apresentado, a seguir, uma descrição do procedimento adotado.

### **4.2. Controlador Fuzzy**

A implementação do controlador *fuzzy* de fator de potência foi desenvolvida com objetivo de coordenar bancos de capacitores e geradores síncronos existentes na rede de distribuição, utilizando como variáveis de controle a violação do fator de potência, a sensibilidade dos equipamentos e a posição dos dispositivos de controle. Para isso foram construídos dois controladores em cascata, baseado na referência (MIRANDA e CALISTO, 2002).

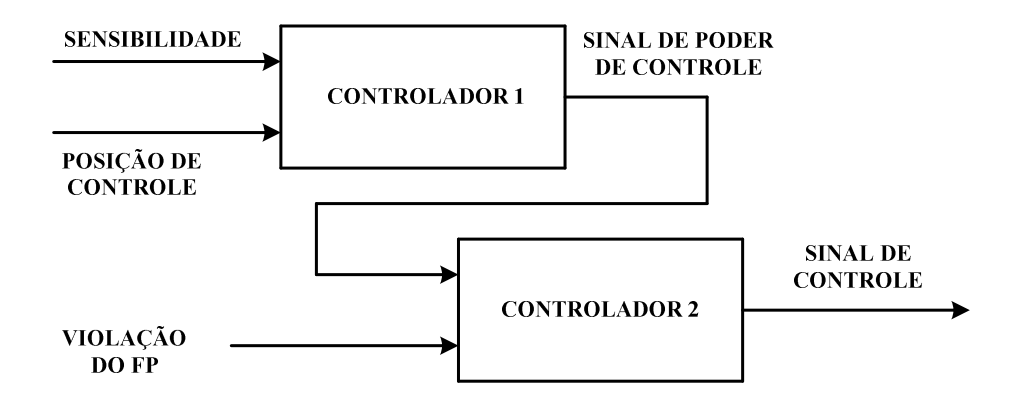

Figura 4.2 - Conjunto de controladores fuzzy em cascata.

O primeiro controlador fuzzy está relacionado com a efetividade do equipamento selecionado para corrigir a violação do fator de potência, na qual foram escolhidas como variáveis de entrada a sensibilidade e a posição do dispositivo de controle, e como variável de saída o sinal de poder de controle. O segundo controlador é composto por duas entradas: a saída do primeiro controlador (sinal de poder de controle) e a violação do FP. Como resultado do conjunto dos controladores obtém-se um sinal de controle, que representa um valor numérico que após ser convertido em potência reativa deve ser adicionado ou subtraído da potência do dispositivo.

As variáveis de entrada de sensibilidade, posição de controle e violação do fator de potência foram divididas em conjuntos fuzzy, considerando uma faixa de valores possíveis de zero a um (0 a 1), sendo necessária a normalização desses valores conforme procedimento abaixo:

 $\triangleright$  Sensibilidade

$$
Value \text{Sens}_{norm} = 1 - \left( \frac{Value_{sens \text{max}} - Value_{sens}}{Value_{sens \text{max}} - Value_{sens \text{min}}} \right) \tag{4.1}
$$

Onde:

Valor <sub>sens máx</sub> - Valor máximo de sensibilidade entre todos os nós, em relação ao próprio equipamento selecionado;

Valor <sub>sens mín</sub> - Valor mínimo de sensibilidade entre todos os nós, em relação ao próprio equipamento selecionado;

 $Valor<sub>sens</sub>$  - Valor de sensibilidade do dispositivo para o nó violado.

▶ Posição de Controle

Para fatores de potência capacitivos:

Valor Posição<sub>norm</sub> = 
$$
1 - \left( \frac{Valor_{posição max} - Valor_{posição}}{Valor_{posição max} - Valor_{posição min}} \right)
$$
 (4.2)

Para fatores de potência indutivos:

Valor Posição<sub>norm</sub> = 
$$
\left(\frac{Valor_{posição max} - Valor_{posição}}{Valor_{posição max} - Valor_{posição min}}\right)
$$
 (4.3)

Onde:

Valor <sub>posição máx</sub> - Valor máximo do dispositivo selecionado;

Valor <sub>posição mín</sub> - Valor mínimo do dispositivo selecionado;

Valor<sub>posição</sub> - Valor da posição de controle do dispositivo.

Violação do Fator de Potência

$$
Value\ FP_{norm} = \left(\frac{Value_{FP\ min} - Value_{FP}}{Value_{FP\ min}}\right) \tag{4.4}
$$

Onde:

Valor  $_{FP \text{min}}$  - Valor mínimo pré-determinado para o fator de potência (0,92);

 $Valor_{FP}$  - Valor real de fator de potência violado.

#### **4.2.1. Variáveis de Entrada**

Existem vários tipos de funções de pertinência que podem ser usadas, dentre elas destacam-se, pela simplicidade de representação, as formas triangular e trapezoidal. Levando-se em consideração de que quanto mais simples o formato da função de pertinência, mais fácil a construção, manipulação e execução desta função, sem comprometer a eficiência, aplicou-se aos controladores propostos as variáveis lingüísticas triangulares e trapezoidais.

 Na elaboração das variáveis lingüísticas de entrada do primeiro controlador, sensibilidade e posição de controle, considerou-se um típico conjunto de funções de pertinência triangulares eqüidistantes (SHAW e SIMÕES, 1999). As variáveis lingüísticas foram divididas em cinco funções, considerando uma faixa de valores possíveis de zero a um da seguinte forma:

- Muito Baixa MB: escolheu-se uma função triangular com a seguinte parametrização [0; 0,166; 0,333];
- $\triangleright$  Baixa B: escolheu-se uma função triangular com a seguinte parametrização [0,166; 0,333; 0,5];
- Média M: escolheu-se uma função triangular com a seguinte parametrização [0,333; 0,5; 0,666];
- Alta A: escolheu-se uma função triangular com a seguinte parametrização [0,5; 0,666; 0,833];
- Muito Alta MA: escolheu-se uma função triangular com a seguinte parametrização [0,666; 0,833; 1].

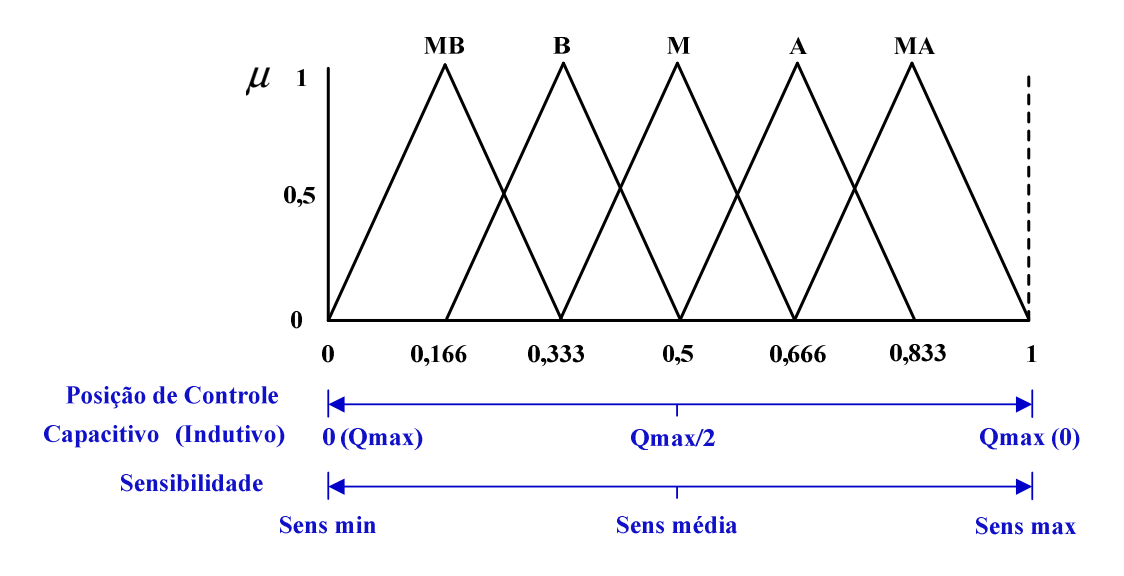

Figura 4.3 - Funções de pertinência das variáveis sensibilidade e posição de controle.

Na elaboração da variável lingüística de entrada do segundo controlador, sinal de poder de controle, decidiu-se aplicar em suas extremidades as funções trapezoidais baseadas em estudos preliminares realizados. Esse procedimento foi adotado com o objetivo de manter o mesmo resultado de saída para qualquer valor de entrada que recaia sob as porções constantes. Para as funções centrais aplicaram-se as formas triangulares eqüidistantes, a fim de garantir um ajuste mais preciso à variável lingüística. Foram escolhidas as seguintes funções de pertinência:

- Muito Baixa MB: escolheu-se uma função trapezoidal com a seguinte parametrização [0; 0; 0,166; 0,333];
- Baixa B: escolheu-se uma função triangular com a seguinte parametrização [0,166; 0,333; 0,5];
- $\triangleright$  Média M: escolheu-se uma função triangular com a seguinte parametrização [0,333; 0,5; 0,666];
- $\triangleright$  Alta A: escolheu-se uma função triangular com a seguinte parametrização [0,5; 0,666; 0,833];
- Muito Alta MA: escolheu-se uma função trapezoidal com a seguinte parametrização [0,666; 0,833; 1; 1].

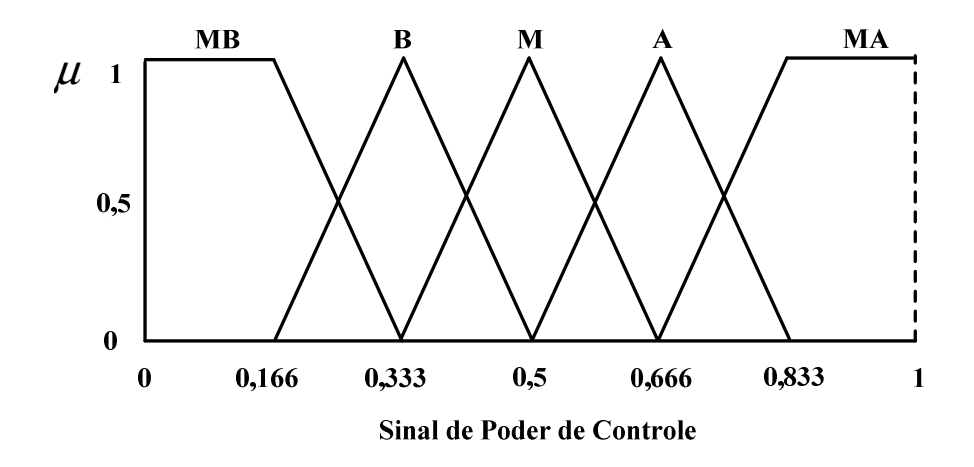

Figura 4.4 - Funções de pertinência da variável sinal de poder de controle.

A outra variável lingüística de entrada do segundo controlador, denominada de violação do fator de potência, foi mapeada através de três funções de pertinência. Pode-se observar, através da figura 4.5, que para a função violação alta "A" a forma trapezoidal escolhida impõe um largo patamar de 0 até 0,8. Adotou-se esse procedimento tendo em vista que a maioria das situações de violação de fator de potência, em sistemas de distribuição, ocorre na faixa de 0,8 a 0,92. Para esta faixa aplicou-se as funções de pertinências denominadas "B" e "M" com a finalidade de garantir um ajuste mais preciso à variável lingüística. Foram escolhidas, considerando uma faixa de valores possíveis de zero a um, as seguintes funções de pertinência:

- Baixa B: escolheu-se uma função trapezoidal com a seguinte parametrização [0; 0; 0,0217; 0,076];
- Média M: escolheu-se uma função triangular com a seguinte parametrização [0,0217; 0,076; 0,13];
- Alta A: escolheu-se uma função trapezoidal com a seguinte parametrização [0,076; 0,13; 1; 1];

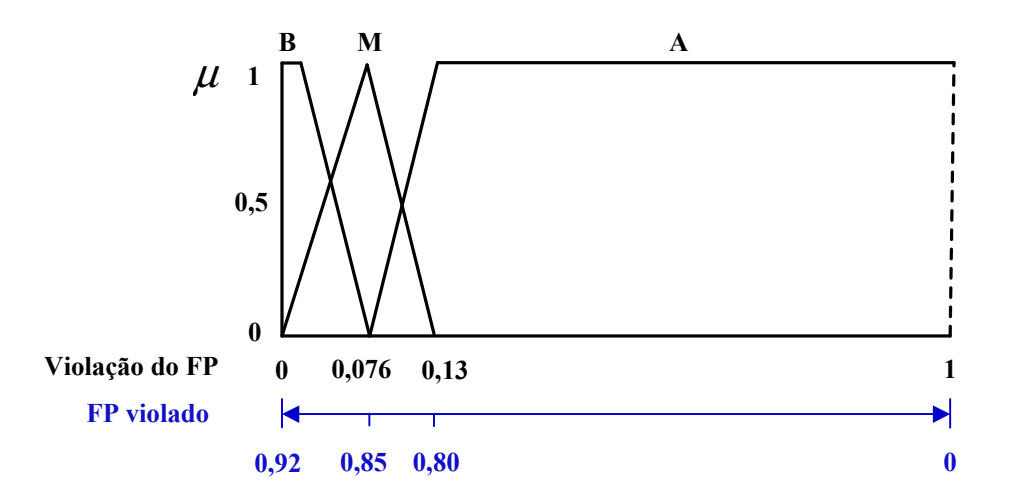

Figura 4.5 - Funções de pertinência da variável da entrada de violação do fator de potência.

## **4.2.2. Modelo de Inferência Mamdani**

As funções de pertinência das saídas dos controladores estão relacionadas com o método de inferência escolhido, sendo que para iniciar as simulações foi utilizando o método de inferência Mamdani, o qual foi descrito em (FUZZY LOGIC TOOLBOX, 1995) como sendo um método intuitivo e de fácil tradução do conhecimento especialista, além de ser uma das opções disponível no toolbox do Matlab. Para as saídas dos controladores foram mantidas as mesmas funções da variável de entrada do segundo controlador sinal de poder de controle.

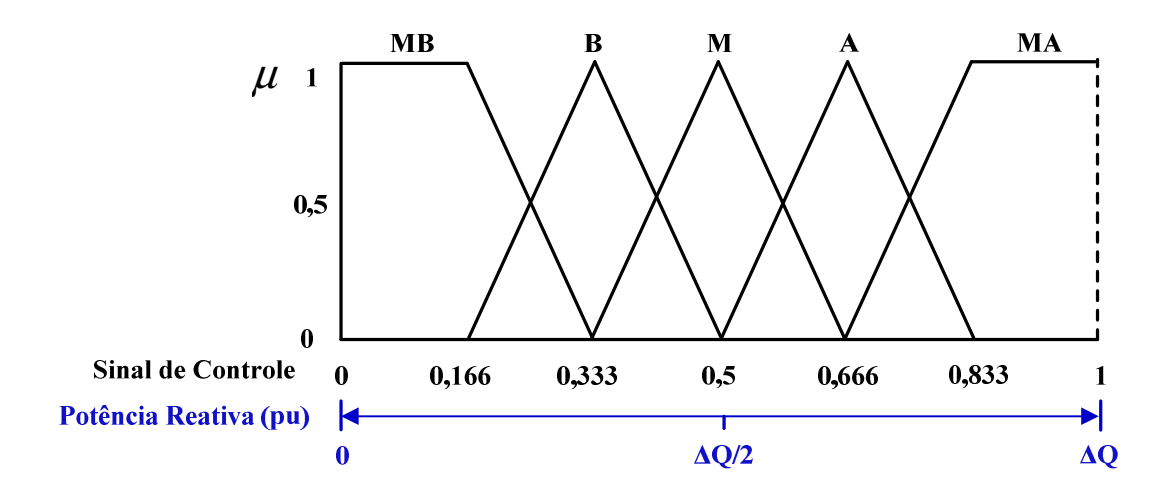

Figura 4.6 - Funções de pertinência para a saída do controlador Mamdani.

## **4.2.3. Modelo de Inferência Takagi-Sugeno**

Outra opção empregada e disponível no toolbox do Matlab é o método de inferência do tipo Takagi - Sugeno, no qual foram mantidas as funções de pertinência para as variáveis de entrada, e sendo estabelecidos para as variáveis de saída cinco conjuntos lingüísticos de ordem zero, MB, B, M, A e MA, do tipo constante, nos quais se atribuíram valores singulares de pertinência: 0,127; 0,333; 0,5; 0,666 e 0,894, respectivamente. Selecionou-se a função de pertinência que melhor se aproxima da anteriormente estabelecida para o modelo de Mamdani.

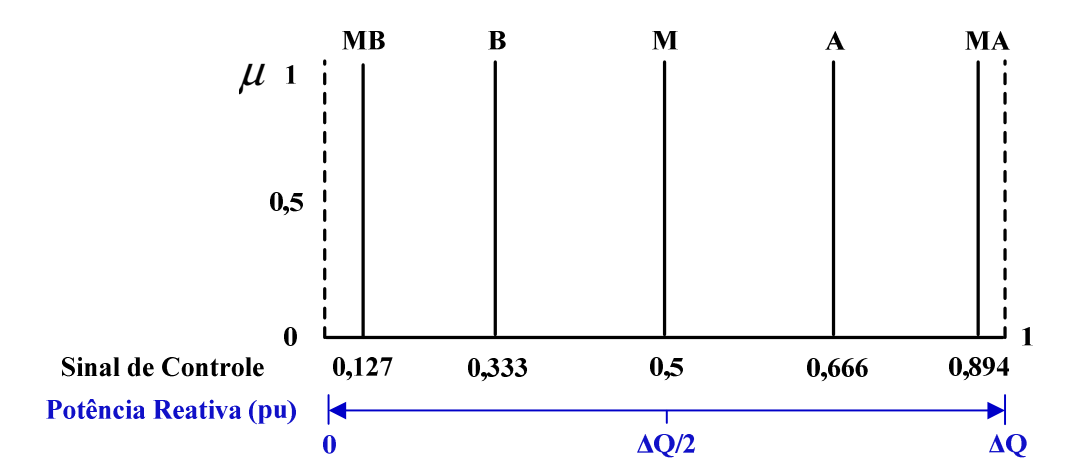

Figura 4.7 - Funções de pertinência para as saídas dos controladores Takagi - Sugeno.

### **4.2.4. Base de Regras dos Controladores**

Após a definição dos conjuntos das variáveis de entrada e saída dos controladores, foram estabelecidas as regras do modelo, que constituem um conjunto de proposições fuzzy do tipo "Se ... Então", procurando-se relacionar as pertinências entre as variáveis. Foram identificadas como sendo pertinente um total de 25 regras para o primeiro controlador, que são apresentadas na tabela 4.1 e um total de 15 regras para o segundo controlador definidas na tabela 4.2.

|                     |           | <b>SENSIBILIDADE</b> |           |           |           |           |  |  |
|---------------------|-----------|----------------------|-----------|-----------|-----------|-----------|--|--|
|                     |           | <b>MB</b>            | B         | M         | A         | MA        |  |  |
|                     | <b>MB</b> | <b>MB</b>            | <b>MB</b> | <b>MB</b> | <b>MB</b> | <b>MB</b> |  |  |
| POSIÇÃO DE CONTROLE | B         | MВ                   | B         | B         | B         | B         |  |  |
|                     | М         | MВ                   | B         | M         | M         | M         |  |  |
|                     | A         | <b>MB</b>            | B         | M         | A         | Α         |  |  |
|                     | MA        | <b>MB</b>            | B         | M         | A         | MA        |  |  |

Tabela 4.1 - Regras para o primeiro controlador.

Abaixo, consta a interpretação de duas regras da tabela 4-1, a fim de facilitar o entendimento do mapa de regras usado no primeiro controlador.

1) **Se** a sensibilidade é Muito Alta (MA) **e** a posição de controle é Muito Alta (MA), **então** o sinal de poder de controle é Muito Alto (MA).

2) **Se** a sensibilidade é Alta (A) **e** a posição de Controle é Baixa (B), **então** o sinal de poder de controle é Baixo (B).

Pode-se observar que as regras do segundo controlador independem do FP ser capacitivo ou indutivo, porque a identificação é feita no momento do cálculo da normalização da posição de controle segundo as equações 4.2 e 4.3.

|                   |   | SINAL DE PODER DE CONTROLE |    |    |   |           |  |  |
|-------------------|---|----------------------------|----|----|---|-----------|--|--|
|                   |   | <b>MB</b>                  | в  | M  | A | <b>MA</b> |  |  |
| VIOLAÇÃO DO<br>FP | B | MB                         | MВ | MB | B | М         |  |  |
|                   | M | MВ                         | MВ | B  | M |           |  |  |
|                   | A | MВ                         | B  | M  | А | МA        |  |  |

Tabela 4.2 - Regras para o segundo controlador.

Para o segundo controlador se estabeleceu as regras apresentadas na tabela 4.2, com a interpretação dos dados da mesma maneira que as feitas para o primeiro controlador.

## **4.2.5. Saída do Controlador Fuzzy**

Após a definição das regras, é necessária a transformação das possibilidades de saída do controlador fuzzy em um valor numérico, para isso se utilizou o procedimento de defuzzyficação de centro de área (Centróide) para o método Mamdani e para o método Takagi - Sugeno é aplicado o cálculo das médias dos pesos. A variável de saída do conjunto de controladores, denominado Sinal de Controle, representa o valor que multiplicado pela potência reativa nominal do dispositivo deve ser adicionado ou subtraído na disponibilidade do equipamento, dependendo se o FP do nó a ser corrigido é indutivo ou capacitivo, identificado na etapa posterior a do controlador.

## **4.2.6. Comparação entre os Modelos de Inferência**

Com o objetivo de comparar os modelos de inferência Mamdani e Takagi - Sugeno foram geradas superfícies, no toolbox de lógica fuzzy do Matlab, com todas as relações entre as variáveis de entrada como função da composição das variáveis de saída (sinal de controle) do segundo controlador. Abaixo são exibidas nas figuras 4.8 e 4.9 os modelos de Mamdani e Takagi - Sugeno, respectivamente.

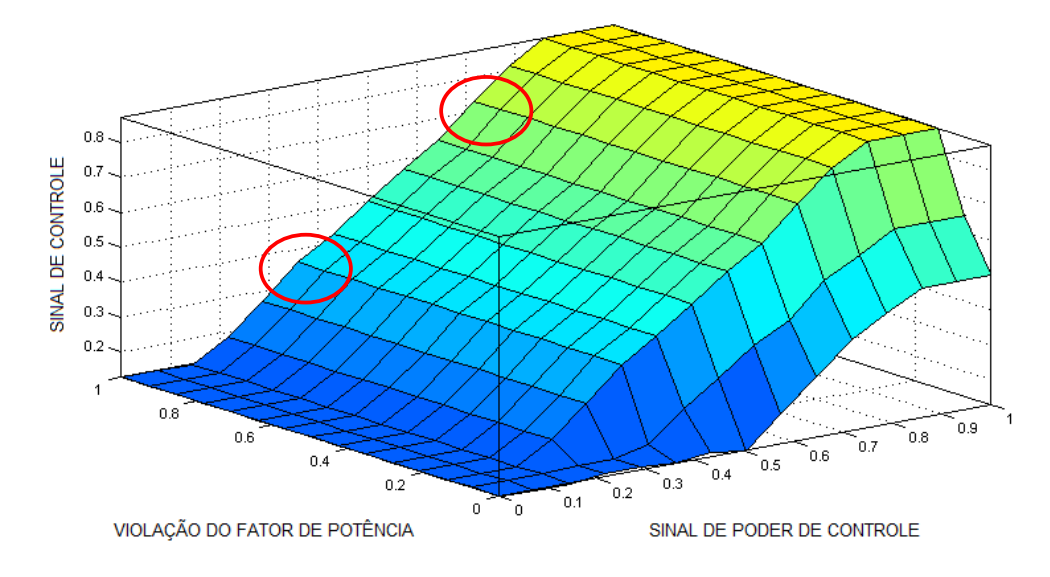

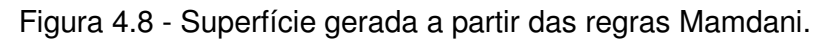

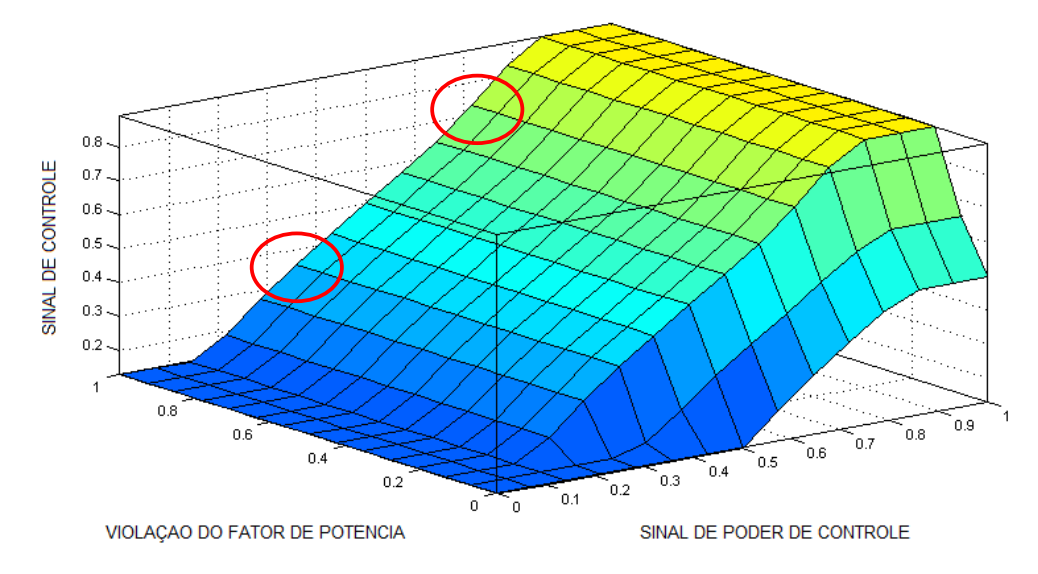

Figura 4.9 - Superfície gerada a partir das regras Takagi - Sugeno.

A comparação visual mostrada pelas superfícies geradas a partir dos dois métodos demonstra que os resultados segundo os diferentes modelos são consideravelmente próximos. Ainda, os resultados simulados referentes a vários exemplos hipotéticos para o sinal de controle revelam os dois modelos de inferência, Takagi - Sugeno e Mamdani, como adequado, como se pode verificar no exemplo mostrado através das figuras 4.10 e 4.11, cujos modelos apresentaram resultados muito próximos.

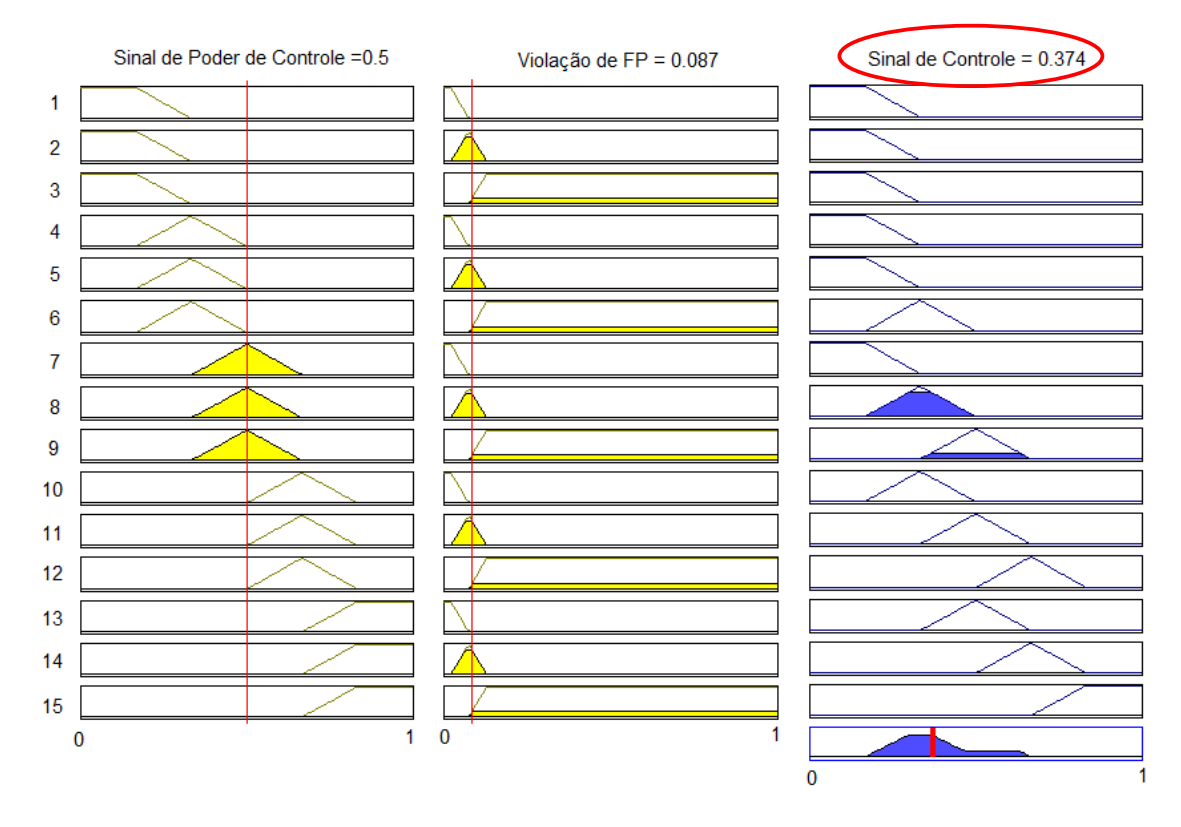

Figura 4.10 - Exemplo de sinal de controle para o modelo Mamdani.

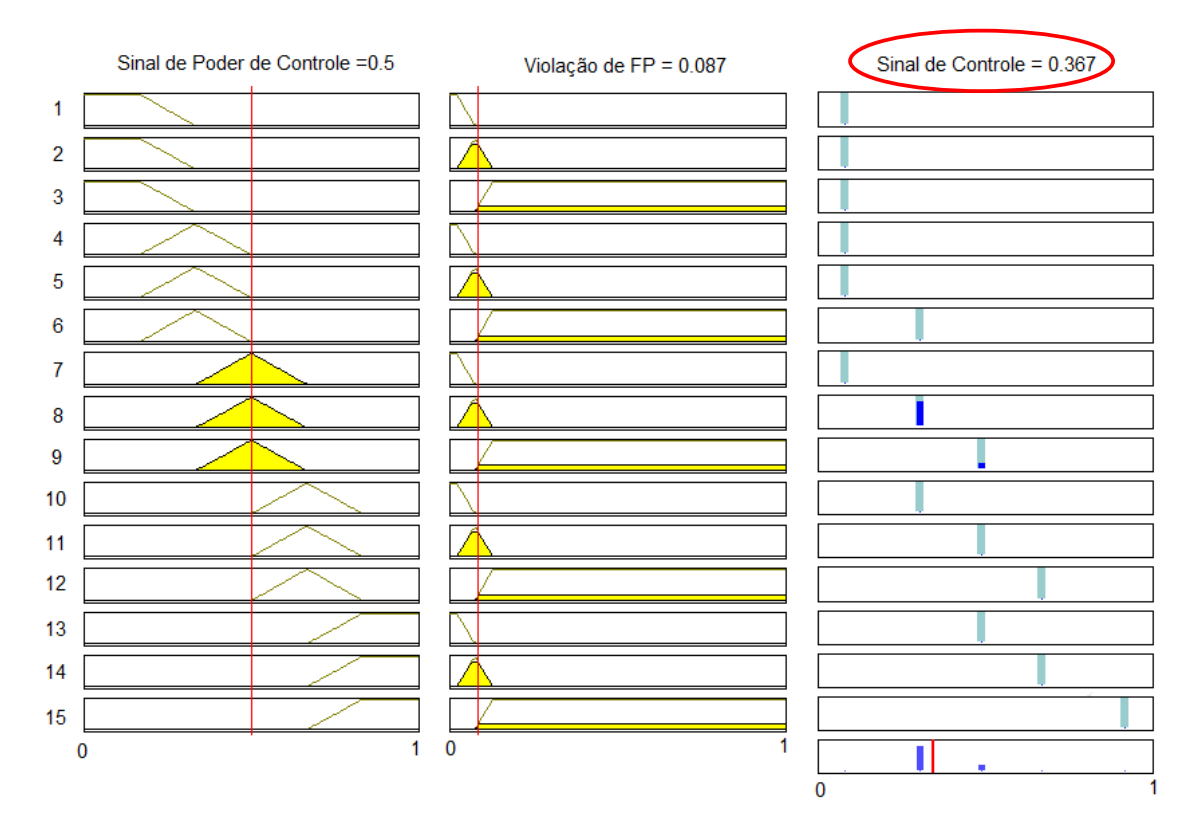

Figura 4.11 - Exemplo de sinal de controle para o modelo Takagi - Sugeno.

A diferença entre os modelos de inferência incide no tipo de saída e no procedimento de defuzzyficação. Conclui-se que a proximidade entre os resultados encontrados para os diferentes métodos foi devido à utilização do modelo Takagi - Sugeno de ordem zero, pois a sua conseqüência é expressa como uma função constante. Funções de maior ordem normalmente são elaboradas para modelagem de sistemas que tenham disponível um conjunto de dados experimentais, o que não ocorre para o problema em questão. Portanto, é importante observar que a escolha do método depende das informações e das características do problema a ser modelado.

Para as simulações do controlador fuzzy de fator de potência foi escolhido o modelo de inferência do tipo Mamdani, por ser um método intuitivo e que traduz de maneira fácil o conhecimento do especialista (FUZZY LOGIC TOOLBOX, 1995).

## **5. Simulações e Análises**

A seguir serão apresentados os resultados da metodologia para um sistema exemplo de 32 nós e para o sistema teste do IEEE de 34 nós (IEEE34). O sistema de 32 nós foi utilizado, primeiramente, para avaliar e analisar o comportamento da metodologia desenvolvida para o controle do FP, através da coordenação das fontes de reativos. O sistema de 34 nós do IEEE foi utilizado com objetivo de consolidar a metodologia proposta.

Nos testes analisados, considerou-se os dispositivos de controle dos reguladores de tensão e do LTC da subestação atuando de maneira local, ou seja, com a finalidade de manter a tensão em seu nó de conexão com o valor nominal do sistema. As cargas ativas e reativas conectadas aos nós foram modeladas, nestas simulações, como sendo 100% potência constante, ou seja, cargas independentes do valor da tensão.

## **5.1. Sistema de 32 nós**

O sistema exemplo de distribuição de 32 nós é mostrado na Figura 5.1 (BREMERMANN, 2008), onde se pode observar dois alimentadores de comprimentos diferentes, compostos de 7 e 23 nós, respectivamente. Considerou-se para cada nó uma potência de 72 kVA com fator de potência de 0,9, variando de acordo com a curva da figura 5.2.

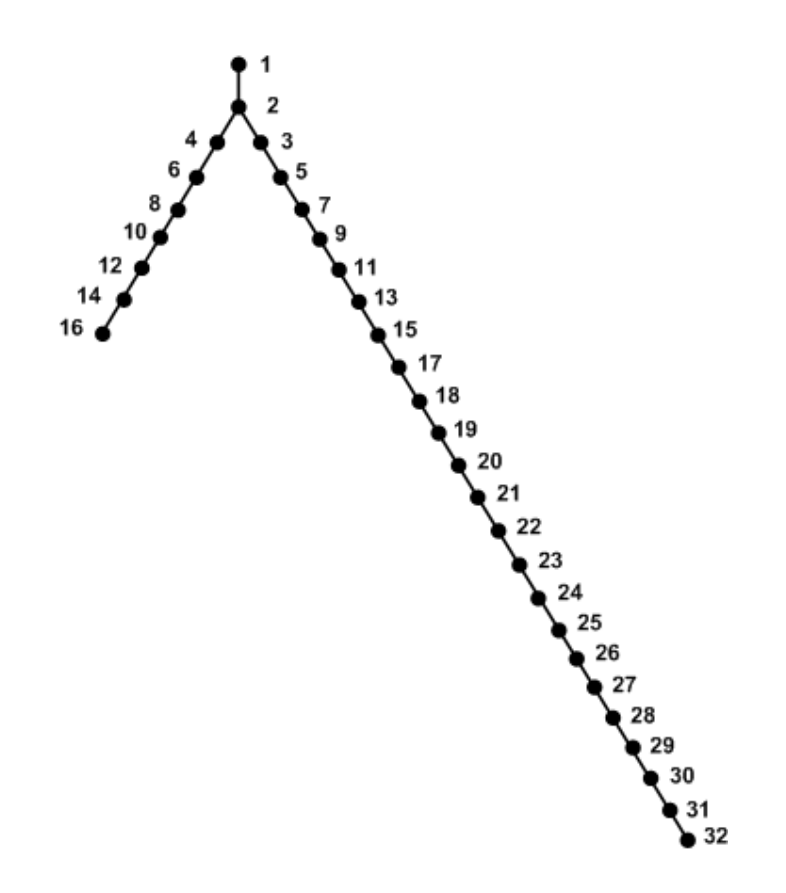

Figura 5.1 - Diagrama do sistema exemplo de distribuição de 32 nós.

Para representar o cenário de carregamento do sistema da Figura 5.1, foi utilizada a curva de carga apresentada na Figura 5.2

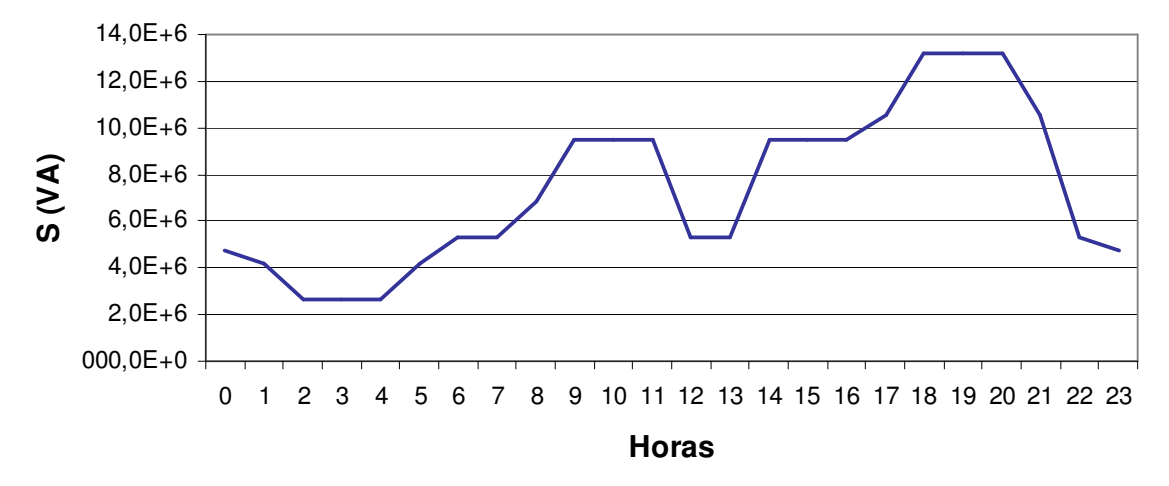

#### **Curva de carga**

Figura 5.2 - Curva de carga para o sistema exemplo de 32 nós.

A curva de carga escolhida para as simulações representa a composição das demandas dos clientes do tipo residencial e industrial, simulando o hábito de consumo para um dia útil, exibindo as demandas máximas para as cargas industriais das 9 às 11 horas e das 13 às 17 horas, e para as demandas máximas das cargas residenciais das 17 até as 21 horas. O algoritmo é executado para a curva de carga de 24 horas. Através da coordenação das fontes de reativos existentes no sistema, utilizando o controlador fuzzy, foi verificado o desempenho da metodologia para o gerenciamento do FP para os sistemas de distribuição.

## **5.1.1. Caso com sistema radial**

Primeiramente, a metodologia foi aplicada para o sistema de 32 nós operando radialmente, conforme mostrado na Figura 5.3. O sistema possui as seguintes características:

- > transformador com mudança de tap sob carga, localizado entre os nós 1 e 2;
- regulador de tensão situado entre os nós 24 e 25;
- bancos de capacitores com potência de 600 kvar, instalados nos nós 2, 10 e 13.

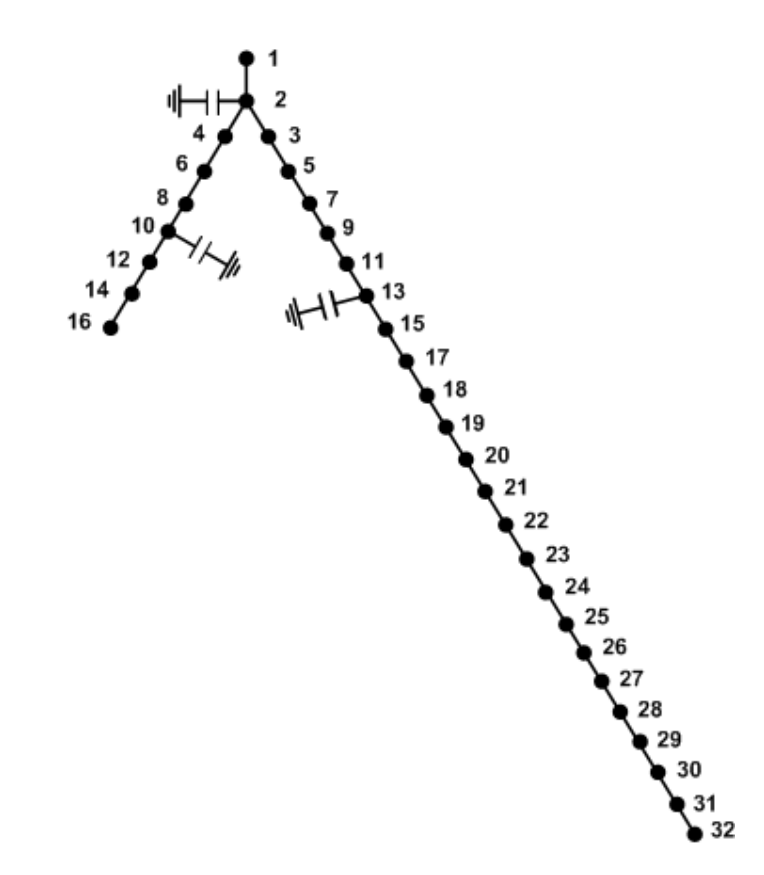

Figura 5.3 - Diagrama do sistema radial exemplo de distribuição de 32 nós.

A tabela 5.1 de atuação dos bancos de capacitores representa a ação encontrada pelo controlador de FP para solucionar as violações encontradas nos nós 2, 10 e 13.

|                | <b>TAP - Transformador</b> |               | <b>Banco de Capacitores (kvar)</b> |               |              |               |              |               | TAP - Reg. de Tensão |               | Redução    |
|----------------|----------------------------|---------------|------------------------------------|---------------|--------------|---------------|--------------|---------------|----------------------|---------------|------------|
| Hora           | Nó <sub>2</sub>            |               | Nó <sub>2</sub>                    |               | <b>Nó 10</b> |               | <b>Nó 13</b> |               | <b>Nó 25</b>         |               | Perdas (%) |
|                | <b>Antes</b>               | <b>Depois</b> | <b>Antes</b>                       | <b>Depois</b> | <b>Antes</b> | <b>Depois</b> | <b>Antes</b> | <b>Depois</b> | <b>Antes</b>         | <b>Depois</b> |            |
| $\bf{0}$       | 1,022                      | 1,016         |                                    | 293           |              | 76            |              | 157           | 1,019                | 1,019         | 2,44       |
| 1              | 1.014                      | 1.014         | 293                                | 293           | 76           | 76            | 157          | 157           | 1,017                | 1,017         | 0,00       |
| $\overline{2}$ | 1,006                      | 1,006         | 293                                | 293           | 76           | 76            | 157          | 157           | 1,010                | 1,010         | 0,00       |
| 3              | 1,006                      | 1,006         | 293                                | 293           | 76           | 76            | 157          | 157           | 1,010                | 1,010         | 0,00       |
| $\overline{4}$ | 1,006                      | 1,006         | 293                                | 293           | 76           | 76            | 157          | 157           | 1,010                | 1,010         | 0,00       |
| 5              | 1,014                      | 1,014         | 293                                | 293           | 76           | 76            | 157          | 157           | 1,017                | 1,017         | 0,00       |
| 6              | 1,019                      | 1,017         | 293                                | 380           | 76           | 76            | 157          | 239           | 1,021                | 1,021         | 1.01       |
| $\overline{7}$ | 1,017                      | 1,017         | 380                                | 380           | 76           | 76            | 239          | 239           | 1,021                | 1,021         | 0,00       |
| 8              | 1,026                      | 1,024         | 380                                | 546           | 76           | 76            | 239          | 239           | 1,028                | 1,028         | 0,00       |
| 9              | 1,038                      | 1,032         | 546                                | 600           | 76           | 507           | 239          | 402           | 1,040                | 1,039         | 1,51       |
| 10             | 1,032                      | 1,032         | 600                                | 600           | 507          | 507           | 402          | 402           | 1,039                | 1,039         | 0,00       |
| 11             | 1,032                      | 1,032         | 600                                | 600           | 507          | 507           | 402          | 402           | 1,039                | 1,039         | 0,00       |
| 12             | 1,009                      | 1.009         | 600                                | 600           | 507          | 507           | 402          | 402           | 1,020                | 1.020         | 0.00       |
| 13             | 1,009                      | 1,009         | 600                                | 600           | 507          | 507           | 402          | 402           | 1,021                | 1,021         | 0,00       |
| 14             | 1,032                      | 1,032         | 600                                | 600           | 507          | 507           | 402          | 402           | 1,039                | 1.039         | 0.00       |
| 15             | 1,032                      | 1,032         | 600                                | 600           | 507          | 507           | 402          | 402           | 1,039                | 1,039         | 0,00       |
| 16             | 1,032                      | 1,032         | 600                                | 600           | 507          | 507           | 402          | 402           | 1,039                | 1,039         | 0,00       |
| 17             | 1,038                      | 1,035         | 600                                | 600           | 507          | 600           | 402          | 565           | 1,044                | 1.044         | 1.06       |
| 18             | 1,050                      | 1,050         | 600                                | 600           | 600          | 600           | 565          | 600           | 1,050                | 1,050         | 0,27       |
| 19             | 1,050                      | 1,050         | 600                                | 600           | 600          | 600           | 600          | 600           | 1,050                | 1,050         | 0,00       |
| 20             | 1.050                      | 1,050         | 600                                | 600           | 600          | 600           | 600          | 600           | 1,050                | 1.050         | 0.00       |
| 21             | 1,035                      | 1,035         | 600                                | 600           | 600          | 600           | 600          | 600           | 1,043                | 1,043         | 0,00       |
| 22             | 1,006                      | 1,007         | 600                                | 600           | 600          | 524           | 600          | 600           | 1,020                | 1,020         | 0.01       |
| 23             | 1,005                      | 1,005         | 600                                | 600           | 524          | 446           | 600          | 600           | 1,018                | 1,018         | 0,07       |

Tabela 5.1 - Atuação dos dispositivos de controle para o sistema radial de 32 nós.

Pode ser verificado que inicialmente o controlador fuzzy de fator de potência inseriu 293 kvar, 76 kvar e 157 kvar nos nós 2, 10 e 13, respectivamente, para atender o valor mínimo especificado de FP de 0,92. Essa ação permanece até às cinco horas, devido aos baixos valores de potência reativa requeridos pelo sistema. Após esta hora, houve um incremento no valor de potência reativa injetada pelos bancos de capacitores conectados aos nós 2 e 13, conforme mostra a Tabela 5.1. Após esse período, para cada incremento de carga, o controlador respondeu com uma ação para que o fator de potência fosse mantido dentro do limite prédeterminado. Em relação às perdas elétricas pode ser verificado na tabela 5.1 que para cada incremento de potência reativa inserido, comparando antes e depois das ações de controle, ocorre uma redução nas perdas elétricas ocasionada pela diminuição do módulo da corrente no trecho entre a subestação e o dispositivo controlado. Vale salientar que o controlador de fator de potência não contempla o controle das perdas.

A figura 5.4 mostra o perfil de fator de potência para o nó 2 durante as 24 horas do dia, constatando-se o adequado funcionamento do controlador, pois quando o valor de fator de potência esteve situado fora da faixa estabelecida o controlador efetuou as devidas ações de controle para corrigir o problema. Apenas no período de carga máxima, das 18 às 20 horas, o controlador não obteve o objetivo esperado, porque os fatores de potência encontravam-se indutivos e os dispositivos de controle estavam limitados pela potência máxima.

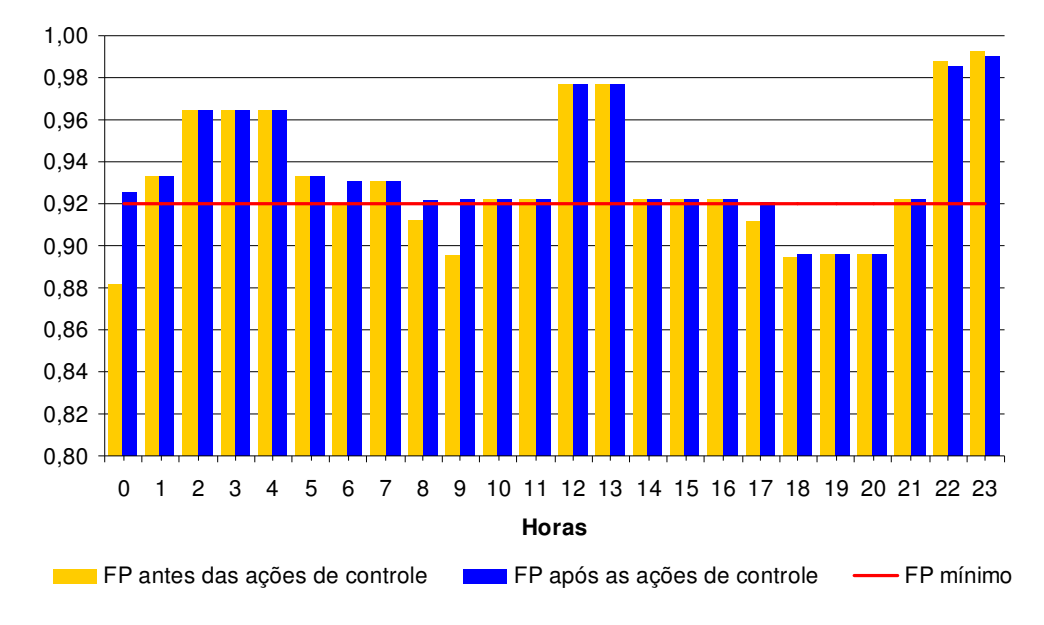

**Fator de Potência Nó 02**

Figura 5.4 - Perfil do FP do nó 2 para o sistema radial de 32.

No caso do nó 10, não houve violação depois de efetuadas as ações de controle, porque havia potência reativa capacitiva suficiente nos dispositivos para o controlador efetuar as correções. É importante salientar que o controlador de fator de potência atuou de forma coordenada, como por exemplo, na hora 9, na qual para corrigir o fator de potência do nó 2, que se encontrava abaixo de 0,9 indutivo, o controlador agregou ao banco 10 uma potência reativa de 431 kvar, mesmo apresentando valores de fator de potência em seu nó acima de 0,92. Isso ocorreu porque o banco do nó 2 estava limitado pela potência reativa nominal de 600 kvar.
Outra importante observação realizada foi para a situação de FP capacitivo. Esse caso ocorreu no período das 22 às 23 horas, onde houve uma ação no sentido de retirar parte da potência do banco de capacitores do nó 10. Essa situação foi ocasionada pela redução abrupta da carga nesse período.

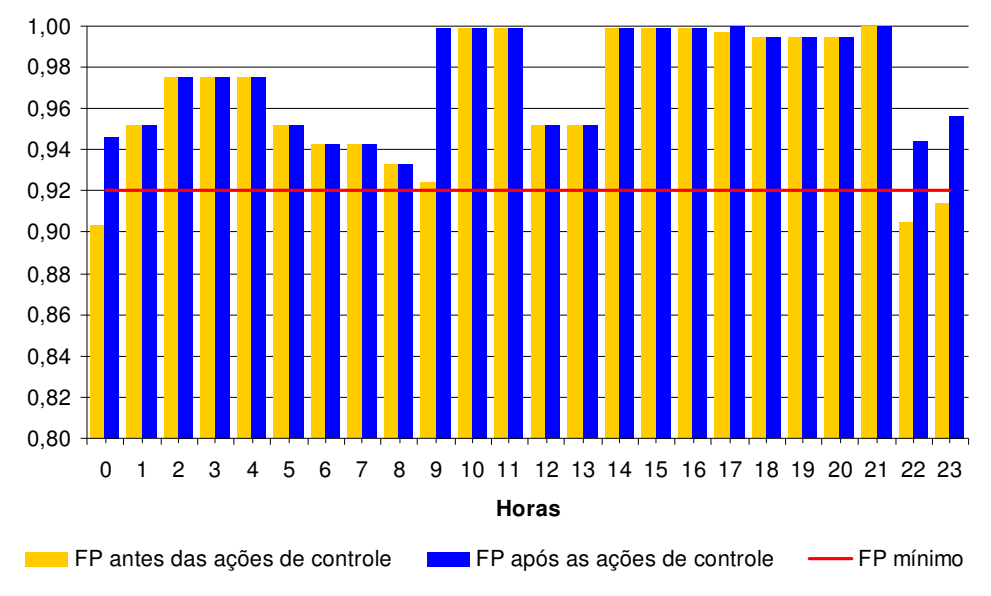

**Fator de Potência Nó 10**

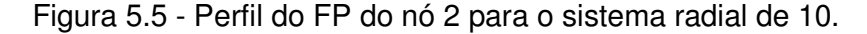

Como se pode verificar na figura 5.6, os valores de fator de potência do nó 13, após as ações de controle, estão todos dentro dos valores esperados.

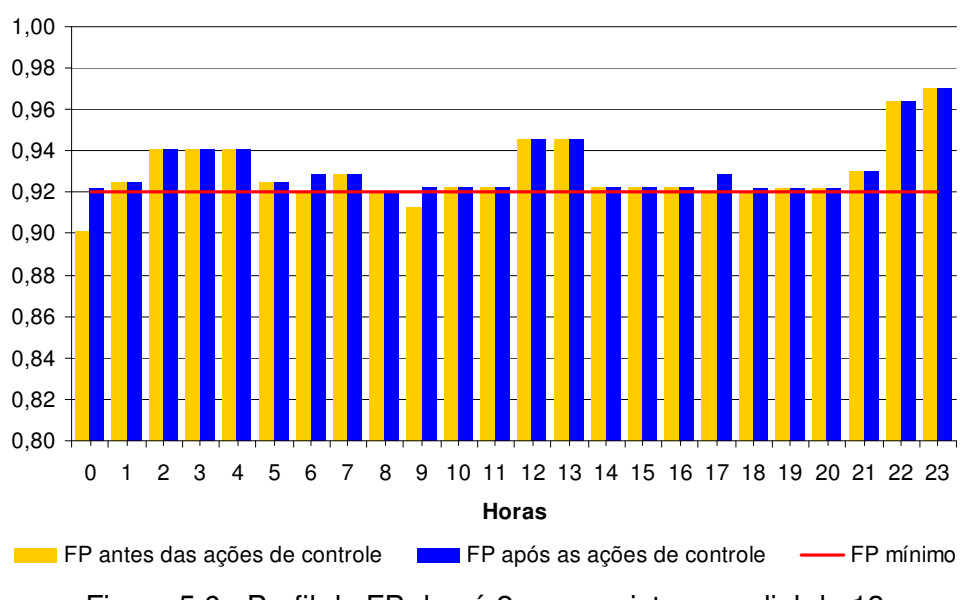

**Fator de Potência Nó 13**

Figura 5.6 - Perfil do FP do nó 2 para o sistema radial de 13.

Outra análise realizada foi em relação aos níveis de tensão dos nós. As figuras 5.7 e 5.8 mostram os valores de tensão para os 32 nós do sistema radial às 4 e 20 horas, representando o período de cargas leve e pesada, respectivamente.

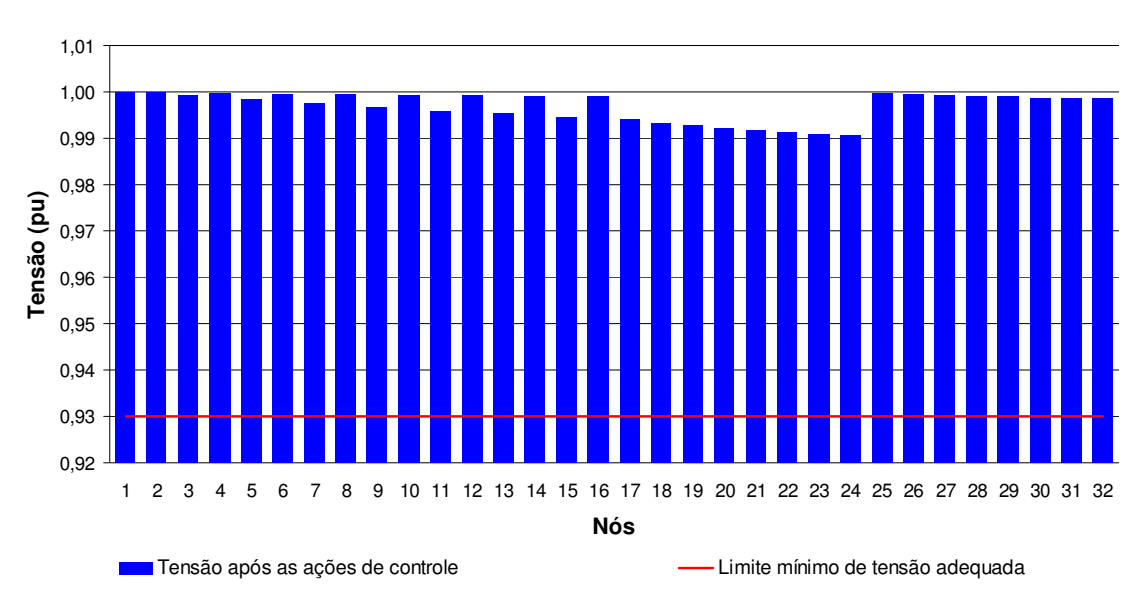

**Níveis de tensão às 4 horas**

Figura 5.7 – Níveis de tensão às 4 horas para o sistema radial de 32 nós.

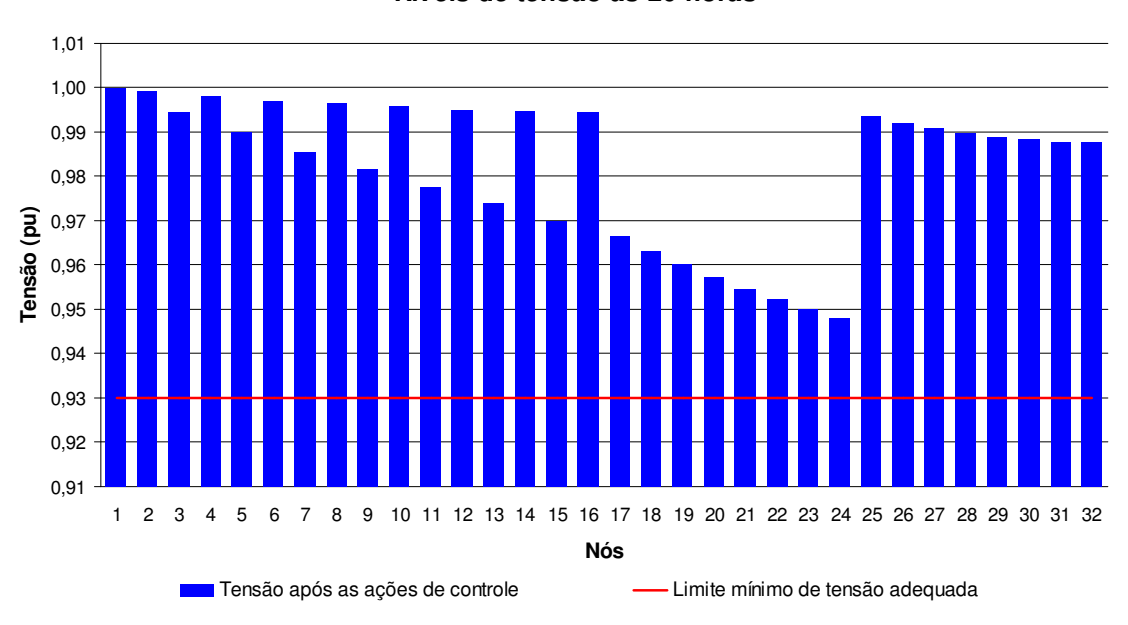

**Níveis de tensão às 20 horas**

Figura 5.8 - Níveis de tensão às 20 horas para o sistema radial de 32 nós.

Nota-se que a inserção de bancos de capacitores através do controle centralizado de fator de potência influencia a comutação do transformador da subestação. Isto foi ocasionado pela correção do fator de potência, o que resultou na melhoria do perfil de tensão devido à diminuição do fluxo reativo no sistema. A atuação do controle centralizado do fator de potência em conjunto com a atuação do controle local dos reguladores de tensão e do comutador sob carga do transformador, alcançou um resultado satisfatório, já que os valores de tensão estão dentro dos limites estabelecidos pela resolução 505 da ANEEL.

## **5.1.2. Caso com sistema em anel**

Para verificar o impacto que o fator de potência sofre quando o sistema é operado em anel, foi inserido um novo trecho interligando o nó 16, do segundo alimentador, ao nó 17, do primeiro alimentador, como mostrado na figura 5.9.

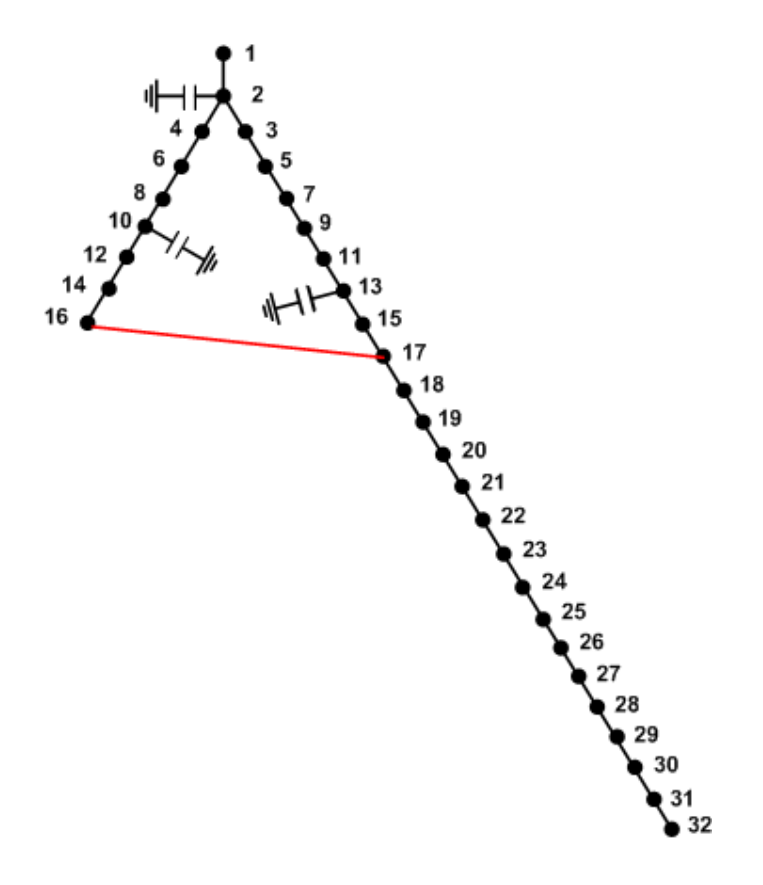

Figura 5.9 - Diagrama do sistema exemplo de distribuição de 32 nós em anel.

A tabela 5.2 de atuação dos bancos de capacitores apresenta a comparação entre as ações efetuadas pelo controlador de fator de potência para os sistemas radial e anel.

|                | <b>Banco de Capacitores (kvar)</b> |      |              |      |              |      |               |       |               | Redução Perdas |  |
|----------------|------------------------------------|------|--------------|------|--------------|------|---------------|-------|---------------|----------------|--|
| Hora           | Nó <sub>2</sub>                    |      | <b>Nó 10</b> |      | <b>Nó 13</b> |      | <b>Total</b>  |       | $(\%)$        |                |  |
|                | <b>Radial</b>                      | Anel | Radial       | Anel | Radial       | Anel | <b>Radial</b> | Anel  | <b>Radial</b> | Anel           |  |
| $\bf{0}$       | 293                                | 277  | 76           | 76   | 157          | 76   | 527           | 429   | 2,44          | 1,49           |  |
| 1              | 293                                | 277  | 76           | 76   | 157          | 76   | 527           | 429   | 0,00          | 0,00           |  |
| $\overline{2}$ | 293                                | 277  | 76           | 76   | 157          | 76   | 527           | 429   | 0.00          | 0,00           |  |
| 3              | 293                                | 277  | 76           | 76   | 157          | 76   | 527           | 429   | 0,00          | 0,00           |  |
| 4              | 293                                | 277  | 76           | 76   | 157          | 76   | 527           | 429   | 0,00          | 0,00           |  |
| 5              | 293                                | 277  | 76           | 76   | 157          | 76   | 527           | 429   | 0,00          | 0,00           |  |
| 6              | 380                                | 363  | 76           | 76   | 239          | 76   | 695           | 515   | 1,01          | 0,01           |  |
| $\overline{7}$ | 380                                | 363  | 76           | 76   | 239          | 76   | 695           | 515   | 0,00          | 0,00           |  |
| 8              | 546                                | 600  | 76           | 76   | 239          | 76   | 862           | 752   | 0.00          | 0,01           |  |
| 9              | 600                                | 600  | 507          | 579  | 402          | 76   | 1.510         | 1.255 | 1,51          | 1,59           |  |
| 10             | 600                                | 600  | 507          | 579  | 402          | 76   | 1.510         | 1.255 | 0,00          | 0,00           |  |
| 11             | 600                                | 600  | 507          | 579  | 402          | 76   | 1.510         | .255  | 0.00          | 0,00           |  |
| 12             | 600                                | 600  | 507          | 579  | 402          | 76   | 1.510         | 1.255 | 0,00          | 0,00           |  |
| 13             | 600                                | 600  | 507          | 579  | 402          | 76   | 1.510         | 1.255 | 0,00          | 0,00           |  |
| 14             | 600                                | 600  | 507          | 579  | 402          | 76   | 1.510         | .255  | 0.00          | 0,00           |  |
| 15             | 600                                | 600  | 507          | 579  | 402          | 76   | 1.510         | 1.255 | 0,00          | 0,00           |  |
| 16             | 600                                | 600  | 507          | 579  | 402          | 76   | 1.510         | 1.255 | 0.00          | 0,00           |  |
| 17             | 600                                | 600  | 600          | 600  | 565          | 247  | 1.765         | 1.447 | 1.06          | 0,96           |  |
| 18             | 600                                | 600  | 600          | 600  | 600          | 600  | 1.800         | 1.800 | 0,27          | 1,51           |  |
| 19             | 600                                | 600  | 600          | 600  | 600          | 600  | 1.800         | 1.800 | 0.00          | 0,00           |  |
| 20             | 600                                | 600  | 600          | 600  | 600          | 600  | 1.800         | 1.800 | 0.00          | 0,00           |  |
| 21             | 600                                | 600  | 600          | 600  | 600          | 600  | 1.800         | 1.800 | 0.00          | 0,00           |  |
| 22             | 600                                | 600  | 524          | 600  | 600          | 600  | 1.724         | 1.800 | 0,01          | 0,00           |  |
| 23             | 600                                | 600  | 446          | 600  | 600          | 600  | 1.646         | 1.800 | 0,07          | 0,00           |  |

Tabela 5.2 - Comparação entre as atuações dos dispositivos de controle para os sistemas radial e anel de 32 nós.

Observando-se a Tabela 5.2 pode-se notar que existe uma diminuição de injeção de reativos a cada hora, com exceção entre o período das 18 às 21 horas (carga máxima), quando o sistema opera em anel. Se for realizada a soma das potências injetadas a cada hora, para o sistema operando de forma radial e em anel, tem-se que existe uma redução de 12% no valor total de potência reativa injetada. Também se constata através do somatório das perdas elétrica a cada hora, para o sistema operando de forma radial e em anel, uma redução de 23,6% das perdas elétricas. Essas reduções foram ocasionadas principalmente pela nova distribuição de potência ativa e reativa da rede causada pela interligação dos alimentadores.

A figura 5.10 exibe o perfil de fator de potência do nó 2, para o sistema em anel, no qual é verificado que para o período de carga máxima houve melhoria na correção do fator de potência em relação ao sistema radial.

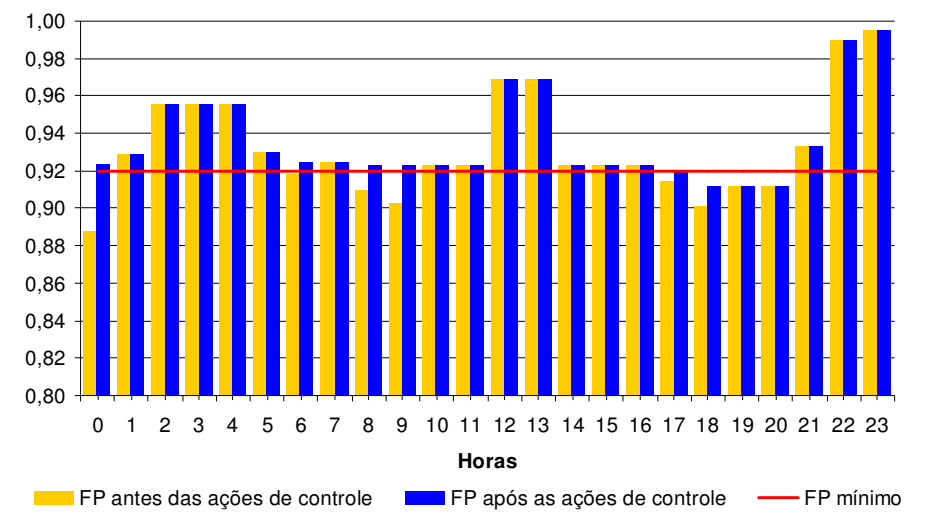

**Fator de Potência Nó 02**

Figura 5.10 - Perfil do FP do nó 2 para o sistema de 32 nós em anel.

Esta simulação mostra que para o nó 10, no período das 22 às 23 horas, o controlador não retirou parte da potência do banco de capacitores do mesmo nó, situação essa ocorrida para o sistema radial. Em função da operação em anel, o fluxo de reativos para atender a carga equivalente no nó 17 é distribuído pelos dois alimentadores, mantendo o perfil de FP dentro do limite, desta forma não existe necessidade de uma ação de controle nesse período. Quando o sistema é operado de forma radial, e acontece a súbita retirada de carga com todos equipamentos injetando a potência reativa máxima, alguns nós do sistema passam a apresentar FP capacitivo e também resultando em violações do limite estabelecido. Esta constatação reforça a melhoria obtida na distribuição do fluxo da potência reativa quando o sistema opera em anel.

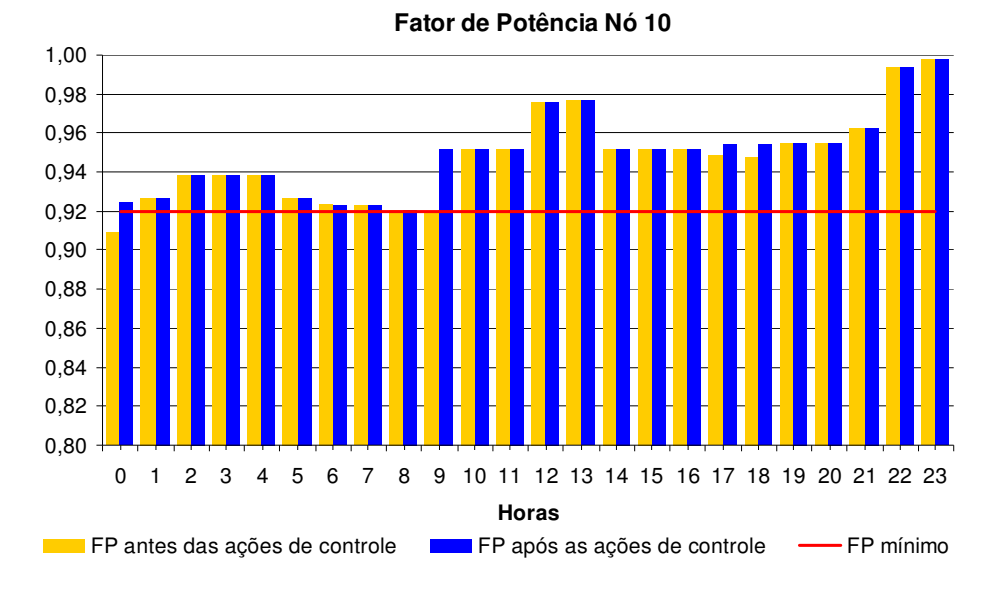

Figura 5.11 - Perfil do FP do nó 10 para o sistema de 32 nós em anel.

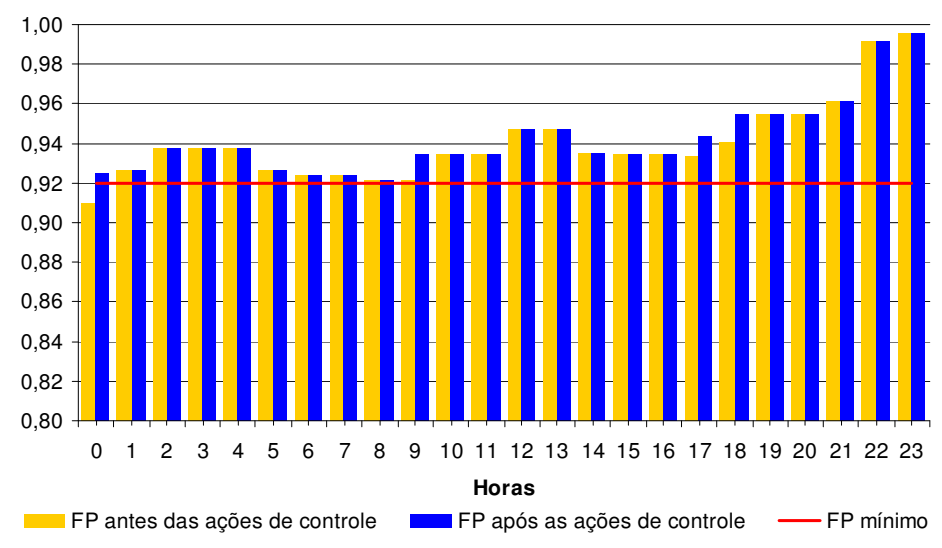

**Fator de Potência Nó 13**

Figura 5.12 - Perfil do FP do nó 13 para o sistema de 32 nós em anel.

Verifica-se através das figuras 5.11 e 5.12, que os valores de fator de potência após as ações de controle estão todos dentro dos valores esperados, isso porque havia potência reativa capacitiva suficiente nos dispositivos para o controlador efetuar as ações de controle.

As figuras 5.13 e 5.14 exibem os valores de tensão para os 32 nós do sistema em anel. Da mesma forma que o verificado no sistema radial, pode-se, através da análise dos resultados apresentados, constatar os benefícios da utilização da metodologia proposta.

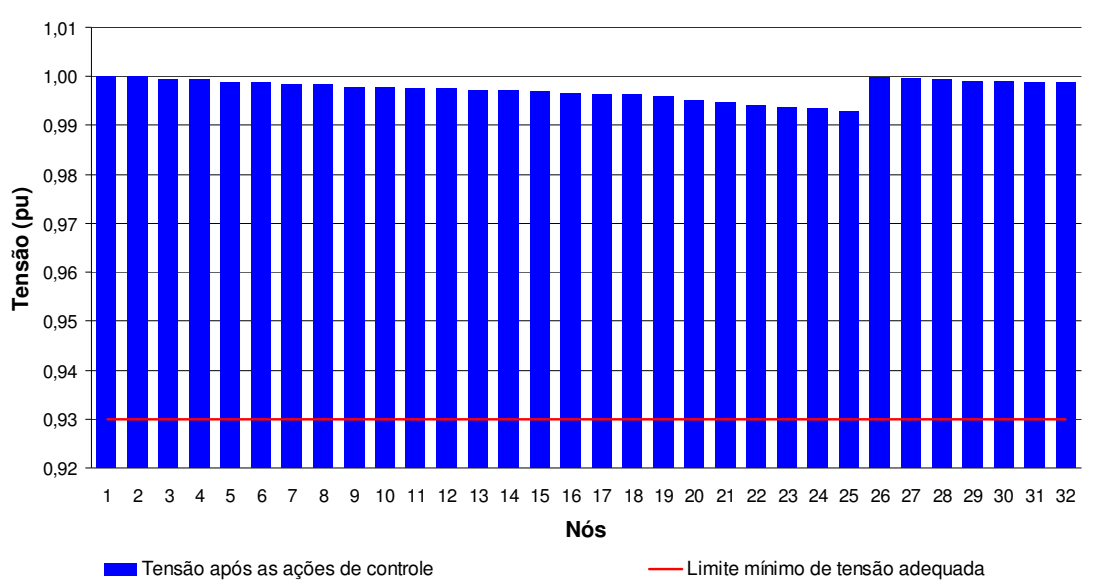

**Níveis de tensão às 4 horas**

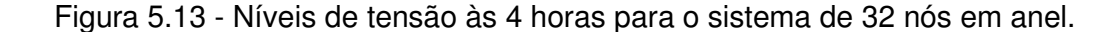

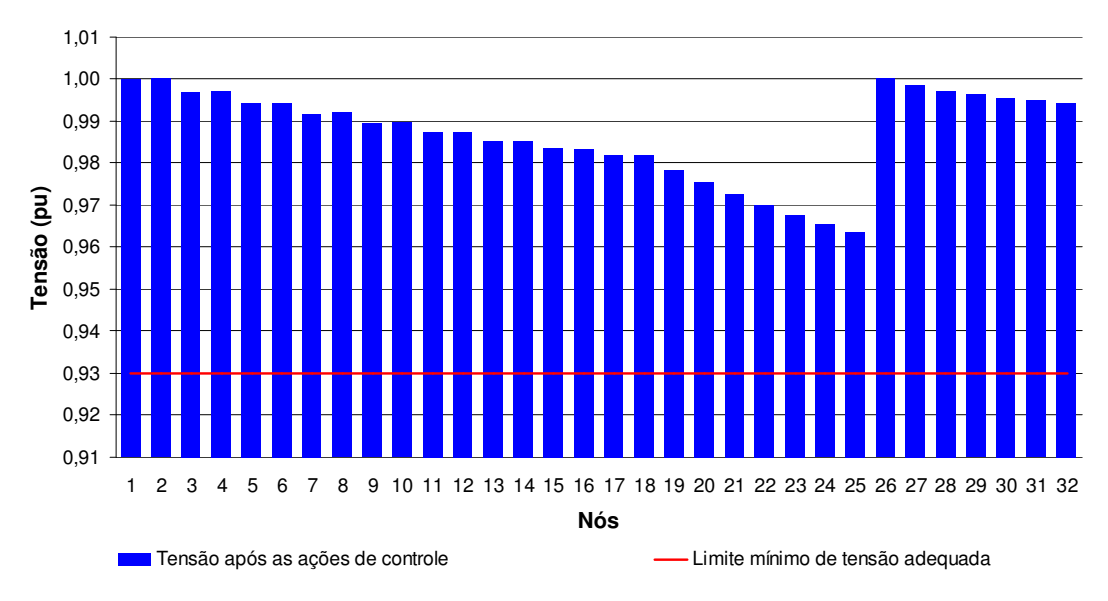

**Níveis de tensão às 20 horas**

Figura 5.14 - Níveis de tensão às 20 horas para o sistema de 32 nós em anel.

## **5.1.3. Sistema Radial com GD**

Com o crescente acesso da GD nas redes de distribuição, torna-se atrativo a utilização da melhor maneira possível dessas fontes. Na simulação da inserção do gerador síncrono controlado pelo fator de potência foi utilizada a barra do tipo PQ, com potência ativa constante e potência reativa apontada pelo controlador fuzzy para correção do fator de potência, sempre respeitando os limites da máquina. As simulações foram realizadas inserindo no sistema um gerador síncrono com potência ativa de 1.000 kW e reativa de 400 kvar, com limites de potência reativa estabelecidos para a correção do fator de potência em 600kvar indutivo ou capacitivo. Esse equipamento primeiramente foi conectado ao nó 18, e posteriormente ao nó 2.

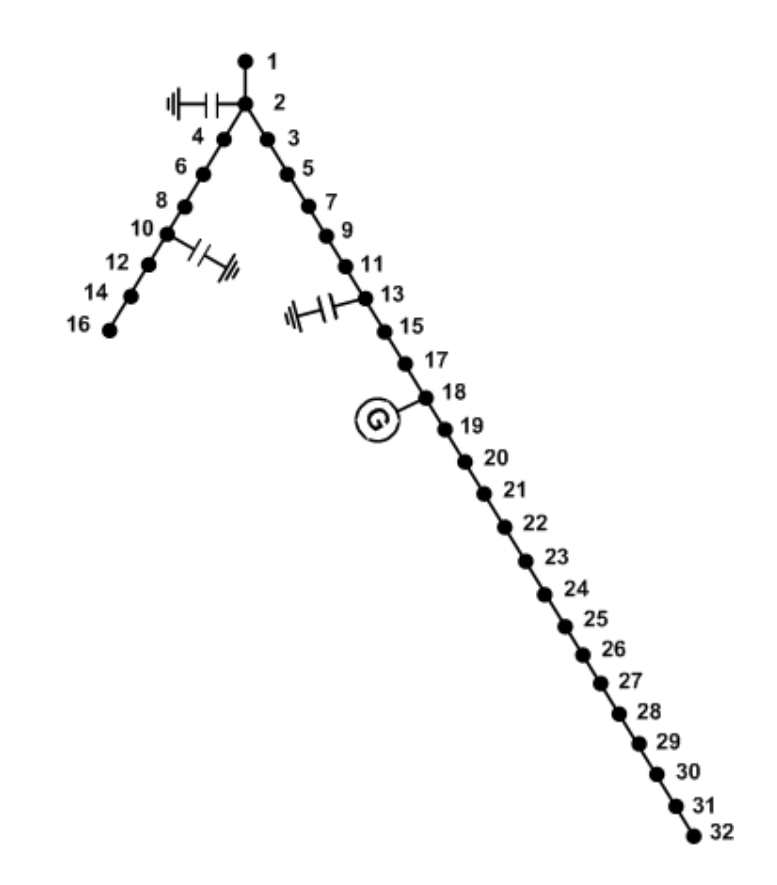

Figura 5.15 - Diagrama do sistema teste de distribuição radial de 32 nós com GD conectada ao nó 18.

A tabela 5.3 representa a atuação dos dispositivos de controle para solucionar as violações encontradas nos nós 2, 10, 13 e 18.

|                |                 |               | <b>Banco de Capacitores (kvar)</b> | Gerador (kvar) |                          | Redução<br>Perdas (%)        |              |               |         |
|----------------|-----------------|---------------|------------------------------------|----------------|--------------------------|------------------------------|--------------|---------------|---------|
| Hora           | Nó <sub>2</sub> |               | <b>Nó 10</b>                       |                | <b>Nó 13</b>             |                              | <b>Nó 18</b> |               |         |
|                | <b>Antes</b>    | <b>Depois</b> | <b>Antes</b>                       | <b>Depois</b>  | <b>Antes</b>             | <b>Depois</b>                | <b>Antes</b> | <b>Depois</b> |         |
| $\bf{0}$       |                 | 158           |                                    | 76             |                          |                              | 400          | 600           | 4,94    |
| 1              | 58              | 158           | 76                                 | 76             | $\blacksquare$           | ÷,                           | 600          | 600           | 0,00    |
| $\overline{2}$ | 158             | 158           | 76                                 | 76             | $\overline{\phantom{a}}$ | ÷                            | 600          | 565           | $-0,50$ |
| 3              | 58              | 158           | 76                                 | 76             | ۰                        |                              | 565          | 565           | 0,00    |
| 4              | 158             | 158           | 76                                 | 76             | ÷.                       | ä,                           | 565          | 565           | 0.00    |
| 5              | 158             | 158           | 76                                 | 76             | $\overline{\phantom{0}}$ | $\qquad \qquad \blacksquare$ | 565          | 565           | 0,00    |
| 6              | 58              | 158           | 76                                 | 76             | -                        |                              | 565          | 590           | 0,52    |
| $\overline{7}$ | 158             | 158           | 76                                 | 76             | ÷.                       | L,                           | 590          | 590           | 0.00    |
| 8              | 158             | 404           | 76                                 | 76             | $\overline{\phantom{0}}$ | 76                           | 590          | 600           | 1,01    |
| 9              | 404             | 600           | 76                                 | 240            | 76                       | 154                          | 600          | 600           | 0,87    |
| 10             | 600             | 600           | 240                                | 240            | 154                      | 154                          | 600          | 600           | 0.00    |
| 11             | 600             | 600           | 240                                | 240            | 154                      | 154                          | 600          | 600           | 0.00    |
| 12             | 600             | 600           | 240                                | 240            | 154                      | 154                          | 600          | 600           | 0,00    |
| 13             | 600             | 600           | 240                                | 240            | 154                      | 154                          | 600          | 600           | 0.00    |
| 14             | 600             | 600           | 240                                | 240            | 154                      | 154                          | 600          | 600           | 0.00    |
| 15             | 600             | 600           | 240                                | 240            | 154                      | 154                          | 600          | 600           | 0,00    |
| 16             | 600             | 600           | 240                                | 240            | 154                      | 154                          | 600          | 600           | 0,00    |
| 17             | 600             | 600           | 240                                | 485            | 154                      | 231                          | 600          | 600           | 0.79    |
| 18             | 600             | 600           | 485                                | 600            | 231                      | 600                          | 600          | 600           | 2,10    |
| 19             | 600             | 600           | 600                                | 600            | 600                      | 600                          | 600          | 600           | 0,00    |
| 20             | 600             | 600           | 600                                | 600            | 600                      | 600                          | 600          | 600           | 0,00    |
| 21             | 600             | 600           | 600                                | 600            | 600                      | 600                          | 600          | 600           | 0,00    |
| 22             | 600             | 600           | 600                                | 524            | 600                      | 600                          | 600          | 600           | 0.12    |
| 23             | 600             | 600           | 524                                | 441            | 600                      | 600                          | 600          | 600           | 0,14    |

Tabela 5.3 - Atuação dos dispositivos de controle para o sistema radial de 32 nós com GD conectada ao nó 18.

Pode ser verificado que o controlador escolheu a GD para corrigir a violação dos fatores de potência, pois apresentou maior sensibilidade que os bancos de capacitores do nó 2 e 10. Constata-se que a inserção do gerador no nó 18 resulta em uma maior redução das perdas elétricas quando comparado com os sistemas radial e anel sem a GD conectada.

A figura 5.16 exibe o perfil de fator de potência do nó 2, no qual é verificado que para o período de carga máxima houve melhoria na correção do fator de potência em relação ao sistema operando sem GD conectada.

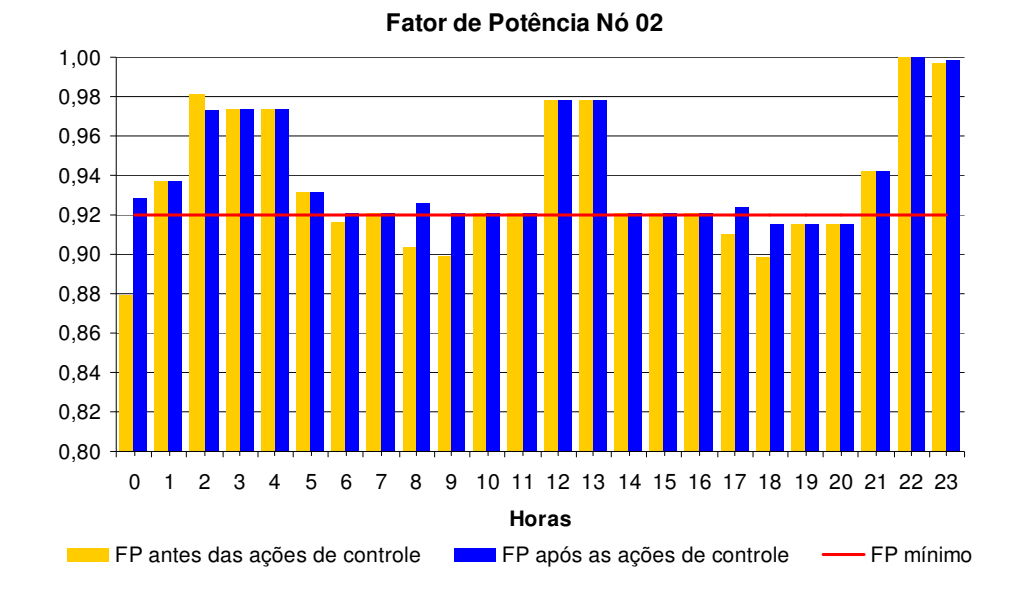

Figura 5.16 - Perfil do FP do nó 2 para o sistema radial de 32 nós com GD conectada ao nó 18.

Através das figuras 5.17 e 5.18 verifica-se que os valores de fator de potência após as ações de controle estão todos dentro dos valores esperados, isso porque havia potência reativa capacitiva suficiente nos dispositivos para o controlador efetuar as ações de controle.

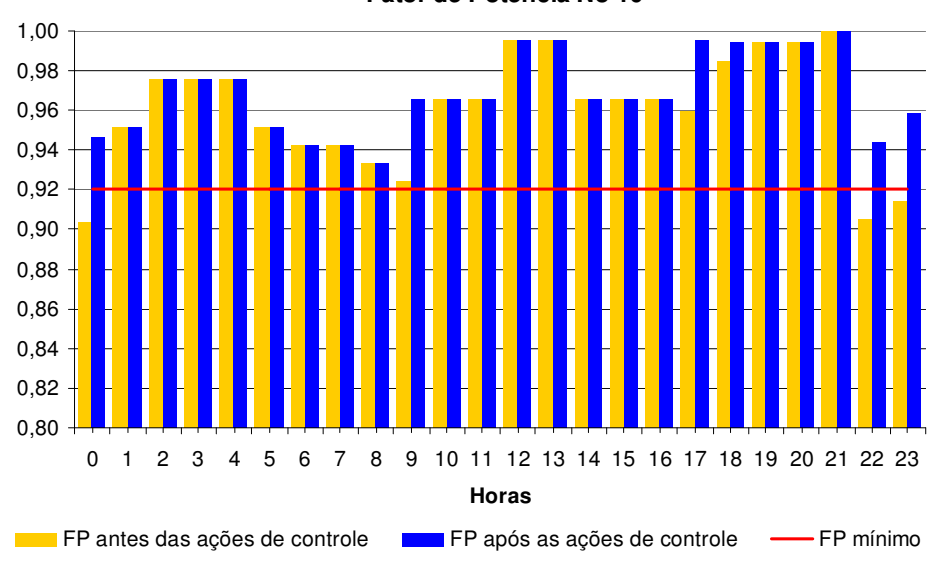

**Fator de Potência Nó 10**

Figura 5.17 - Perfil do FP do nó 10 para o sistema radial de 32 nós com GD conectada ao nó 18.

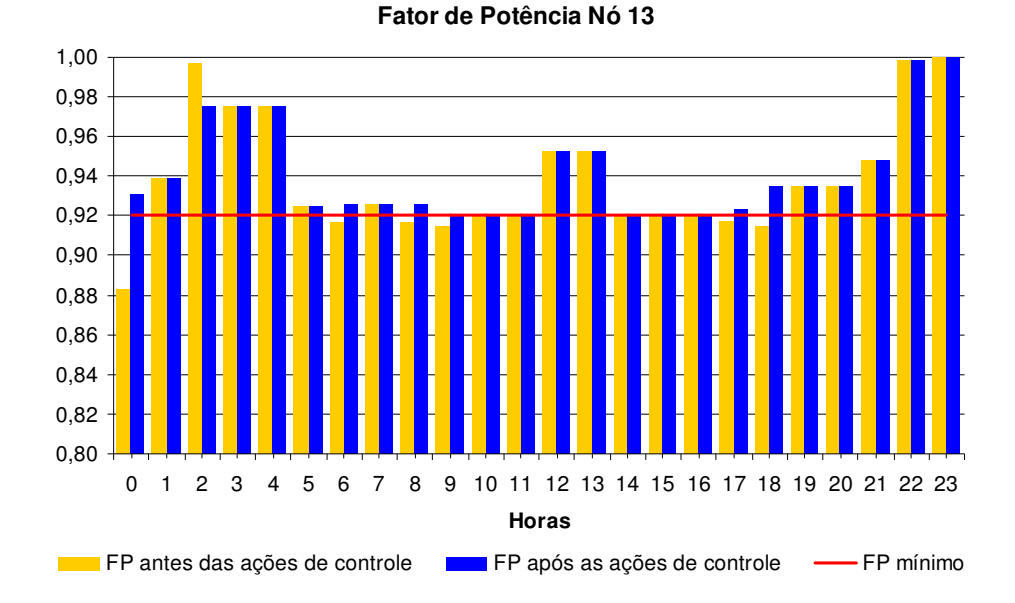

Figura 5.18 - Perfil do FP do nó 13 para o sistema radial de 32 nós com GD conectada ao nó 18.

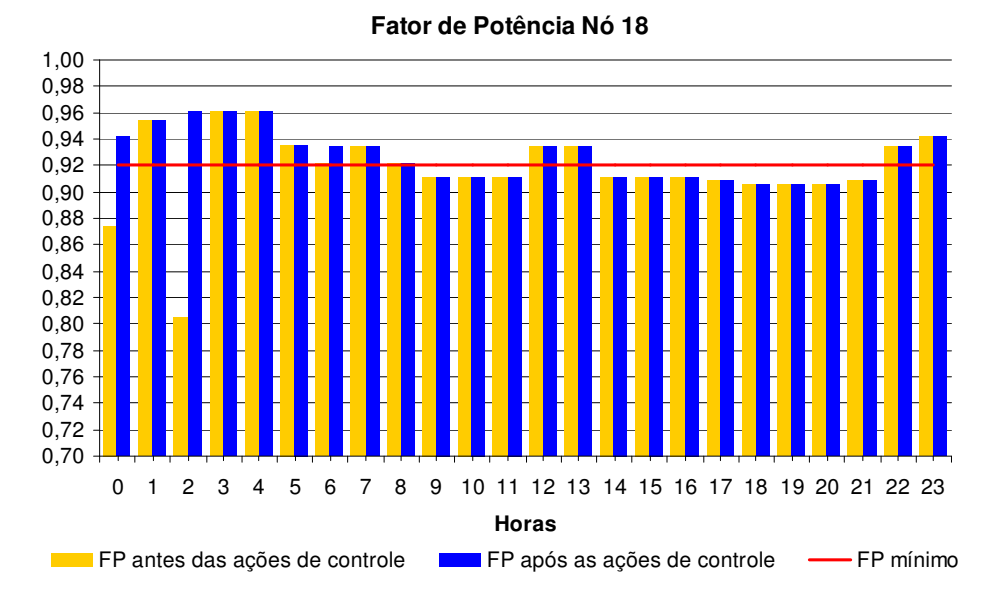

Figura 5.19 - Perfil do FP do nó 18 para o sistema radial de 32 nós com GD conectada ao nó 18.

 O perfil de fator de potência apresentado pelo nó 18 exibe, para determinadas horas, violações de fator de potência. Isto ocorre devido ao gerador atingir o limite máximo de potência reativa.

 Outra análise realizada foi em relação aos níveis de tensão dos nós. As figuras 5.20 e 5.21 mostram os valores de tensão para os 32 nós do sistema radial com a GD conectada no nó 18.

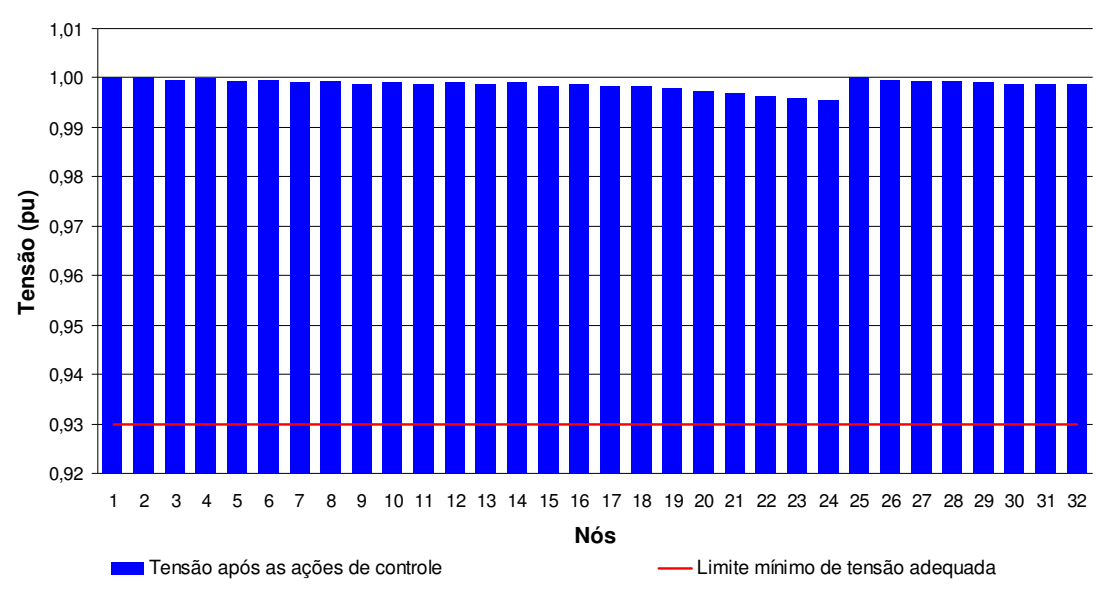

**Níveis de tensão às 4 horas**

Figura 5.20 - Níveis de tensão às 4 horas para o sistema de 32 nós com GD conectada ao nó 18.

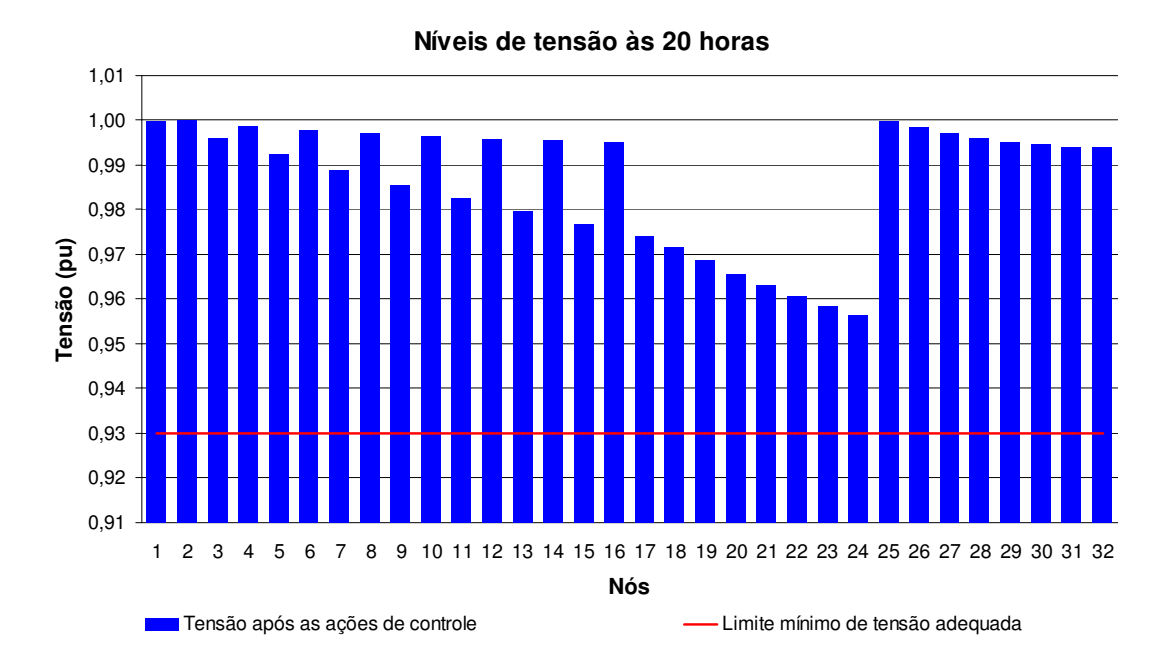

Figura 5.21 - Níveis de tensão às 20 horas para o sistema de 32 nós com GD conectada ao nó 18.

Outro teste realizado foi conectar o gerador síncrono no nó 2. Para esta situação executa-se o algoritmo com a curva de carga da figura 5.2.

A tabela 5.4 mostra as ações efetuadas pelo controlador sobre os dispositivos de controle para solucionar as violações encontradas nos nós 2, 10, 13.

|                         |              | <b>Banco de Capacitores (kvar)</b> |              | Gerador (kvar) |                 |               |            |
|-------------------------|--------------|------------------------------------|--------------|----------------|-----------------|---------------|------------|
| Hora                    |              | <b>Nó 10</b>                       | <b>Nó 13</b> |                | Nó <sub>2</sub> |               | Redução    |
|                         | <b>Antes</b> | <b>Depois</b>                      | <b>Antes</b> | <b>Depois</b>  | <b>Antes</b>    | <b>Depois</b> | Perdas (%) |
| $\bf{0}$                |              | 78                                 |              | 156            | 400             | 600           | 2,42       |
| 1                       | 78           | 78                                 | 156          | 156            | 600             | 600           | 0,00       |
| $\overline{2}$          | 78           | 78                                 | 156          | 156            | 600             | 600           | 0.00       |
| 3                       | 78           | 78                                 | 156          | 156            | 600             | 600           | 0,00       |
| $\overline{\mathbf{4}}$ | 78           | 78                                 | 156          | 156            | 600             | 600           | 0,00       |
| 5                       | 78           | 78                                 | 156          | 156            | 600             | 600           | 0,00       |
| 6                       | 78           | 158                                | 156          | 236            | 600             | 600           | 1,14       |
| $\overline{7}$          | 158          | 158                                | 236          | 236            | 600             | 600           | 0,00       |
| 8                       | 158          | 320                                | 236          | 236            | 600             | 600           | 0,17       |
| 9                       | 320          | 600                                | 236          | 555            | 600             | 600           | 2,36       |
| 10                      | 600          | 600                                | 555          | 555            | 600             | 600           | 0,00       |
| 11                      | 600          | 600                                | 555          | 555            | 600             | 600           | 0,00       |
| 12                      | 600          | 524                                | 555          | 555            | 600             | 600           | 0,01       |
| 13                      | 524          | 524                                | 555          | 555            | 600             | 600           | 0,00       |
| 14                      | 524          | 600                                | 555          | 555            | 600             | 600           | 0,03       |
| 15                      | 600          | 600                                | 555          | 555            | 600             | 600           | 0,00       |
| 16                      | 600          | 600                                | 555          | 555            | 600             | 600           | 0.00       |
| 17                      | 600          | 600                                | 555          | 600            | 600             | 600           | 0,28       |
| 18                      | 600          | 600                                | 600          | 600            | 600             | 600           | 0,00       |
| 19                      | 600          | 600                                | 600          | 600            | 600             | 600           | 0,00       |
| 20                      | 600          | 600                                | 600          | 600            | 600             | 600           | 0,00       |
| 21                      | 600          | 600                                | 600          | 600            | 600             | 600           | 0,00       |
| 22                      | 600          | 524                                | 600          | 600            | 600             | 600           | 0,01       |
| 23                      | 524          | 441                                | 600          | 600            | 600             | 600           | 0,07       |

Tabela 5.4 - Atuação dos dispositivos de controle para o sistema radial de 32 nós com GD conectada ao nó 2.

Pode ser verificado que o controlador escolheu a GD para corrigir a violação dos fatores de potência, pois apresentou maior sensibilidade que os bancos de capacitores 10 e 13. Também se observa que o sistema com a GD conectada no nó 2 apresenta uma redução nas perdas elétricas totais.

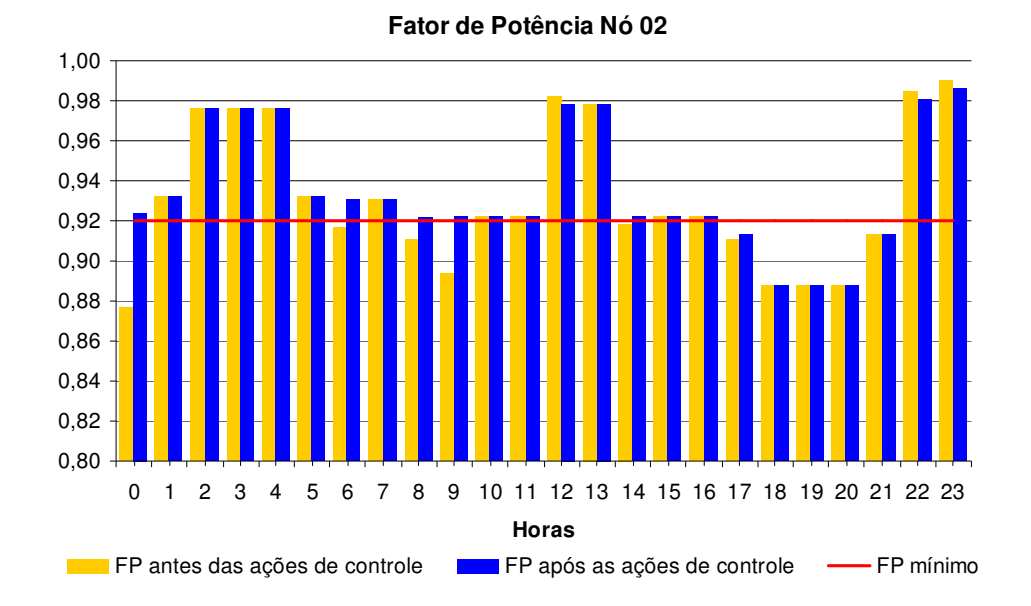

Figura 5.22 - Perfil do FP do nó 2 para o sistema radial de 32 nós com GD conectada ao nó 2.

A figura 5.22 exibe o perfil de fator de potência do nó 2, no qual é verificado que no período das 17 às 21 horas não houve remoção da violação do fator de potência. Nesse período a potência reativa do gerador atingiu seu limite, conforme Tabela 5.4. Mesmo com a utilização plena do banco de capacitores do nó 13, não foi possível eliminar a violação do FP do nó 2.

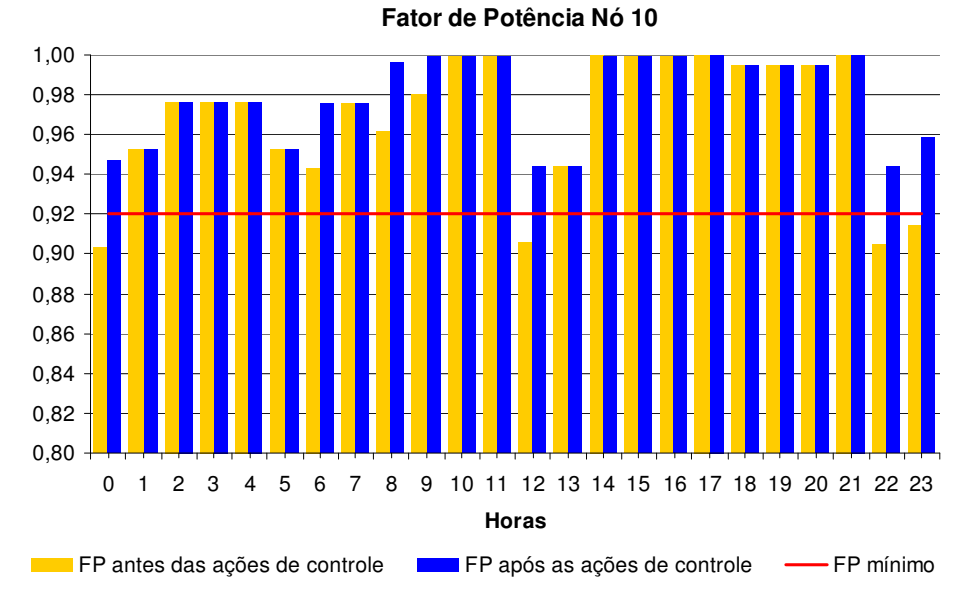

Figura 5.23 - Perfil do FP do nó 10 para o sistema radial de 32 nós com GD conectada ao nó 2.

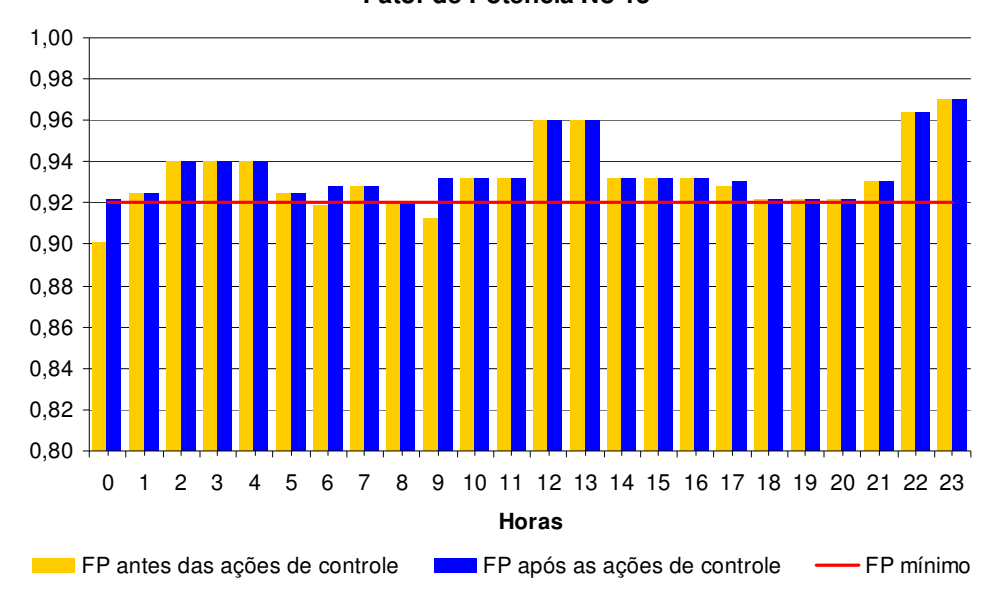

**Fator de Potência Nó 13**

Figura 5.24 - Perfil do FP do nó 13 para o sistema radial de 32 nós com GD conectada ao nó 2.

Verifica-se através das figuras 5.23 e 5.24, que os valores de fator de potência após as ações de controle estão todos dentro dos valores esperados, isso porque havia potência reativa capacitiva suficiente nos dispositivos para o controlador efetuar as ações de controle.

Quanto aos níveis de tensão do sistema, a atuação do controle centralizado do fator de potência em conjunto com a atuação do controle local dos reguladores de tensão e do comutador sob carga do transformador, alcançou um resultado satisfatório, como pode ser observado nas figuras 5.25 e 5.26, já que os valores de tensão estão dentro dos limites estabelecidos pela resolução 505 da ANEEL.

**Níveis de tensão às 4 horas**

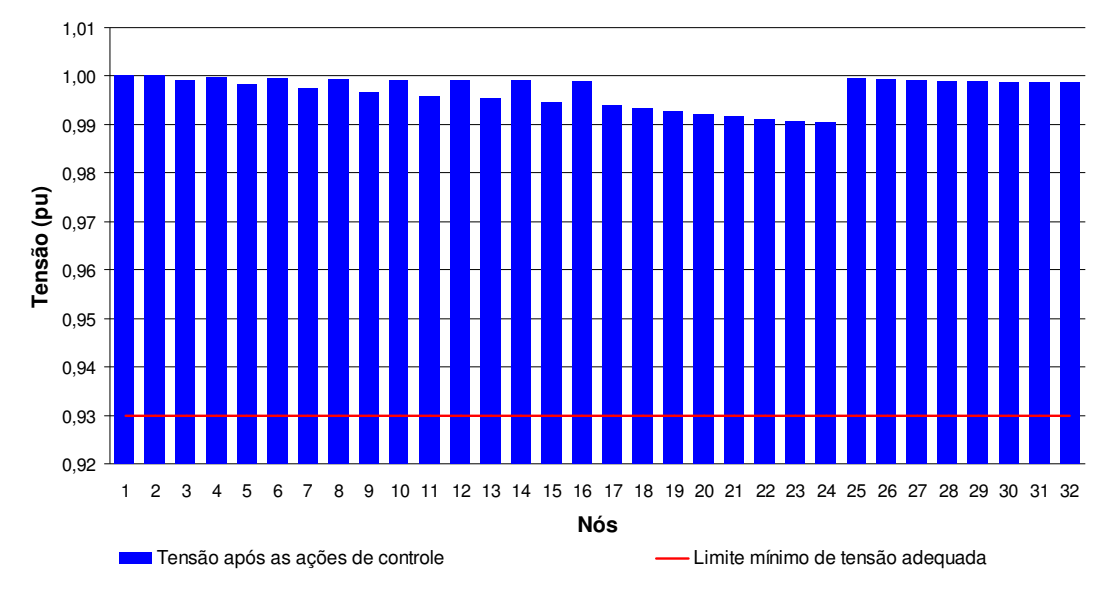

Figura 5.25 - Níveis de tensão às 4 horas para o sistema de 32 nós com GD conectada ao nó 2.

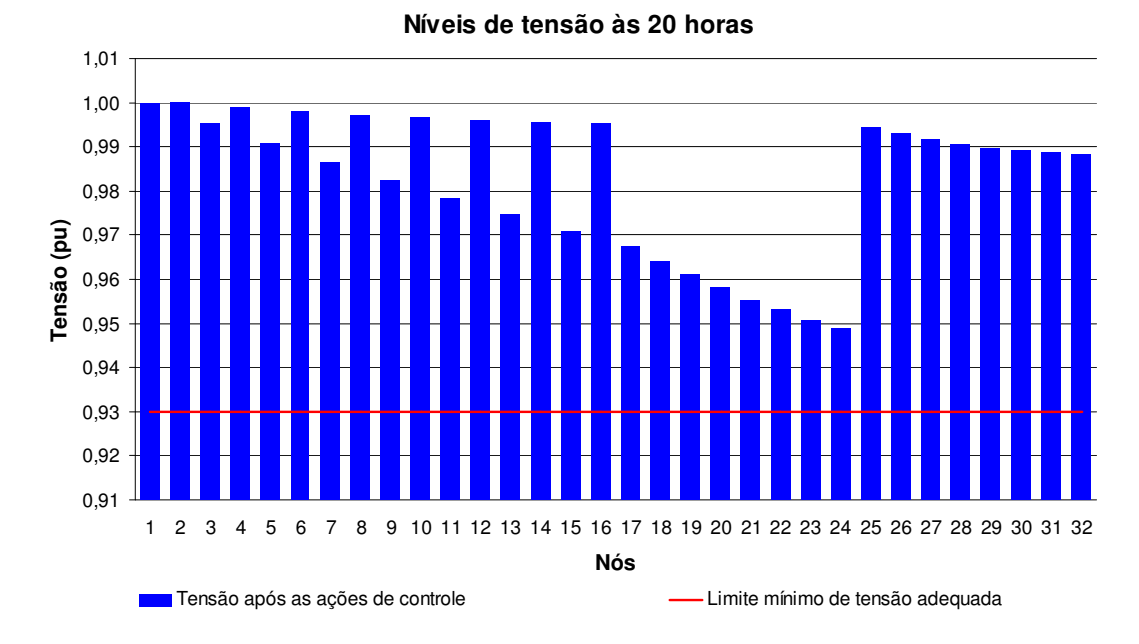

Figura 5.26 - Níveis de tensão às 20 horas para o sistema de 32 nós com GD conectada ao nó 2.

## **5.2. Sistema IEEE 34 nós**

O sistema exemplo de distribuição de 34 nós do IEEE (IEEE34) é mostrado na figura 5.27, cujos dados de potência ativa e reativa constam no anexo l. O sistema é composto dos seguintes equipamentos:

- transformador localizado entre os nós 20 e 21;
- reguladores de tensão, situado entre os nós 7 e 8;
- regulador de tensão entre os nós 19 e 20;
- banco de capacitores de 200 kvar instalado no nó 27;
- $\triangleright$  banco de capacitores de 10 kvar instalado no nó 29;
- gerador síncrono com potências de 100 kW e 40 kvar.

O sistema teste foi simulado utilizando-se a curva de carga exibida na figura 5.28. As simulações foram realizadas supondo para o gerador síncrono um limite máximo de 60 kvar para potência reativa indutiva e o mesmo valor para o limite mínimo de potência reativa capacitiva. Primeiramente, foram realizadas simulações no sistema teste conectando o gerador ao nó 33, e posteriormente o conectado ao nó 13. O algoritmo é executado para a curva de carga de 24 horas.

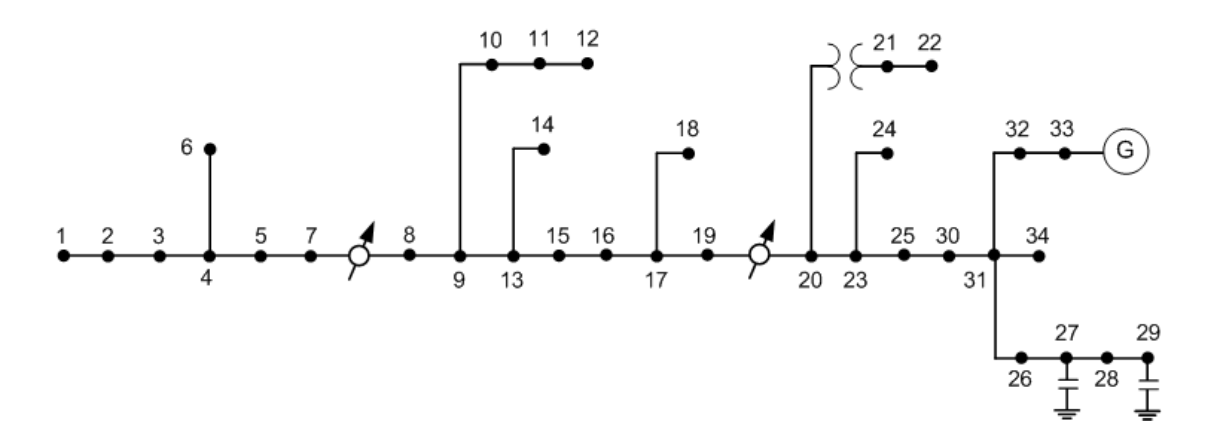

Figura 5.27 - Diagrama do sistema exemplo de distribuição de 34 nós com GD conectada ao nó 33.

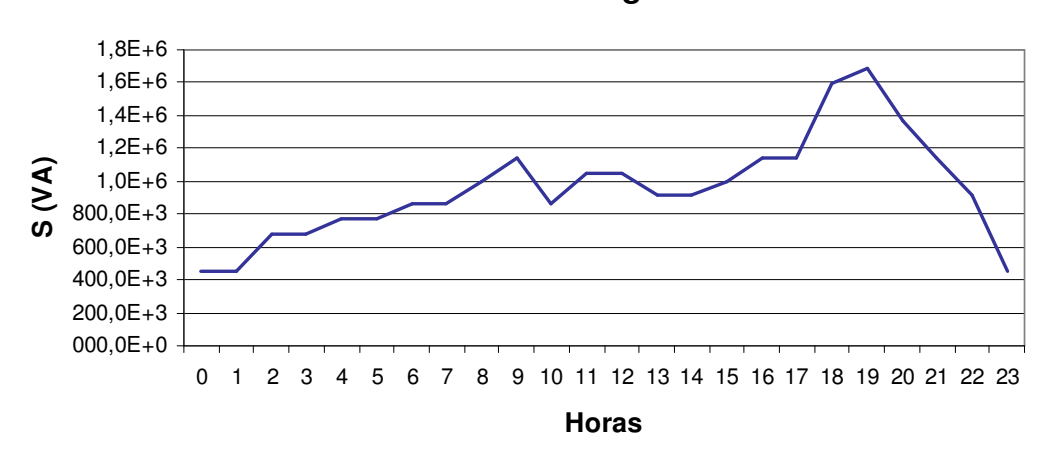

**Curva de carga**

Figura 5.28 - Curva de carga para o sistema exemplo de 34 nós.

Através do controle das fontes de reativos existentes no sistema, utilizando o controlador fuzzy, verificou-se o desempenho da metodologia para o gerenciamento do FP no sistema de teste do IEEE 34 nós. A tabela 5.5 representa as ações tomadas pelo controlador com objetivo de solucionar as violações do sistema.

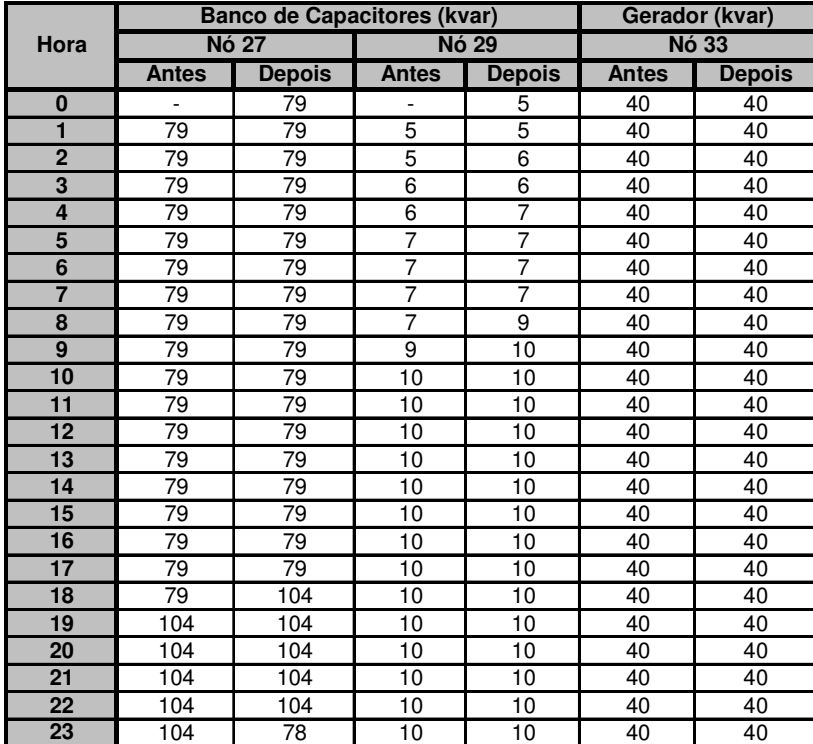

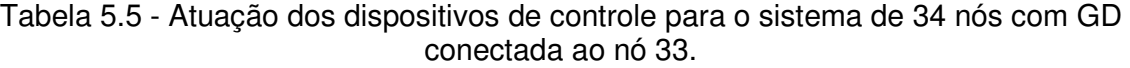

Na figura 5.29 são apresentados os valores de fator de potência do nó 27, salientando-se que todos os FP foram corrigidos após as ações de controle.

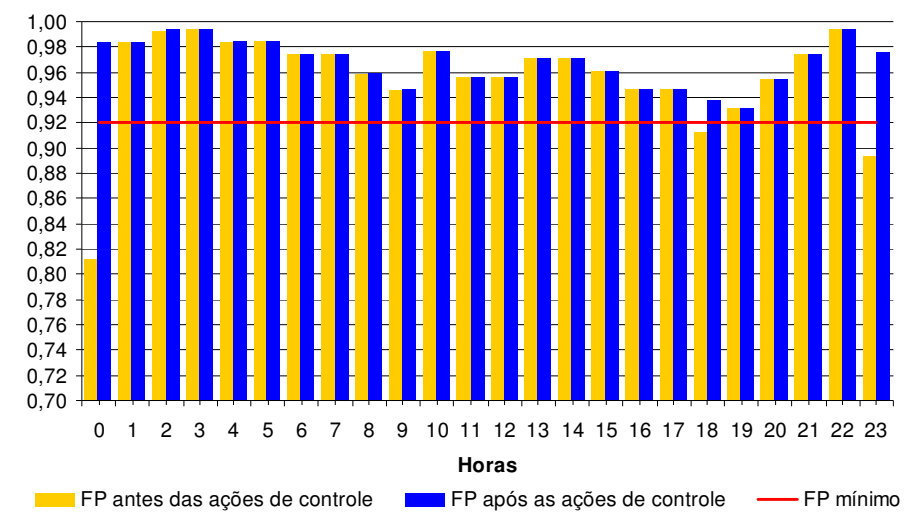

**Fator de Potência Nó 27**

Figura 5.29 - Perfil do FP do nó 27 para o sistema de 34 nós com GD conectada ao nó 33.

A figura 5.30 exibe o perfil de FP do nó 29, no qual é verificado que para o período de carga máxima o controlador não alcançou o valor esperado de FP, visto que a potência reativa do banco de capacitores foi insuficiente para efetuar as ações de controle. Além disso, os outros dispositivos não têm sensibilidade para efetuar a correção desse nó.

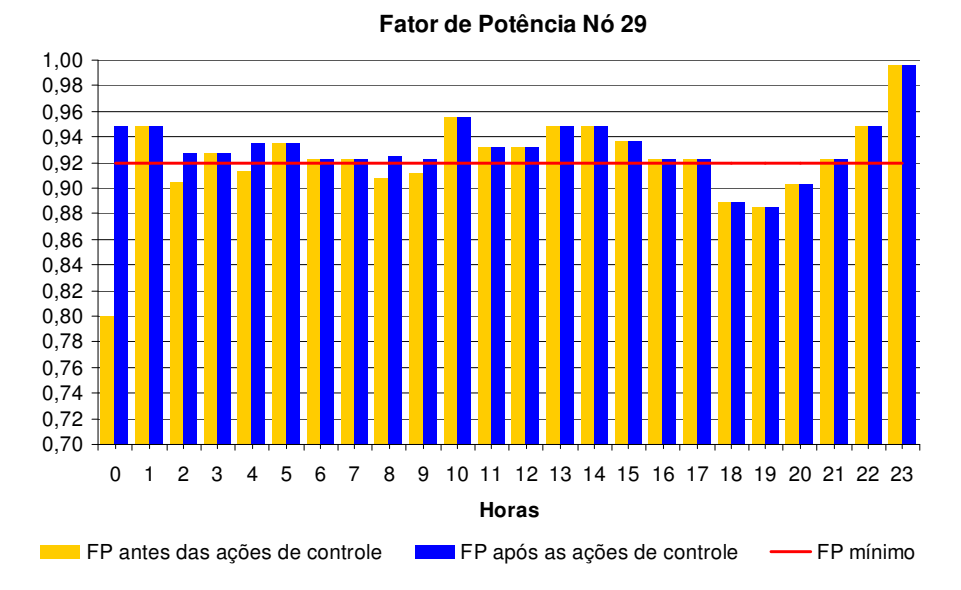

Figura 5.30 - Perfil do FP do nó 29 para o sistema de 34 nós com GD conectada ao nó 33.

Observa-se que o gerador durante as 24 horas continuou com a potência reativa inicialmente estabelecida de 40 kvar, isto significa que o FP do nó 33 está dentro do limite de 0,92, o que pode ser verificado através dos resultados exibidos na figura 5.31, e que o gerador não é sensível para correção de outro nó.

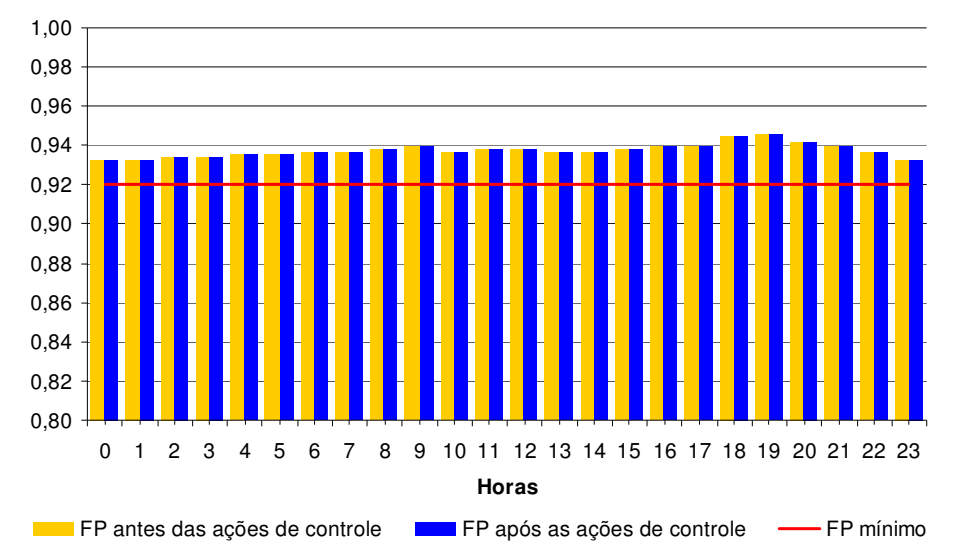

**Fator de Potência Nó 33**

Figura 5.31 - Perfil do FP do nó 33 para o sistema de 34 nós com GD conectada ao nó 33.

Com o gerador conectado no nó 13, o algoritmo é executado novamente para a curva de carga da figura 5.28.

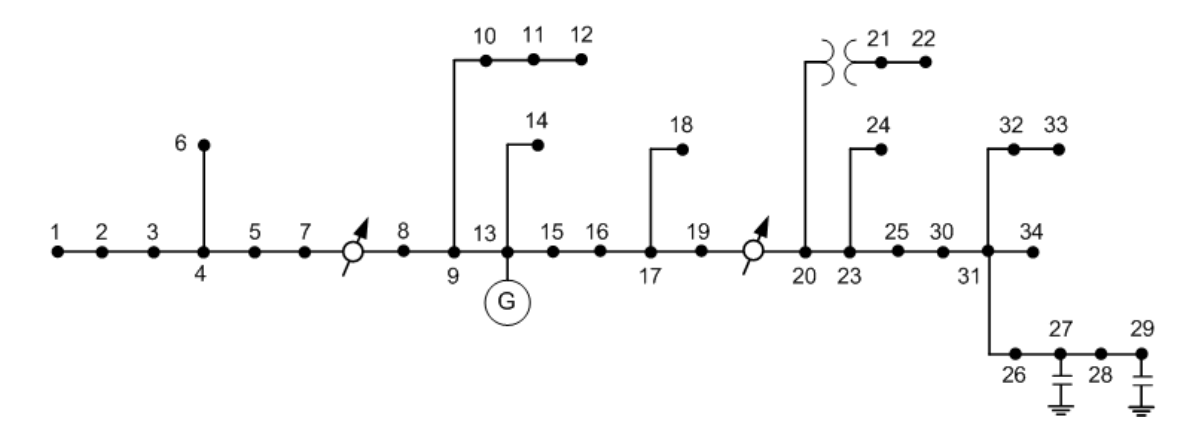

Figura 5.32 - Diagrama do sistema exemplo de distribuição de 34 nós com GD conectada ao nó 13.

A tabela 5.6 de atuação dos dispositivos representa as ações tomadas pelo controlador com objetivo de solucionar as violações encontradas nos nós 13, 27 e 29.

|                         |              | <b>Banco de Capacitores (kvar)</b> | Gerador (kvar) |                 |                 |                 |
|-------------------------|--------------|------------------------------------|----------------|-----------------|-----------------|-----------------|
| Hora                    |              | <b>Nó 27</b>                       |                | <b>Nó 29</b>    | <b>Nó 13</b>    |                 |
|                         | <b>Antes</b> | <b>Depois</b>                      | <b>Antes</b>   | <b>Depois</b>   | <b>Antes</b>    | <b>Depois</b>   |
| 0                       |              | 88                                 |                | 5               | 40              | 40              |
| 1                       | 88           | 88                                 | 5              | 5               | 40              | 40              |
| $\overline{2}$          | 88           | 88                                 | 5              | 6               | 40              | 40              |
| $\overline{\mathbf{3}}$ | 88           | 88                                 | 6              | 6               | 40              | 40              |
| 4                       | 88           | 114                                | 6              | 8               | 40              | 40              |
| 5                       | 114          | 114                                | 8              | 8               | 40              | 40              |
| 6                       | 114          | 114                                | 8              | 8               | 40              | 40              |
| $\overline{\mathbf{7}}$ | 114          | 114                                | 8              | 8               | 40              | 40              |
| 8                       | 114          | 139                                | 8              | 9               | 40              | 40              |
| $\overline{9}$          | 139          | 139                                | $\overline{9}$ | $\overline{10}$ | $\overline{40}$ | 40              |
| 10                      | 139          | 139                                | 10             | 10              | 40              | 40              |
| 11                      | 139          | 139                                | 10             | 10              | 40              | 40              |
| $\overline{12}$         | 139          | 139                                | 10             | 10              | 40              | 40              |
| 13                      | 139          | 139                                | 10             | 10              | 40              | 40              |
| 14                      | 139          | 139                                | 10             | 10              | 40              | 40              |
| 15                      | 139          | 139                                | 10             | 10              | 40              | 40              |
| 16                      | 139          | 139                                | 10             | 10              | 40              | 40              |
| 17                      | 139          | 139                                | 10             | 10              | 40              | 40              |
| 18                      | 139          | 200                                | 10             | 10              | 40              | 40              |
| 19                      | 200          | 200                                | 10             | 10              | 40              | 55              |
| $\overline{20}$         | 200          | 200                                | 10             | 10              | $\overline{55}$ | $\overline{55}$ |
| 21                      | 200          | 200                                | 10             | 10              | 55              | 55              |
| 22                      | 200          | 200                                | 10             | 10              | 55              | 55              |
| 23                      | 200          | 75                                 | 10             | 10              | 55              | 55              |

Tabela 5.6 - Atuação dos dispositivos de controle para o sistema de 34 nós com GD conectada ao nó 13.

Nota-se, conforme a tabela 5.6, que a partir das 19 horas o controlador fuzzy de FP atribui uma potência de 55 kvar para o gerador síncrono, pois no local em que o equipamento foi instalado ocorre violação do FP e os outros equipamentos encontram-se limitados.

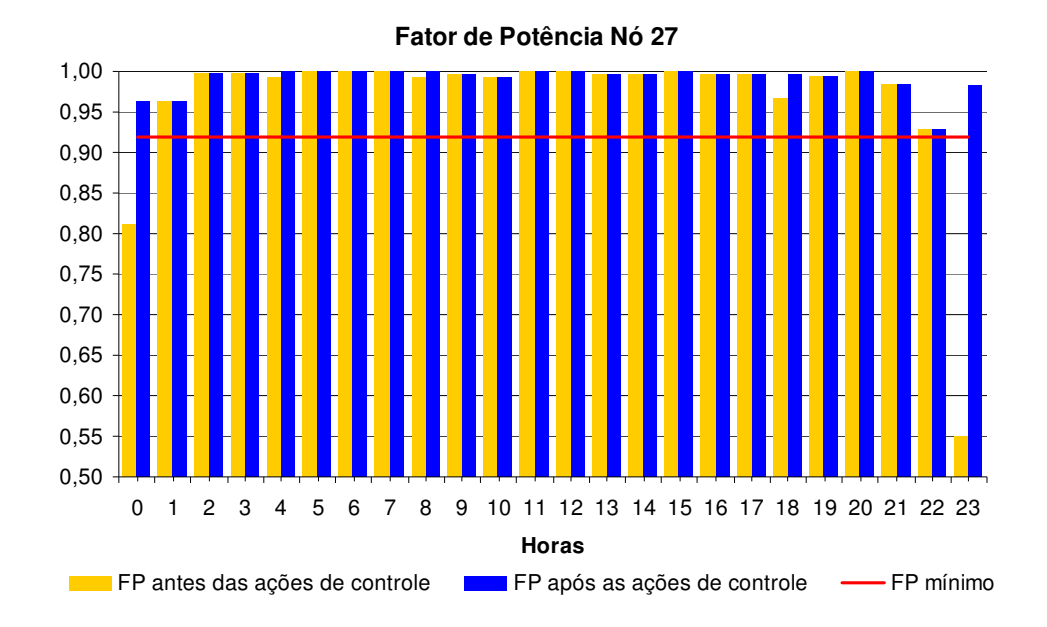

Figura 5.33 - Perfil do FP do nó 27 para o sistema de 34 nós com GD conectada ao nó 13.

Observa-se através das figuras 5.33 e 5.35, que os fatores de potência dos nós 27 e 13, após as ações de controle, são corrigidos.

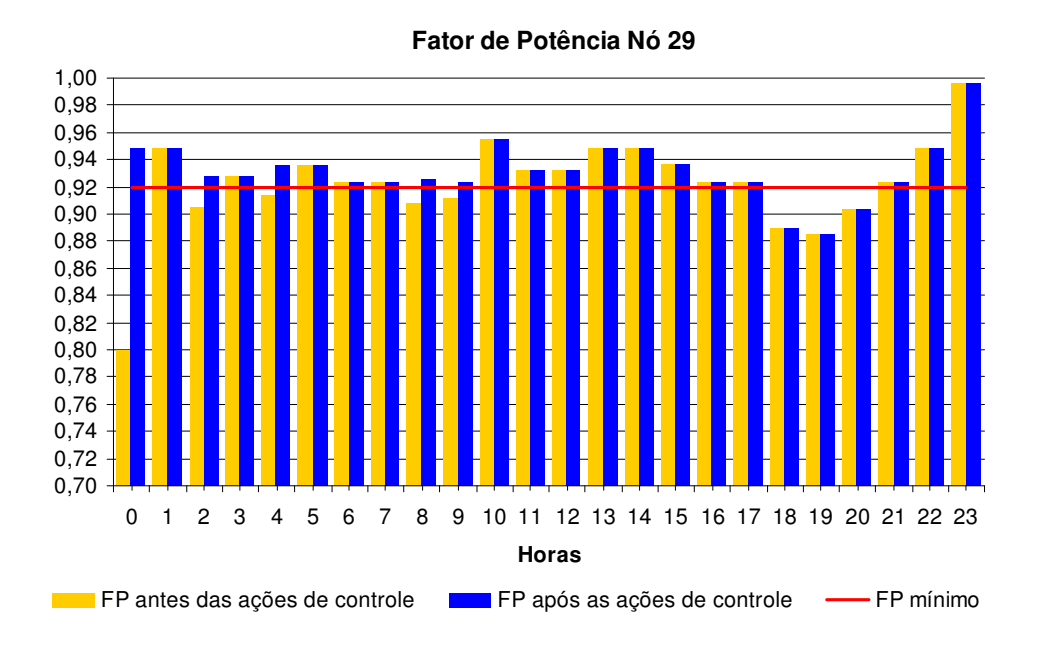

Figura 5.34 - Perfil do FP do nó 29 para o sistema de 34 nós com GD conectada ao nó 13.

Através da figura 5.34 constata-se violação de FP no período das 18 às 20 horas para o nó 29. A partir da Tabela 5.6 é possível verificar que o banco de capacitores do nó 29 está injetando sua capacidade máxima de reativo. Desse modo não há ação de controle para a correção do FP. Como se pode verificar na figura 5.35, os valores de fator de potência do nó 13, antes das ações de controle, apresentam violações de FP. Para solucionar o problema, o controlador fuzzy utilizou o próprio gerador conectado ao nó 13 e o banco de capacitores do nó 27, demonstrado ações coordenadas entre os dispositivos.

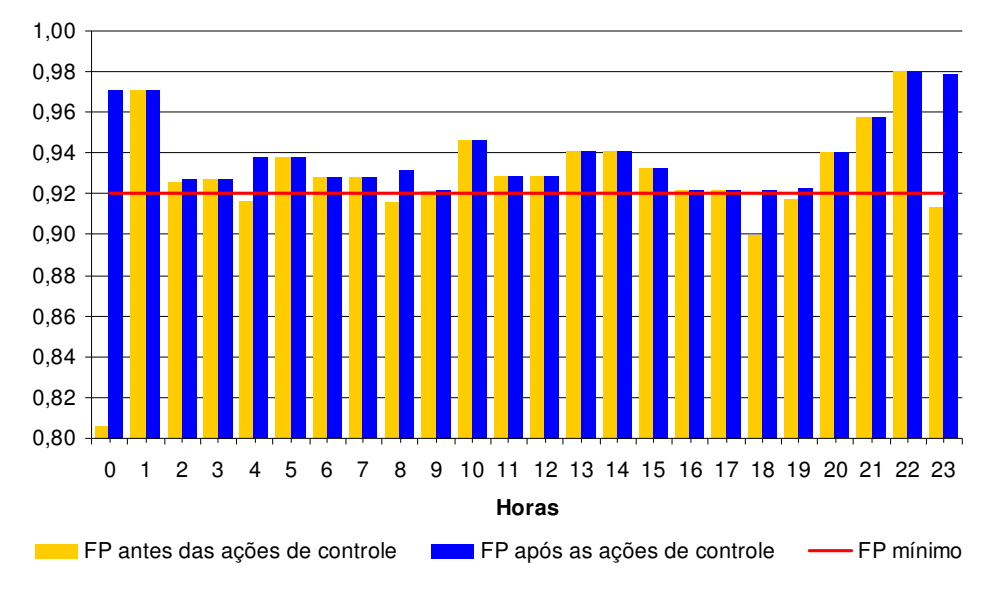

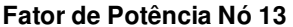

Figura 5.35 - Perfil do FP do nó 13 para o sistema de 34 nós com GD conectada ao nó 13.

 Avaliando-se os resultados obtidos com a aplicação da metodologia proposta no sistema IEEE 34 nós, constata-se que os controladores funcionaram de forma adequada para coordenar ações no sentido de eliminar as violações do fator de potência. Em algumas situações não houve como eliminar as violações devido a falta de fonte de reativos disponíveis ou devido a baixa sensibilidade dos equipamentos em relação ao nó violado. Isto demonstra a efetividade da metodologia proposta.

# **6. Conclusões**

# **6.1. Considerações finais**

O objetivo principal deste trabalho foi o desenvolvimento de um sistema de controle centralizado de fator de potência, para o auxílio na tomada de decisão do operador nos sistemas DMS, com atuação nas fontes de reativos existentes nos sistemas de distribuição de energia elétrica, o qual foi pautado na melhoria do desempenho do sistema, proporcionando de forma coordenada a correção das violações de fator de potência. Para isso, o estudo fundamentado em lógica fuzzy propõe uma metodologia de coordenação de fontes de reativos, tais como bancos de capacitores e geradores síncronos. Esta metodologia baseia-se na aplicação de dois controladores fuzzy do tipo Mamdani em cascata, constituindo um sistema de inferência fuzzy, com uma rotina de fluxo de potência que avalia periodicamente os efeitos das ações de controle. A implementação computacional do sistema fuzzy foi realizada no toolbox de lógica fuzzy do Matlab e integrada ao cálculo de fluxo de carga, baseado no método Somatório de Potências, também implementado no Matlab.

Com a finalidade de comprovar a eficácia da metodologia, foram analisados dois sistemas testes: um de 32 nós, operando de forma radial e em anel, e de forma radial com geração distribuída conectada em dois diferentes pontos da rede; outro de 34 nós (IEEE34) operando de forma radial com geração distribuída conectada em 2 diferentes pontos. Em todas as simulações foram impostas curvas de carga de 24 horas, nas quais se procurou representar as variações da demanda durante um dia típico de operação.

Em relação ao sistema de 32 nós, observou-se o seguinte:

- na operação radial sem GD, o controlador de fator de potência eliminou as violações do sistema coordenando os 3 bancos de capacitores. No período de carga crítica não obteve êxito apenas no nó 2, pois já havia utilizado a potência reativa máxima de todos os equipamentos disponíveis;

- na operação em anel sem GD, houve uma redução significativa da injeção de reativos no sistema (12%) devido à melhor distribuição do fluxo de reativos através da rede. Assim como na simulação do sistema operando de forma radial e sem GD, o nó 2 apresentou violações no período crítico de carga, porém o perfil de FP melhorou.

- na operação radial com GD conectada no nó 18, o perfil de FP melhorou, mas nos horários de carga crítica não houve reativo suficiente para eliminar as violações de FP. Notou-se que a GD tem grande sensibilidade em relação aos bancos de capacitores para a correção do FP.

- na operação radial com a GD conectada no nó 2, o perfil de FP piorou em relação à simulação do sistema operando de forma radial com a GD conectada no nó 18, pois a carga equivalente no nó 2 é muito superior a carga equivalente do nó 18. Porém a metodologia proposta apresentou coerência frente às situações apresentadas.

Em relação à simulação do sistema de 34 nós (IEEE34), observou-se o seguinte:

- com a GD conectada no nó 33, a sensibilidade da mesma em relação aos outros nós que possuíam equipamentos de controle foi muito baixa. O nó 33 não apresentou violação de FP, enquanto que os nós 27 e 29 apresentaram e tiveram suas violações eliminadas pelas ações de controle dos bancos de capacitores. O nó 29, no período crítico de carregamento, apresentou violação de FP, pois já não havia mais reativo disponível para ser injetado no sistema.

- com a GD conectada no nó 13, houve um aumento na sensibilidade dos bancos de capacitores em relação ao nó do gerador. Esse nó apresentou violação de FP e o controlador utilizou o gerador e o banco do nó 27 para a correção. Além disso, os bancos de capacitores também foram acionados para a correção de violações existentes em seus pontos.

Avaliando-se os resultados obtidos com a aplicação da metodologia proposta constata-se que os controladores funcionaram de forma adequada para coordenar ações no sentido de eliminar as violações do fator de potência. Em algumas situações não foi possível eliminar as violações devido à falta de fonte de reativos disponíveis ou devido à baixa sensibilidade dos equipamentos em relação ao nó violado. Isto demonstra a efetividade da metodologia proposta.

Vale ressaltar que na etapa de modelagem do controlador fuzzy foi constatada a facilidade lingüística do método em traduzir de maneira simples e intuitiva a base de conhecimento do especialista.

Um tópico relevante abordado nesta dissertação é a inclusão do gerador síncrono como equipamento de controle de fator de potência, pois atualmente a GD não está sujeita a regras de despacho centralizado e fornecimento de serviços ancilares. Neste trabalho, a simulação da inserção da GD como controlador é válida para demonstrar a eficácia desse dispositivo, pois o gerador síncrono possui uma importante vantagem em relação ao banco de capacitores por atuar de maneira contínua. Porém, nas simulações apresentadas não foi possível identificar de maneira explícita tal efeito, porque o banco de capacitores foi considerado também atuando continuamente, o que não reflete a característica da grande maioria dos dispositivos que atuam discretamente.

# **6.2. Desenvolvimentos futuros**

Esta dissertação explorou um tema cada vez mais importante para as empresas de energia. Para os desenvolvimentos futuros vislumbra-se a possibilidade de implementar o controlador fuzzy de fator de potência em um sistema real, uma vez que há a necessidade de se melhorar o desempenho das fontes de reativos aplicados em alimentadores de distribuição.

Também, identificou-se neste trabalho como um eficiente sistema de controle, ações conjuntas entre o controlador de FP e o controlador de tensão. O controlador fuzzy de FP como pode ser visto, apresentou resultados satisfatórios para a correção do FP através de fontes de reativos. Porém, mesmo apresentando uma melhoria dos níveis de tensão do sistema, o controlador de FP não contempla o controle da tensão, para a qual seria importante a implementação de um único controlador atuando no controle coordenado destas duas variáveis.

Além disso, verificou-se a necessidade de novos estudos e melhorias, dentre os quais se apresentam alguns tópicos abaixo:

- $\triangleright$  desenvolvimento de novas variáveis de entrada para o controlador fuzzy, tais como número de acionamentos dos dispositivos, potência reativa e aspectos econômicos;
- estudo da implementação de banco de capacitores em paralelo atuando de maneira discreta;
- estudo e inclusão de outros métodos de cálculo de sensibilidade;
- desenvolvimento de metodologias para análise transitória do sistema.

# **7. Referências Bibliográficas**

- (Agüero, 2005) AGÜERO, J. E. R. **Inferência dinámica de la configuración operativa de la red de distribución de media tensión utilizando información de tiempo real, tiempo real extendido, histórica y conocimiento experto**. Tese (Doutorado em Engenharia Elétrica)-Universidad Nacional de San Juan, San Juan, 2005.
- (Amendola e Souza, 2005) AMENDOLA, M., SOUZA, A. L., e BARROS, L. C. **Manual do uso da teoria dos conjuntos Fuzzy no MATLAB 6.5**. FEAGRI & IMECC/ UNICAMP, 2005.
- (Barbalho, 2001) BARBALHO, V. M. S. **Sistemas baseados em conhecimento e lógica difusa para simulação do processo chuva-vazão**. Tese (Doutorado em Ciências em Engenharia Civil)-Universidade Federal do Rio de Janeiro, Rio de Janeiro, 2001.
- (Beê, 2007) BEÊ, R. T. **Alocação de Bancos de Capacitores em Sistema de Distribuição de Energia Elétrica Utilizando Algoritmos Genéticos**. Dissertação (Mestrado em Engenharia Elétrica)- Universidade Federal do Paraná, Paraná, 2007.
- (Bremermann, 2008) BREMERMANN, L. E. **Controle Fuzzy Volt/Var em Sistemas de Distribuição**. Dissertação (Mestrado em Engenharia Elétrica)- Pontifícia Universidade Católica do Rio Grande do Sul, Rio Grande do Sul, 2008.
- (Cipoli, 1993) CIPOLI, J. A. **Engenharia de Distribuição**. Primeira Edição. Qualitymark, 1993.
- (COPPE/ UFRJ, COPPE/UFRJ. **Apostila de Fluxo de Potência em Redes de**  2008) **Distribuição Radiais**. Programa de Engenharia Elétrica. Disponível em: http://www.nacad.ufrj.br/~falcao/coe751/. Acesso em: mar. 2008.
- (Eletrobrás, 1985) Eletrobrás. **Controle de tensão de sistemas de distribuição**. Primeira Edição. Campus/Eletrobrás, 1985.
- (El-Hawary, 1998) SONG, M. E. **Electric power applications of fuzzy systems**. IEEE Press power engineering series, 1998.

(Filippini, 2003) FILIPPINI, F. **Metodologias para tomada de decisão a partir de informações qualitativas**. Dissertação (Mestrado em Ciências da Computação)-Universidade Federal de Santa Catarina, Santa Catarina, 2003.

(Fitzgerald, Kingsley e Umans, 2006) FITZGERALD, A. E., KINGSLEY, C., UMANS, S. D. **Máquinas Elétricas**. Sexta Edição. Bookman, 2006.

(Fukuyama e Yoshida, 2001) FUKUYAMA, Y., YOSHIDA, H. **A particle swarm optimization for reactive power and voltage control in electric power systems**. Proceedings of the 2001 Congress on Evolutionary Computation, vol. 1, mai. 2001. 497-502 p.

- (Fuzzy Logic Toolbox, 1995) **Matlab – Fuzzy Logic Toolbox: For Use With Matlab, User's Guide**. Versão 2. Mathworks, 1995.
- (Gallardo, 2005) GALLARDO, J. A. M. **Impacto de Geradores Síncronos no Desempenho de Regime Permanente de Sistemas de Distribuição de Energia Elétrica**. Dissertação (Mestrado em Engenharia Elétrica) – Faculdade de Engenharia Elétrica e Computação – UNICAMP, 2005.
- (Gönen, 2008) GÖNEN, T. **Eletric Power Distribution System Engineering**. CRC Press. Second Edition, 2008.
- (Green e Wilson, GREEN, J. N. e WILSON, R. **Control and Automation of**  2007) **Eletrical Power Distribution Systems**. CRC, 2007.
- (Gu e Rizy, 1996) GU, Z.; RIZY, D. T. **Neural Networks for Combined Control of Capacitor Banks and Voltage Regulators in Distribution Systems**. IEEE Transactions on Power Delivery, vol. 11, n° 4, out. 1996. 1921- 1928 p.
- (Hsu e Kuo, 1993) HSU, Y. Y., KUO, H. C. **Dispatch of Capacitors on distribution system using dynamic programming**. IEE Proceedings Generation, Transmission and Distribution, vol. 139, 1993. 433- 438 p.
- (Hsu e Lu, 1998) HSU, Y. Y., LU, F. C. A. **Combined Artificial Neural Network-Fuzzy Dynamic Programming Approach to Reactive Power/Voltage Control in a Distribution Substation**. IEEE Transactions on Power Systems, vol. 13, n° 4. nov. 1998. 1265- 1271 p.
- (Hsu e Yang, 1994) HSU, Y. C., YANG, C. **A Hybrid Artificial Neural Network-Dynamic Programming Approach for Feeder Capacitor Scheduling**. IEEE Transactions on Power Systems, vol. 9, n° 2. mai. 1994. 1069-1075 p.
- (Hurley, Bize e Mummert, 1999) **Effects of Excitation system Var and Power Factor**  HURLEY, J. D., BIZE, L. N., MUMMERT, C. R. **The Adverse Controllers**. Energy Conversion, IEEE Transactions, vol. 14. issue: 4, 1999. 1636-1645 p.
- (Jenkins et al., 2000) JENKINS, N., ALLAN, N., CROSSLEY P., KIRSCHEN D., STRBAC, G. Embedded Generation. Book Reviews, Power engineering Journal, IEE, 2000.
- (Kennedy, Eberhart, 1995) KENNEDY, J., EBERHART, R. C. **Particle swarm optimization**. Proceedings of the IEEE 1995 International Conference on Neural Networks. 1995. 1942-1948 p.
- (Kundur, 1994) KUNDUR, P. **Power System Stability and Control**. New York, McGraw-Hill, 1994.
- (Liang e Wang, 2003) LIANG, R. H., WANG, Y. S. **Fuzzy-Based Reactive Power and Voltage Control in a Distribution System**. IEEE Transactions On Power Delivery, vol. 18, n° 2, abril de 2003. 64-64 p.
- (Loc-Le e Negnevitsky, 1997) LOC-LE, T., NEGNEVITSKY, M. **Expert System Application for Voltage and VAR Control in Power Transmission and Distribution Systems**. IEEE Transactions on Power Delivery, vol. 12, n° 3, jul. 1997. 1392-1397 p.
- (Lu e Hsu, 1995) LU, F. C., HSU, Y. Y. **Reactive power/ voltage control in a distribution substation using dynamic programming**. IEE Proceedings Generation, Transmission and Distribution, vol. 142, issue 6, nov. 1995. 639-645 p.
- (Mamdani, 1974) MAMDANI, E. H. **Application of Fuzzy Algorithms for Control of Simple Dynamic Plant**. Proceedings of the IEE (Control and Science), vol. 1, 1974. 367-386 p.
- (Mamdani, 1977) MAMDANI, E. H. **Application of Fuzzy Logic to Approximate Reasoning Using Linguistic Synthesis**. IEEE Transactions on Computers, vol. 26, n°. 12, 1977. 1182-1191 p.
- (Mamdani, Efstathiou e Sugiyama, 1984) Conference on Decisin and Control. Las Vegas, NV, 1984. 888- MAMDANI, E. H., EFSTATHIOU, H. J., SUGIYAMA, K. **Developments in fuzzy logic control**. Proceeding of 23rd 893 p.
- (Miranda e Calisto, 2002) MIRANDA, V., CALISTO, P. **A fuzzy inference system to voltage/var control in DMS – Distribution Management system**. 14° PSCC, Sevilha, 24 a 28, jun. 2002.
- (Miranda e Fonseca, 2002a) **heuristic applied to power systemproblems**. Congress on MIRANDA, V., FONSECA, N. **EPSO-best-of-two-worlds meta-**Evolutionary Computation, 2002. CEC '02. Proceedings of the 2002, vol. 2. Honolulu, HI, USA, 2002.
- (Miranda e Fonseca, 2002b) **Swarm Optimization, a new algorithm with applications in**  MIRANDA, V., FONSECA, N. **EPSO - Evolutionary Particle power systems**. Transmission and Distribution Conference and Exhibition 2002: Asia Pacific, IEEE/PES, vol. 2, out. 2002. 745- 750 p.
- (Monticelli, 1983) MONTICELLI. **Fluxo de Carga em Redes de Energia Elétrica**. Primeira Edição. Editora Edgard Blücher, 1983.
- (Nielsen e Markushevich, 1998) NIELSEN, R. E., MARKUSHEVICH, N., **Dynamic System Load Control through Use of Optimal Voltage and Var Control**. IEEE Industry Applications Dynamic Modeling Control Applications for Industry Workshop. vol. 1, mai. 1998. 29-32 p.
- (O'Gorman e Redfern, 2004) O'GORMAN, R., EDFERN, M. A. **Voltage Control Problems on Modern Distribution Systems**. IEEE Power Engineering Society General Meeting 2004, vol. 1, Jun. 2004. 662-667 p.
- (Ragnev, 2005) RAGNEV, W. **Estudo de potência reativa, tensão, contingência e perdas em empresas de energia elétrica localizadas na grande São Paulo**. Dissertação (Mestrado em Engenharia Elétrica)-Universidade Federal de Uberlândia, Minas Gerais, 2005.
- (Ramakrishna e Rao, 1998) RAMAKRISHNA, G., RAO, N. D. **Fuzzy inference system to assist the operator in reactive power control in distribution systems**. IEE Proceedings – Generation, Transmission and Distribution, vol. 145, n° 2, mar. 1998. 133-138 p.
- (Ramakrishna e Rao, 1999) RAMAKRISHNA, G., RAO, N, D. **Implementation of a Fuzzy Logic Scheme for Q/V Control in Distribution Systems**. Power Engineering Society 1999 Winter Meeting, IEEE vol. 2, fev. 1999. 1316-1321 p.
- (Resolução n°456, 2000) AGÊNCIA NACIONAL DE ENERGIA ELÉTRICA – ANEEL. **Resolução n° 456**. Nov. 2000.
- (Resolução n°505, 2001) AGÊNCIA NACIONAL DE ENERGIA ELÉTRICA – ANEEL. **Resolução n° 505**. Nov. 2001.
- (Rizy et al., 1989) RIZY, D. T., LAWLER, J. S., PATTON, J. B., NELSON. W. R. **Measuring and analyzing the impact of voltage and capacitor control with high speed data acquisition**. IEEE Transactions on Power Delivery, vol. 4, n° 1, jan. 1989. 1316-1321 p.

(Roytelman e Ganesan, 2000b) ROYTELMAN, I. GANESAN, V. **Modeling of local controllers in distribution network applications**. IEEE Transaction on Power Delivery, vol. 15, issue 4, out. 2000. 161-166 p.

- (Roytelman, 2006) ROYTELMAN, I. **Real-time Distribution Power Flow – Lessons from pratical implementations**. IEEE Power system Conference and Exposition, 2006. PSCE '06. IEEEP - ES, nov. 2006. 505-509 p.
- (Roytelman, Wee e Lugtu, 1995) ROYTELMAN, I., WEE, B. K., LUGTU, R. L. **Volt/var control algorithm for modern distribution management system**. IEEE Transaction on Power Systems, vol. 10, issue 3, aug. 1995.
- (Roytelman et al., 1998) ROYTELMAN, I., WEE, B. K., LUGTU, R. L., KULAS, T. M., BROSSART, T. **Pilot project to estimate the centralized Volt/Var control effectiveness**. IEEE Transaction on Power Systems, vol. 13, issue 3, aug. 1998.
- (Salama e Chikhani, 1992) SALAMA, M. M. A., CHIKHANI, A. Y. **An Expert System For Reactive Power Control Of A Distribution System; Part 1: System Configuration**. IEEE Transactions on Power Delivery, vol. 7, n°. 2, abr. 1992. 633-638 p.
- (Salama e Chikhani, 1995) SALAMA, M. M. A., CHIKHANI, A. Y. **An Expert System For Reactive Power Control of a Distribution System; Part 1: Implementation.** IEEE Transactions on Power Systems, vol. 10, n°. 3, aug. 1995. 633-638 p.
- (Sandri e Correa, 1999) SANDRI, S., CORREA, C. **Lógica Nebulosa**. ITA, São José dos Campos – SP, 1999.
- (Shaw e Simões, SHAW, I. S., SIMÕES, M. G. **Controle e Modelagem Fuzzy**. 1999) Edgar Blücher Ltda. Primeira Edição. 1999.
- (Song, Johns e Aggarwal, 1996) SONG, Y., JOHNS, A., AGGARWAL, R. **Computational intelligence applications to power systems**. Kluwer Academis Publishers, 1996.
- (Srinivas, 2000) SRINIVAS, M, S. **Distribution Load Flows: A Brief Review**. Power Engineering Society Winter Meeting, 2000. IEEE, vol. 2, 2000. 942-945 p.

#### (Takagi e Sugeno 1985) TAKAGI, T., SUGENO, M. **Fuzzy Identification of Systems and its Applications to Modelling and Control**. IEEE Trans. on Systems, Man & Cybernetics, vol. 15, 1985.

- (Valadares e Vale, 2001) VALADARES, J. R., VALE, M. H. M. **Políticas, Critérios e Procedimentos para Compensação Reativa e Controle de Tensão**. Seminário Nacional de Produção e Transmissão de Energia Elétrica. Campinas, out. 2001.
- (Venkata et al., 2004) VENKATA, S. S., PAHWA, A., BROWN, R. E., CHRISTIE, R. D. **What future distribution engineers need to learn. Power Systems**. IEEE Transactions on Power Systems, vol. 19, fev. 2004. 17-23 p.

(Vladimiro, Moreira e Pereira, 2007) VLADIMIRO, M., MOREIRA, A., PEREIRA, J. **An Improved Fuzzy Inference System for Voltage/VAR Control**. IEEE Transactions on Power Systems, vol. 22, n° 4. nov. 2007. 2013- 2020 p.

- (Willis, 2004) WILLIS, H. L. **Power distribution planning reference book**. Segunda Edição. Marcel Dekker, 2004.
- (Yamakawa, 2007) YAMAKAWA, E. K. **Sistema de controle nebuloso para bancos de capacitores automáticos aplicados em alimentadores de distribuição de energia elétrica**. Dissertação (Mestrado em Engenharia Elétrica)-Universidade Federal do Paraná, Paraná, 2007.
- (Yoshida et al., 2000) YOSHIDA, H., KAWATA, K., FUKUYAMA, Y., TAKAYAMA, S. NAKANISHI, Y. **A particle swarm optimization for reactive power and voltage control considering voltage security assessment**. IEEE Transactions on Power Systems, vol. 15, issue 4. Nov. 2000. 498 p.
- (Zadeh, 1965) ZADEH, L. A. **Fuzzy Sets**. Information and Control, vol. 8, 1965. 338-353 p.

# **Apêndice A**

## **Fluxo de Potência**

Os métodos convencionais de cálculo de fluxo de potência em redes de transmissão, tais como os métodos de Newton-Raphson, Desacoplado Rápido, etc. (MONTICELLI, 1983), não apresentam desempenho adequado no caso de redes de distribuição radiais. A escolha de uma metodologia adequada para o cálculo do fluxo de potência em redes de distribuição com topologia radial deve levar em consideração características do circuito como, por exemplo, a baixa relação entre a reatância indutiva e a resistência dos parâmetros dos alimentadores. Outras características de circuito a serem consideradas são as impedâncias relativamente baixas nos pequenos trechos das linhas associados a outros com valores de impedância relativamente altos, pois essas características podem afetar a convergência dos métodos de solução, aumentando o número de iterações ou resultando na divergência do processo de iteração. Os métodos de maior eficácia na solução de problemas com fluxo de potência em redes de distribuição radiais estão divididos em duas grandes categorias (SRINIVAS, 2000):

- métodos de varredura direta e reversa;
- métodos baseados na matriz impedância nodal implícita.

A primeira categoria é recomendada, principalmente, para sistemas puramente radiais embora possa ser adaptada para redes com algumas poucas malhas. Nesses métodos, a rede é representada por uma árvore orientada, onde a raiz corresponde à subestação, o tronco ao ramal principal e os ramos estão associados aos ramais secundários que partem do tronco. A varredura reversa consiste em, partindo-se dos nós extremos e usando uma estimativa inicial das tensões nodais, calcular as correntes ou fluxos nas linhas até o nó raiz. A partir do

resultado da injeção de corrente ou potência do nó raiz, e do valor conhecido da tensão nessa barra, procede-se a varredura direta a qual consiste em recalcular os valores de tensão das barras da rede até os nós extremos. Esse processo é repetido até que os valores de tensão de duas iterações consecutivas não variam mais que um valor de tolerância pré-determinado. O método apresenta duas versões (COPPE/UFRJ, 2008): a primeira tem uma formulação em termos do somatório de correntes enquanto a segunda utiliza uma formulação baseada no somatório de potências.

Os métodos baseados na matriz impedância nodal implícita utilizam uma formulação mais adequada para sistemas malhados. Baseiam-se na formação e fatoração da matriz de admitância nodal e injeções de corrente equivalentes para resolver a rede. Nesse método, o efeito da fonte e das cargas é representado separadamente por superposição.

O fluxo de potência utilizado nessa dissertação é o método da soma das potências por ser aquele que tem apresentado melhores resultados para redes de distribuição radiais em termos de precisão dos resultados, tempo total de computação e facilidade de modelagem dos componentes do sistema de distribuição (COPPE/UFRJ, 2008). O método de cálculo do fluxo de potência é iterativo e composto basicamente pelas seguintes etapas (SRINIVAS, 2000):

- $\triangleright$  cálculo das potências equivalentes em cada barra, no sentido das barras terminais para a barra fonte;
- $\triangleright$  cálculo das tensões em cada nó, no sentido da barra fonte para as barras terminais (a tensão da barra fonte é conhecida);
- $\triangleright$  verificação da convergência: módulo da diferença entre tensões em iterações sucessivas deve ser menor que tolerância especificada;
- $\triangleright$  se não houver convergência, devem ser calculadas as perdas nos ramos, no sentido das barras terminais para a barra fonte e retornar para a primeira etapa do processo.

A figura A.1 mostra um diagrama unifilar simplificado, representando um sistema de distribuição radial. O método apresentado emprega o conceito da redução de todo sistema em apenas duas barras, conforme figura A.2.

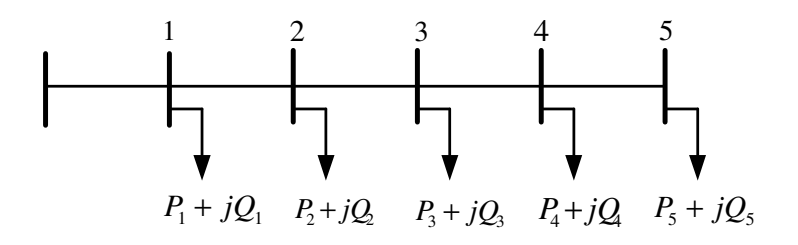

Figura A.1 - Unifilar de um sistema de distribuição.

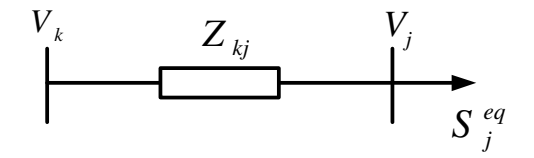

Figura A.2 - Sistema reduzido a duas barras.

O cálculo das potências equivalentes em cada barra k é dado por:

$$
P_k^{eq} = P_k + \sum P_j + \sum PL_{kj}
$$
 (A.1)

$$
Q_k^{eq} = Q_k + \sum Q_j + \sum Q L_{kj} + Q_k^{sh}
$$
 (A.2)

Onde:

 $P_{k}^{eq}$  - potência ativa equivalente na barra k;

 $P_k$  - carga ativa na barra  $k$ ;

 $\sum P_i$  - somatório das potências ativas equivalentes na barra j diretamente conectada após a barra  $k$ ;

 $\sum_{k}PL_{kj}$  - somatório das perdas ativas nos ramos conectados entre a barra k e as barras *i*:

 $Q_k^{eq}$  - potência reativa equivalente na barra  $k$ ;

 $\mathcal{Q}_{\scriptscriptstyle{k}}$  - carga reativa na barra *k*;
∑*<sup>Q</sup><sup>j</sup>* - somatório das potências reativas equivalentes na barra j diretamente conectada após a barra  $k$ ;

∑*QLkj* - somatório das perdas reativas nos ramos conectados entre a barra k e as barras *j*;

 $Q_k^{sh}$  - potência reativa shunt injetada na barra k.

Na primeira iteração, as perdas são consideradas nulas, e o cálculo das tensões nodais em cada barra k é realizado, considerando a figura a seguir:

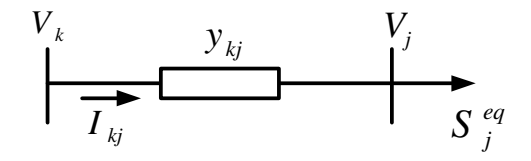

Figura A.3 - Modelo de linha conectada a duas barras.

$$
S_j^{eq} = P_j^{eq} + jQ_j^{eq} = -V_j I_{jk}
$$
 (A.3)

$$
I_{kj} = y_{kj}(V_k - V_j) + jb_{sh}V_k
$$
 (A.4)

$$
I_{jk} = y_{kj} (V_j - V_k) + j b_{sh} V_j
$$
 (A.5)

Separando-se as partes real e imaginária, isolando-se os termos em seno e cosseno e aplicando-se a relação trigonométrica sen<sup>2</sup> + cos<sup>2</sup> = 1, chega-se à seguinte equação:

$$
A|V_j|^4 + B|V_j|^2 + C = 0
$$
 (A.6)

Onde:

$$
A = g_{kj}^2 + (b_{kj} + b_{sh})^2
$$
 (A.7)

$$
B = 2[P_j^{eq}g_{gj} - Q_j^{eq}(b_{kj} + b_{sh})] - y_{kj}^2|V_k|^2
$$
 (A.8)

$$
C = \left(P_j^{eq}\right)^2 + \left(Q_j^{eq}\right)^2 \tag{A.9}
$$

O módulo da tensão na barra j (Vj) é obtido pela solução da equação biquadrada. A fase da tensão na barra j é obtida por:

$$
\theta_{j} = \theta_{k} + \phi_{kj} + \arctan\left(\frac{Q_{j}^{eq} - (b_{kj} + b_{sh})|V_{j}|^{2}}{P_{j}^{eq} + g_{kj}|V_{j}|^{2}}\right)
$$
(A.10)

Sendo que:

$$
y_{kj} = g_{kj} + jb_{kj} = |y_{kj}| \angle \phi_{kj}
$$
 (A.11)

$$
V_j = |V_j| \angle \phi_j \tag{A.12}
$$

$$
V_k = |V_k| \angle \phi_k \tag{A.13}
$$

Os cálculos das perdas ativa (PL) e reativa (QL) nos ramos ligados entre as barras k e j são realizados através das equações:

$$
PL_{kj} = |I_{kj}|^2 r_{kj} = \left(\frac{|S_j^{eq}|}{V_j}\right)^2 r_{kj}
$$
 (A.14)

$$
QL_{kj} = |I_{kj}|^2 x_{kj} = \left(\frac{|S_j^{eq}|}{V_j}\right)^2 x_{kj}
$$
 (A.15)

# **Apêndice B**

## **Modelos das Cargas do Sistema de Distribuição**

Representar as cargas de um sistema elétrico é uma tarefa complexa, pois a identificação da composição de carga em um dado momento e a modelagem das parcelas agregadas são susceptíveis a muitos fatores (KUNDUR, 1994), tais como:

- $\triangleright$  período de tempo (ano, mês, dia, etc.);
- condições climáticas (calor, frio, umidade, etc.);
- $\triangleright$  variáveis econômicas.

Na metodologia apresentada, as cargas são classificadas segundo sua dependência com a tensão, podendo elas estar divididas em três tipos: potência constante, corrente constante e impedância constante, conforme se apresenta a seguir:

$$
P = P_0 \left[ a_{\rho} + b_{\rho} \left( \frac{V}{V_0} \right) + c_{\rho} \left( \frac{V}{V_0} \right)^2 \right]
$$
 (B.1)

$$
Q = Q_0 \left[ a_q + b_q \left( \frac{V}{V_0} \right) + c_q \left( \frac{V}{V_0} \right)^2 \right]
$$
 (B.2)

Sendo que:

 $a_{\rho}$ e  $a_{q}$  - índices de representam cargas com potência constante cujo valor da potência por elas consumida independe do valor da tensão.

 $b_{\rho}$ e  $b_{q}$  - índices que representam a parcela de corrente constante na qual a potência consumida varia diretamente com o valor da tensão.

 $c_{\rho}$ e  $c_{q}$  - índices que representam cargas com impedância constante cujo valor da potência consumida varia com o quadrado do valor da tensão.

# **Apêndice C**

#### **Matriz de Sensibilidade**

A análise de sensibilidade tem como objetivo determinar os fatores que reflitam o comportamento de determinadas grandezas da rede elétrica, denominadas variáveis dependentes, em relação à variação de uma grandeza de controle, denominada variável de controle. O estudo da sensibilidade das variáveis dependentes de um sistema em relação a um certo conjunto de ações, das variáveis de controle, tem encontrado aplicação em vários problemas de engenharia, sejam eles em nível operacional ou de planejamento (MONTICELLI, 2003).

Neste trabalho os fatores de sensibilidade são calculados de hora em hora, devido às variações de carregamento impostas ao sistema, obtendo-se a sensibilidade dos equipamentos de controle em relação ao fator de potência para cada nó controlado, ou seja, foi considerado como variável de controle a injeção de potência reativa dos equipamentos e a variável dependente o fator de potência dos nós controlados. Para determinar a matriz horária de sensibilidade foi utilizada a média dos desvios de quatro pontos de operação dos dispositivos em relação a um valor de referência, para todos os nós controlados do sistema.

 A seguir é apresentado o método de construção da matriz de sensibilidade para o caso dos bancos de capacitores:

- executa-se o fluxo de potência com o banco de capacitores desligado e armazena-se o resultado dos valores de fator de potência  $(FP<sub>0</sub>)$  dos nós controlados;

- atribui-se uma potência reativa para o banco de 150 kvar, roda-se o fluxo de potência e novamente armazenam-se os valores de fator de potência ( $FP<sub>0 + 150</sub>$ ) dos nós controlados;

- atribui-se uma potência reativa para o banco de 300 kvar, roda-se o fluxo de potência e novamente armazenam-se os valores de fator de potência (FP $_{0+300}$ ) dos nós controlados;

- atribui-se uma potência reativa para o banco de 450 kvar, roda-se o fluxo de potência e novamente armazenam-se os valores de fator de potência (FP $_{0+450}$ ) dos nós controlados;

- atribui-se uma potência reativa para o banco de 600 kvar, roda-se o fluxo de potência e novamente armazenam-se os valores de fator de potência (FP $_{0+600}$ ) dos nós controlados;

- calcula-se o desvio (∆ + 150), para cada nó, sabendo que  $[FP_{0+150} + FP_{0}]$ 150  $(\Delta + 150) = \frac{[FP_{0+150} + FP_0]}{150};$ 

- calcula-se o desvio  $(\Delta + 300)$ , para cada nó, sabendo que  $[FP_{0+300} + FP_{0}]$ 300  $(\Delta + 300) = \frac{[FP_{0+300} + FP_0]}{322}$ ;

- calcula-se o desvio (∆ + 450), para cada nó, sabendo que  $[FP_{0+450} + FP_{0}]$ 450  $(\Delta + 450) = \frac{[FP_{0+450} + FP_0]}{152};$ 

- calcula-se o desvio (∆ + 600), para cada nó, sabendo que  $[FP_{0+600} + FP_{0}]$ 600  $(\Delta + 600) = \frac{[FP_{0+600} + FP_0]}{222}$ ;

- faz-se a média dos desvios, através do seguinte cálculo: 4  $média = \frac{(\Delta + 150) + (\Delta + 300) + (\Delta + 450) + (\Delta + 600)}{4}$ .

Esse procedimento é feito para todos os dispositivos de controle que existirem no Sistema de Distribuição. As linhas da matriz sensibilidade gerada são representadas pelos nós controlados e as colunas pelos equipamentos de controle.

Para extrair a sensibilidade do gerador síncrono, tendo como referência a potência ativa nominal do equipamento e fator de potência unitário, foram aplicadas as seguintes situações:

- $\triangleright$  potência ativa nominal do gerador com FP de 0,92 capacitivo;
- $\triangleright$  potência ativa nominal do gerador com FP de 0,85 capacitivo;
- $\triangleright$  potência ativa nominal do gerador com FP de 0,92 indutivo;
- $\triangleright$  potência ativa nominal do gerador com FP de 0,85 indutivo;

Utilizou-se essa metodologia, média dos desvios, para construção da matriz de sensibilidade, pois como visto anteriormente o método de solução do fluxo de potência aplicado nas simulações desta dissertação, somatório de potências, não utiliza formulação matricial o que significada que não há possibilidade de obtenção da matriz sensibilidade diretamente do processo iterativo.

## **Anexo A**

### **Dados das cargas do sistema IEEE 34 nós**

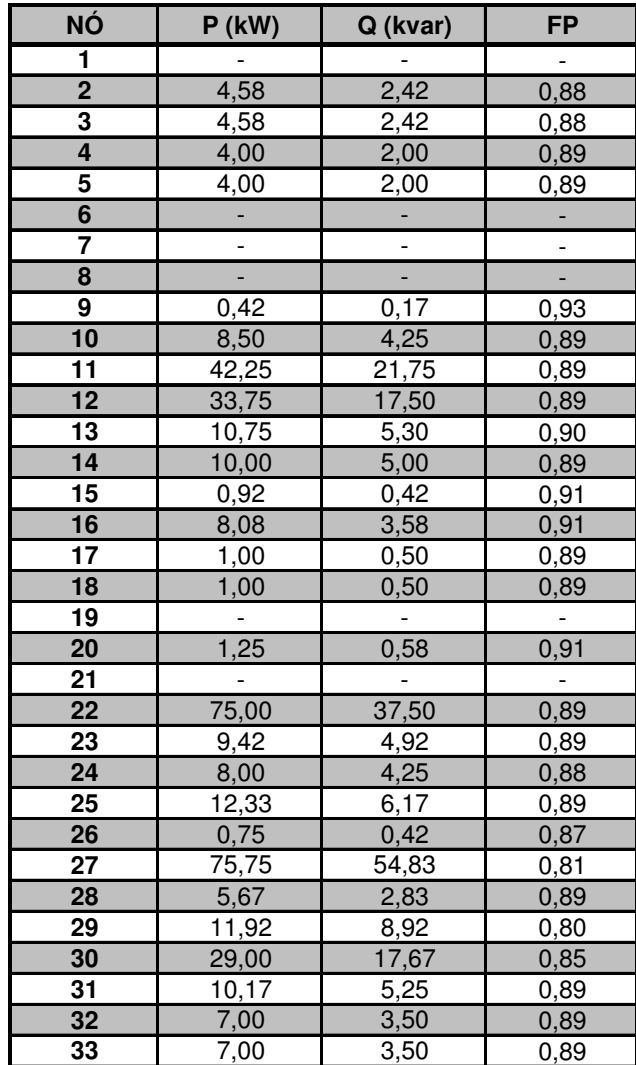

# **Livros Grátis**

( <http://www.livrosgratis.com.br> )

Milhares de Livros para Download:

[Baixar](http://www.livrosgratis.com.br/cat_1/administracao/1) [livros](http://www.livrosgratis.com.br/cat_1/administracao/1) [de](http://www.livrosgratis.com.br/cat_1/administracao/1) [Administração](http://www.livrosgratis.com.br/cat_1/administracao/1) [Baixar](http://www.livrosgratis.com.br/cat_2/agronomia/1) [livros](http://www.livrosgratis.com.br/cat_2/agronomia/1) [de](http://www.livrosgratis.com.br/cat_2/agronomia/1) [Agronomia](http://www.livrosgratis.com.br/cat_2/agronomia/1) [Baixar](http://www.livrosgratis.com.br/cat_3/arquitetura/1) [livros](http://www.livrosgratis.com.br/cat_3/arquitetura/1) [de](http://www.livrosgratis.com.br/cat_3/arquitetura/1) [Arquitetura](http://www.livrosgratis.com.br/cat_3/arquitetura/1) [Baixar](http://www.livrosgratis.com.br/cat_4/artes/1) [livros](http://www.livrosgratis.com.br/cat_4/artes/1) [de](http://www.livrosgratis.com.br/cat_4/artes/1) [Artes](http://www.livrosgratis.com.br/cat_4/artes/1) [Baixar](http://www.livrosgratis.com.br/cat_5/astronomia/1) [livros](http://www.livrosgratis.com.br/cat_5/astronomia/1) [de](http://www.livrosgratis.com.br/cat_5/astronomia/1) [Astronomia](http://www.livrosgratis.com.br/cat_5/astronomia/1) [Baixar](http://www.livrosgratis.com.br/cat_6/biologia_geral/1) [livros](http://www.livrosgratis.com.br/cat_6/biologia_geral/1) [de](http://www.livrosgratis.com.br/cat_6/biologia_geral/1) [Biologia](http://www.livrosgratis.com.br/cat_6/biologia_geral/1) [Geral](http://www.livrosgratis.com.br/cat_6/biologia_geral/1) [Baixar](http://www.livrosgratis.com.br/cat_8/ciencia_da_computacao/1) [livros](http://www.livrosgratis.com.br/cat_8/ciencia_da_computacao/1) [de](http://www.livrosgratis.com.br/cat_8/ciencia_da_computacao/1) [Ciência](http://www.livrosgratis.com.br/cat_8/ciencia_da_computacao/1) [da](http://www.livrosgratis.com.br/cat_8/ciencia_da_computacao/1) [Computação](http://www.livrosgratis.com.br/cat_8/ciencia_da_computacao/1) [Baixar](http://www.livrosgratis.com.br/cat_9/ciencia_da_informacao/1) [livros](http://www.livrosgratis.com.br/cat_9/ciencia_da_informacao/1) [de](http://www.livrosgratis.com.br/cat_9/ciencia_da_informacao/1) [Ciência](http://www.livrosgratis.com.br/cat_9/ciencia_da_informacao/1) [da](http://www.livrosgratis.com.br/cat_9/ciencia_da_informacao/1) [Informação](http://www.livrosgratis.com.br/cat_9/ciencia_da_informacao/1) [Baixar](http://www.livrosgratis.com.br/cat_7/ciencia_politica/1) [livros](http://www.livrosgratis.com.br/cat_7/ciencia_politica/1) [de](http://www.livrosgratis.com.br/cat_7/ciencia_politica/1) [Ciência](http://www.livrosgratis.com.br/cat_7/ciencia_politica/1) [Política](http://www.livrosgratis.com.br/cat_7/ciencia_politica/1) [Baixar](http://www.livrosgratis.com.br/cat_10/ciencias_da_saude/1) [livros](http://www.livrosgratis.com.br/cat_10/ciencias_da_saude/1) [de](http://www.livrosgratis.com.br/cat_10/ciencias_da_saude/1) [Ciências](http://www.livrosgratis.com.br/cat_10/ciencias_da_saude/1) [da](http://www.livrosgratis.com.br/cat_10/ciencias_da_saude/1) [Saúde](http://www.livrosgratis.com.br/cat_10/ciencias_da_saude/1) [Baixar](http://www.livrosgratis.com.br/cat_11/comunicacao/1) [livros](http://www.livrosgratis.com.br/cat_11/comunicacao/1) [de](http://www.livrosgratis.com.br/cat_11/comunicacao/1) [Comunicação](http://www.livrosgratis.com.br/cat_11/comunicacao/1) [Baixar](http://www.livrosgratis.com.br/cat_12/conselho_nacional_de_educacao_-_cne/1) [livros](http://www.livrosgratis.com.br/cat_12/conselho_nacional_de_educacao_-_cne/1) [do](http://www.livrosgratis.com.br/cat_12/conselho_nacional_de_educacao_-_cne/1) [Conselho](http://www.livrosgratis.com.br/cat_12/conselho_nacional_de_educacao_-_cne/1) [Nacional](http://www.livrosgratis.com.br/cat_12/conselho_nacional_de_educacao_-_cne/1) [de](http://www.livrosgratis.com.br/cat_12/conselho_nacional_de_educacao_-_cne/1) [Educação - CNE](http://www.livrosgratis.com.br/cat_12/conselho_nacional_de_educacao_-_cne/1) [Baixar](http://www.livrosgratis.com.br/cat_13/defesa_civil/1) [livros](http://www.livrosgratis.com.br/cat_13/defesa_civil/1) [de](http://www.livrosgratis.com.br/cat_13/defesa_civil/1) [Defesa](http://www.livrosgratis.com.br/cat_13/defesa_civil/1) [civil](http://www.livrosgratis.com.br/cat_13/defesa_civil/1) [Baixar](http://www.livrosgratis.com.br/cat_14/direito/1) [livros](http://www.livrosgratis.com.br/cat_14/direito/1) [de](http://www.livrosgratis.com.br/cat_14/direito/1) [Direito](http://www.livrosgratis.com.br/cat_14/direito/1) [Baixar](http://www.livrosgratis.com.br/cat_15/direitos_humanos/1) [livros](http://www.livrosgratis.com.br/cat_15/direitos_humanos/1) [de](http://www.livrosgratis.com.br/cat_15/direitos_humanos/1) [Direitos](http://www.livrosgratis.com.br/cat_15/direitos_humanos/1) [humanos](http://www.livrosgratis.com.br/cat_15/direitos_humanos/1) [Baixar](http://www.livrosgratis.com.br/cat_16/economia/1) [livros](http://www.livrosgratis.com.br/cat_16/economia/1) [de](http://www.livrosgratis.com.br/cat_16/economia/1) [Economia](http://www.livrosgratis.com.br/cat_16/economia/1) [Baixar](http://www.livrosgratis.com.br/cat_17/economia_domestica/1) [livros](http://www.livrosgratis.com.br/cat_17/economia_domestica/1) [de](http://www.livrosgratis.com.br/cat_17/economia_domestica/1) [Economia](http://www.livrosgratis.com.br/cat_17/economia_domestica/1) [Doméstica](http://www.livrosgratis.com.br/cat_17/economia_domestica/1) [Baixar](http://www.livrosgratis.com.br/cat_18/educacao/1) [livros](http://www.livrosgratis.com.br/cat_18/educacao/1) [de](http://www.livrosgratis.com.br/cat_18/educacao/1) [Educação](http://www.livrosgratis.com.br/cat_18/educacao/1) [Baixar](http://www.livrosgratis.com.br/cat_19/educacao_-_transito/1) [livros](http://www.livrosgratis.com.br/cat_19/educacao_-_transito/1) [de](http://www.livrosgratis.com.br/cat_19/educacao_-_transito/1) [Educação - Trânsito](http://www.livrosgratis.com.br/cat_19/educacao_-_transito/1) [Baixar](http://www.livrosgratis.com.br/cat_20/educacao_fisica/1) [livros](http://www.livrosgratis.com.br/cat_20/educacao_fisica/1) [de](http://www.livrosgratis.com.br/cat_20/educacao_fisica/1) [Educação](http://www.livrosgratis.com.br/cat_20/educacao_fisica/1) [Física](http://www.livrosgratis.com.br/cat_20/educacao_fisica/1) [Baixar](http://www.livrosgratis.com.br/cat_21/engenharia_aeroespacial/1) [livros](http://www.livrosgratis.com.br/cat_21/engenharia_aeroespacial/1) [de](http://www.livrosgratis.com.br/cat_21/engenharia_aeroespacial/1) [Engenharia](http://www.livrosgratis.com.br/cat_21/engenharia_aeroespacial/1) [Aeroespacial](http://www.livrosgratis.com.br/cat_21/engenharia_aeroespacial/1) [Baixar](http://www.livrosgratis.com.br/cat_22/farmacia/1) [livros](http://www.livrosgratis.com.br/cat_22/farmacia/1) [de](http://www.livrosgratis.com.br/cat_22/farmacia/1) [Farmácia](http://www.livrosgratis.com.br/cat_22/farmacia/1) [Baixar](http://www.livrosgratis.com.br/cat_23/filosofia/1) [livros](http://www.livrosgratis.com.br/cat_23/filosofia/1) [de](http://www.livrosgratis.com.br/cat_23/filosofia/1) [Filosofia](http://www.livrosgratis.com.br/cat_23/filosofia/1) [Baixar](http://www.livrosgratis.com.br/cat_24/fisica/1) [livros](http://www.livrosgratis.com.br/cat_24/fisica/1) [de](http://www.livrosgratis.com.br/cat_24/fisica/1) [Física](http://www.livrosgratis.com.br/cat_24/fisica/1) [Baixar](http://www.livrosgratis.com.br/cat_25/geociencias/1) [livros](http://www.livrosgratis.com.br/cat_25/geociencias/1) [de](http://www.livrosgratis.com.br/cat_25/geociencias/1) [Geociências](http://www.livrosgratis.com.br/cat_25/geociencias/1) [Baixar](http://www.livrosgratis.com.br/cat_26/geografia/1) [livros](http://www.livrosgratis.com.br/cat_26/geografia/1) [de](http://www.livrosgratis.com.br/cat_26/geografia/1) [Geografia](http://www.livrosgratis.com.br/cat_26/geografia/1) [Baixar](http://www.livrosgratis.com.br/cat_27/historia/1) [livros](http://www.livrosgratis.com.br/cat_27/historia/1) [de](http://www.livrosgratis.com.br/cat_27/historia/1) [História](http://www.livrosgratis.com.br/cat_27/historia/1) [Baixar](http://www.livrosgratis.com.br/cat_31/linguas/1) [livros](http://www.livrosgratis.com.br/cat_31/linguas/1) [de](http://www.livrosgratis.com.br/cat_31/linguas/1) [Línguas](http://www.livrosgratis.com.br/cat_31/linguas/1)

[Baixar](http://www.livrosgratis.com.br/cat_28/literatura/1) [livros](http://www.livrosgratis.com.br/cat_28/literatura/1) [de](http://www.livrosgratis.com.br/cat_28/literatura/1) [Literatura](http://www.livrosgratis.com.br/cat_28/literatura/1) [Baixar](http://www.livrosgratis.com.br/cat_30/literatura_de_cordel/1) [livros](http://www.livrosgratis.com.br/cat_30/literatura_de_cordel/1) [de](http://www.livrosgratis.com.br/cat_30/literatura_de_cordel/1) [Literatura](http://www.livrosgratis.com.br/cat_30/literatura_de_cordel/1) [de](http://www.livrosgratis.com.br/cat_30/literatura_de_cordel/1) [Cordel](http://www.livrosgratis.com.br/cat_30/literatura_de_cordel/1) [Baixar](http://www.livrosgratis.com.br/cat_29/literatura_infantil/1) [livros](http://www.livrosgratis.com.br/cat_29/literatura_infantil/1) [de](http://www.livrosgratis.com.br/cat_29/literatura_infantil/1) [Literatura](http://www.livrosgratis.com.br/cat_29/literatura_infantil/1) [Infantil](http://www.livrosgratis.com.br/cat_29/literatura_infantil/1) [Baixar](http://www.livrosgratis.com.br/cat_32/matematica/1) [livros](http://www.livrosgratis.com.br/cat_32/matematica/1) [de](http://www.livrosgratis.com.br/cat_32/matematica/1) [Matemática](http://www.livrosgratis.com.br/cat_32/matematica/1) [Baixar](http://www.livrosgratis.com.br/cat_33/medicina/1) [livros](http://www.livrosgratis.com.br/cat_33/medicina/1) [de](http://www.livrosgratis.com.br/cat_33/medicina/1) [Medicina](http://www.livrosgratis.com.br/cat_33/medicina/1) [Baixar](http://www.livrosgratis.com.br/cat_34/medicina_veterinaria/1) [livros](http://www.livrosgratis.com.br/cat_34/medicina_veterinaria/1) [de](http://www.livrosgratis.com.br/cat_34/medicina_veterinaria/1) [Medicina](http://www.livrosgratis.com.br/cat_34/medicina_veterinaria/1) [Veterinária](http://www.livrosgratis.com.br/cat_34/medicina_veterinaria/1) [Baixar](http://www.livrosgratis.com.br/cat_35/meio_ambiente/1) [livros](http://www.livrosgratis.com.br/cat_35/meio_ambiente/1) [de](http://www.livrosgratis.com.br/cat_35/meio_ambiente/1) [Meio](http://www.livrosgratis.com.br/cat_35/meio_ambiente/1) [Ambiente](http://www.livrosgratis.com.br/cat_35/meio_ambiente/1) [Baixar](http://www.livrosgratis.com.br/cat_36/meteorologia/1) [livros](http://www.livrosgratis.com.br/cat_36/meteorologia/1) [de](http://www.livrosgratis.com.br/cat_36/meteorologia/1) [Meteorologia](http://www.livrosgratis.com.br/cat_36/meteorologia/1) [Baixar](http://www.livrosgratis.com.br/cat_45/monografias_e_tcc/1) [Monografias](http://www.livrosgratis.com.br/cat_45/monografias_e_tcc/1) [e](http://www.livrosgratis.com.br/cat_45/monografias_e_tcc/1) [TCC](http://www.livrosgratis.com.br/cat_45/monografias_e_tcc/1) [Baixar](http://www.livrosgratis.com.br/cat_37/multidisciplinar/1) [livros](http://www.livrosgratis.com.br/cat_37/multidisciplinar/1) [Multidisciplinar](http://www.livrosgratis.com.br/cat_37/multidisciplinar/1) [Baixar](http://www.livrosgratis.com.br/cat_38/musica/1) [livros](http://www.livrosgratis.com.br/cat_38/musica/1) [de](http://www.livrosgratis.com.br/cat_38/musica/1) [Música](http://www.livrosgratis.com.br/cat_38/musica/1) [Baixar](http://www.livrosgratis.com.br/cat_39/psicologia/1) [livros](http://www.livrosgratis.com.br/cat_39/psicologia/1) [de](http://www.livrosgratis.com.br/cat_39/psicologia/1) [Psicologia](http://www.livrosgratis.com.br/cat_39/psicologia/1) [Baixar](http://www.livrosgratis.com.br/cat_40/quimica/1) [livros](http://www.livrosgratis.com.br/cat_40/quimica/1) [de](http://www.livrosgratis.com.br/cat_40/quimica/1) [Química](http://www.livrosgratis.com.br/cat_40/quimica/1) [Baixar](http://www.livrosgratis.com.br/cat_41/saude_coletiva/1) [livros](http://www.livrosgratis.com.br/cat_41/saude_coletiva/1) [de](http://www.livrosgratis.com.br/cat_41/saude_coletiva/1) [Saúde](http://www.livrosgratis.com.br/cat_41/saude_coletiva/1) [Coletiva](http://www.livrosgratis.com.br/cat_41/saude_coletiva/1) [Baixar](http://www.livrosgratis.com.br/cat_42/servico_social/1) [livros](http://www.livrosgratis.com.br/cat_42/servico_social/1) [de](http://www.livrosgratis.com.br/cat_42/servico_social/1) [Serviço](http://www.livrosgratis.com.br/cat_42/servico_social/1) [Social](http://www.livrosgratis.com.br/cat_42/servico_social/1) [Baixar](http://www.livrosgratis.com.br/cat_43/sociologia/1) [livros](http://www.livrosgratis.com.br/cat_43/sociologia/1) [de](http://www.livrosgratis.com.br/cat_43/sociologia/1) [Sociologia](http://www.livrosgratis.com.br/cat_43/sociologia/1) [Baixar](http://www.livrosgratis.com.br/cat_44/teologia/1) [livros](http://www.livrosgratis.com.br/cat_44/teologia/1) [de](http://www.livrosgratis.com.br/cat_44/teologia/1) [Teologia](http://www.livrosgratis.com.br/cat_44/teologia/1) [Baixar](http://www.livrosgratis.com.br/cat_46/trabalho/1) [livros](http://www.livrosgratis.com.br/cat_46/trabalho/1) [de](http://www.livrosgratis.com.br/cat_46/trabalho/1) [Trabalho](http://www.livrosgratis.com.br/cat_46/trabalho/1) [Baixar](http://www.livrosgratis.com.br/cat_47/turismo/1) [livros](http://www.livrosgratis.com.br/cat_47/turismo/1) [de](http://www.livrosgratis.com.br/cat_47/turismo/1) [Turismo](http://www.livrosgratis.com.br/cat_47/turismo/1)